# **Python** *Release 0.6.4*

**Open2C**

**Apr 06, 2024**

# **GUIDE**

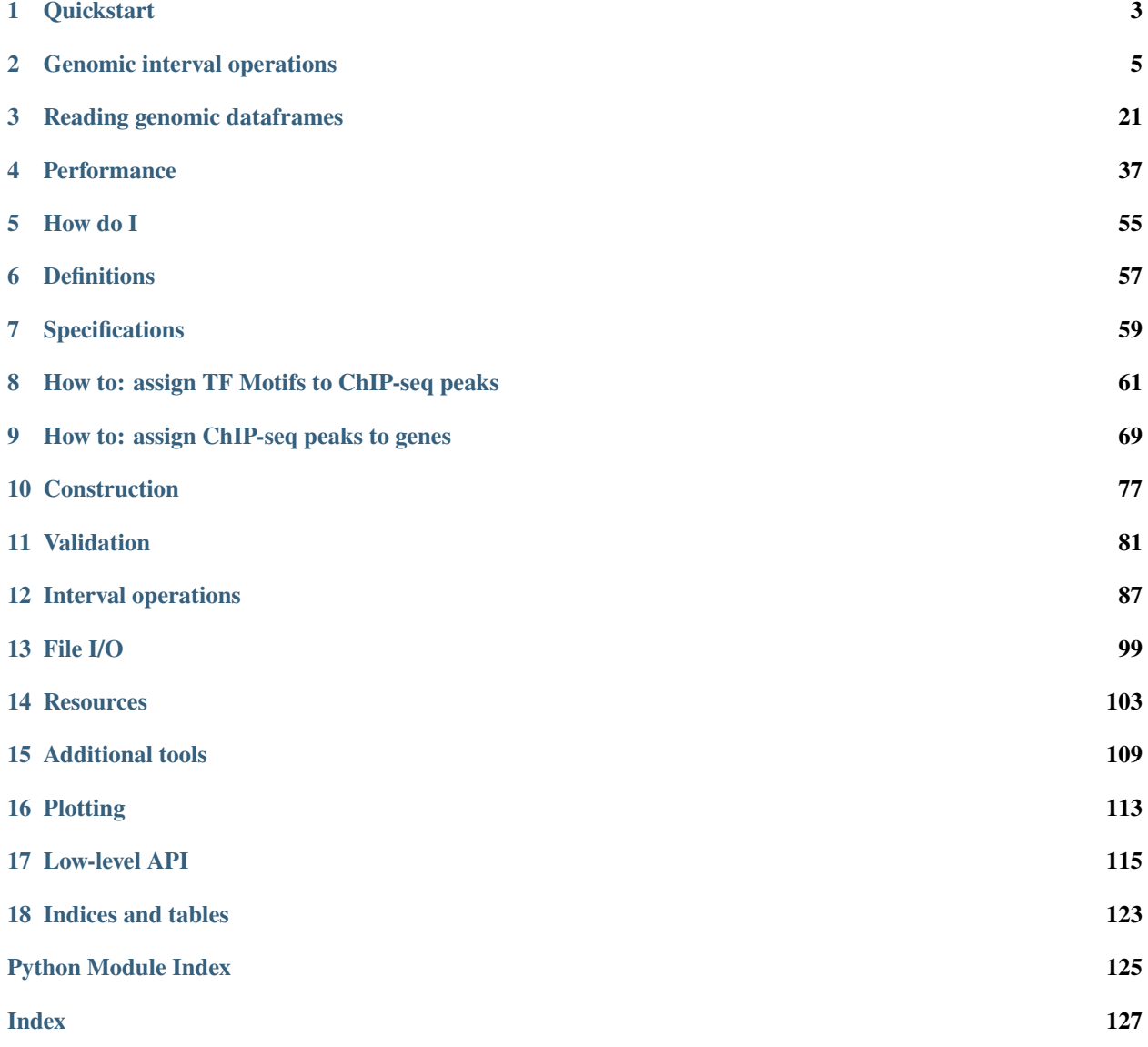

[Bioframe](https://github.com/open2c/bioframe) is a library to enable flexible and scalable operations on genomic interval dataframes in python. Building bioframe directly on top of [pandas](https://pandas.pydata.org/) enables immediate access to a rich set of dataframe operations. Working in python enables rapid visualization and iteration of genomic analyses.

#### **CHAPTER**

#### **ONE**

## **QUICKSTART**

# <span id="page-6-0"></span>**1.1 Installation**

#### \$ pip install bioframe

To install the latest development version of *bioframe* from github, first make a local clone of the github repository:

\$ git clone https://github.com/open2c/bioframe

Then, compile and install *bioframe* in [development mode.](https://setuptools.readthedocs.io/en/latest/setuptools.html#development-mode) This installs the package without moving it to a system folder, and thus allows for testing changes to the python code on the fly.

\$ cd bioframe \$ pip install -e ./

#### **CHAPTER**

#### **GENOMIC INTERVAL OPERATIONS**

<span id="page-8-0"></span>This guide provides an introdution into how to use bioframe to perform genomic interval operations. For the full list of genomic interval operations, see the *[API reference](#page-90-0)*.

The following modules are used in this guide:

```
import itertools
import numpy as np
import matplotlib
import matplotlib.pyplot as plt
import pandas as pd
import bioframe as bf
import bioframe.vis
```
#### **2.1 DataFrames & BedFrames**

The core objects in bioframe are pandas DatFrames of genomic intervals, or BedFrames. These can either be defined directly with pandas.DataFrame:

```
df1 = pd.DataFrame([
    ['chr1', 1, 5],
    ['chr1', 3, 8],
    ['chr1', 8, 10],
    ['chr1', 12, 14]],
    columns=['chrom', 'start', 'end']
)
```
Or via functions in [bioframe.core.construction](#page-80-0), e.g.:

```
df2 = bioframe.from\_any([['chr1', 4, 8],
     ['chr1', 10, 11]],
   name_col='chrom')
```
Or ingested from datasets and databases with functions in [bioframe.io.fileops](#page-102-0) and [bioframe.io.resources](#page-108-0).

BedFrames satisfy the following properties:

• chrom, start, end columns

- columns have valid dtypes (object/string/categorical, int/pd.Int64Dtype(), int/pd.Int64Dtype())
- for each interval, if any of chrom, start, end are null, then all are null
- all starts <= ends.

Whether a dataframe satisfies these properties can be checked with *bioframe*.core.checks.is\_bedframe():

bioframe.is\_bedframe(df2)

True

See [bioframe.core.checks](#page-84-0) for other functions that test properties of BedFrames and Technical Notes for detailed definitions. [bioframe.core.construction.sanitize\\_bedframe\(\)](#page-81-0) attempts to modfiy a DataFrame such that it satisfies bedFrame requirements.

[bioframe.vis](#page-116-0) provides plotting utilities for intervals:

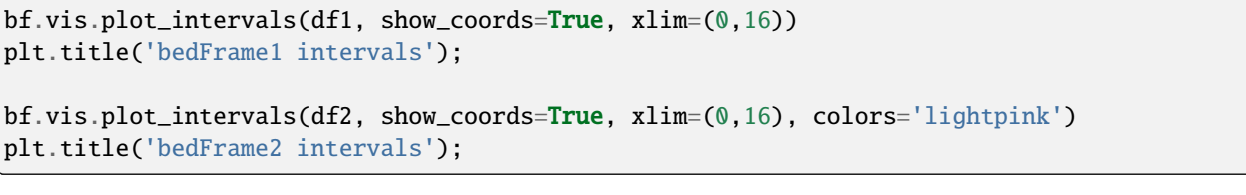

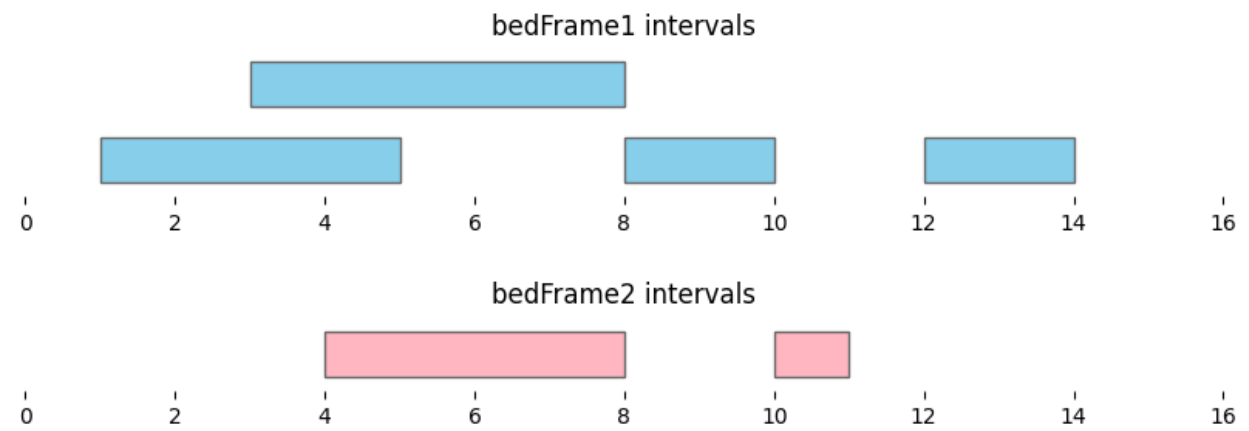

# **2.2 Overlap**

Calculating the overlap between two sets of genomic intervals is a crucial genomic interval operation.

Using bioframe.overlap(), we can see the two dataframes defined above, df1 and df2, contain two pairs of overlapping intervals:

```
overlapping_intervals = bf.overlap(df1, df2, how='inner', suffixes=('_1', '_2'))display(overlapping_intervals)
```
chrom\_1 start\_1 end\_1 chrom\_2 start\_2 end\_2 0 chr1 1 5 chr1 4 8 1 chr1 3 8 chr1 4 8

```
for i, reg_pair in overlapping_intervals.iterrows():
   bf.vis.plot_intervals_arr(
        starts = [reg_pair.start_1,reg_pair.start_2],
        ends = [reg_pair.end_1,reg_pair.end_2],
        colors = ['skyblue', 'lightpink'],
        levels = [2,1],xlim = (0, 16),
        show_coords = True)
   plt.title(f'overlapping pair #{i}')
```
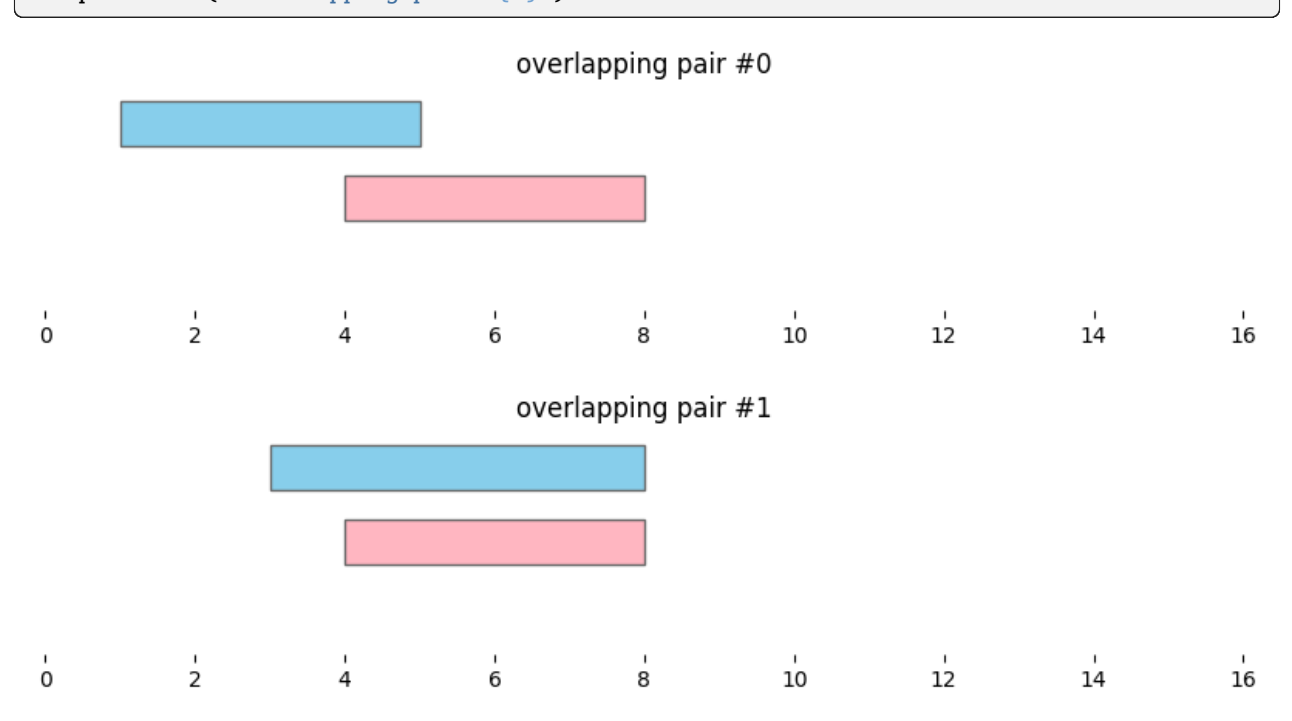

Note that we passed custom suffixes for the outputs (defaults are suffixes=("","\_")), as well as a custom overlap mode (how='inner'). The default overlap mode, how='left' returns each interval in df1 whether or not it overlaps an interval in df2.

```
overlapping_intervals = bf.overlap(df1, df2)
display(overlapping_intervals)
```
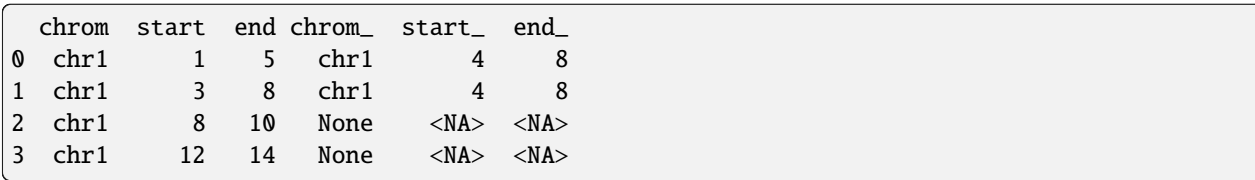

## **2.3 Cluster**

It is often useful to find overlapping intervals within a single set of genomic intervals. In *bioframe*, this is achieved with bioframe.cluster(). This function returns a DataFrame where subsets of overlapping intervals are assigned to the same group, reported in a new column.

To demonstrate the usage of bioframe.cluster(), we use the same df1 as above:

```
df1 = pd.DataFrame([
    ['chr1', 1, 5],
    ['chr1', 3, 8],
    ['chr1', 8, 10],
    ['chr1', 12, 14],
    ],
    columns=['chrom', 'start', 'end']
)
```
bf.vis.plot\_intervals(df1, show\_coords=True, xlim=(0,16))

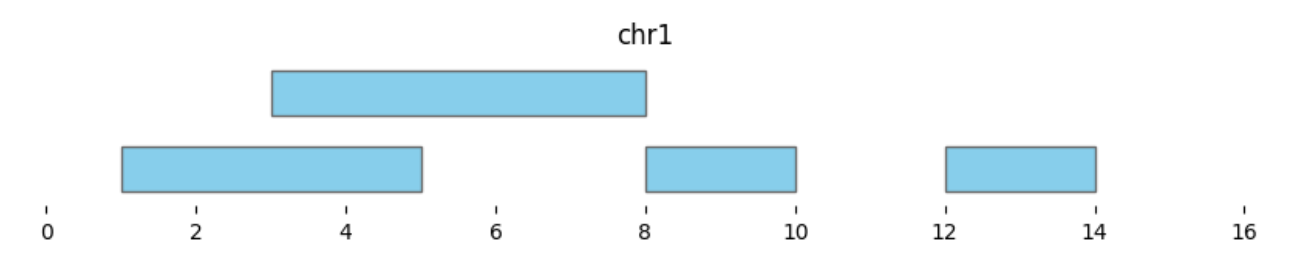

Cluster returns a DataFrame where each interval is assigned to a group:

```
df annotated = bf.cluster(df1, min_dist=0)
display(df_annotated)
bf.vis.plot_intervals(df_annotated, labels=df_annotated['cluster'], show_coords=True,␣
\rightarrowxlim=(0,16))
```
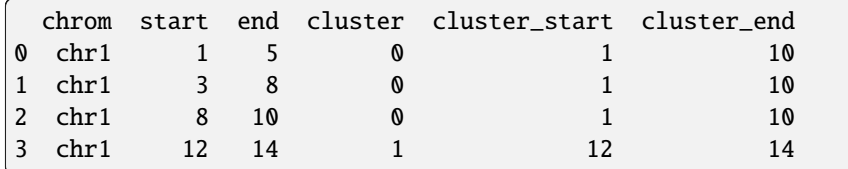

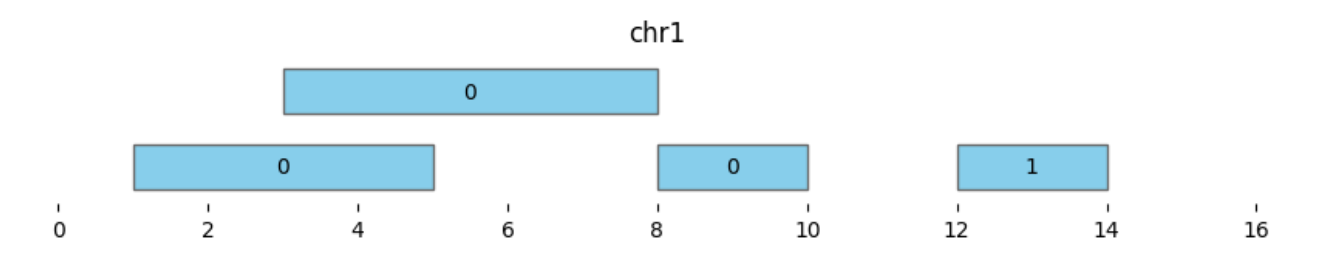

Note that using  $min\_dist=0$  and  $min\_dist=None$  give different results, as the latter only clusters overlapping intervals and not adjacent intervals:

```
df_annotated = bf.cluster(df1, min_dist=None)
display(df_annotated)
                                                                                    (continues on next page)
```

```
bf.vis.plot_intervals(df_annotated, labels=df_annotated['cluster'], show_coords=True,␣
\rightarrowxlim=(0,16))
```
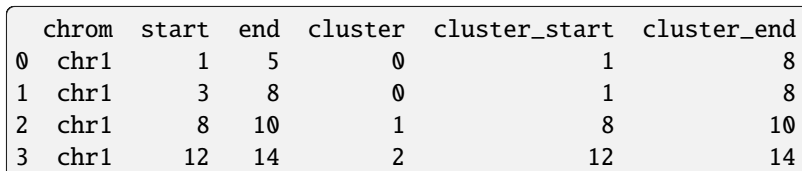

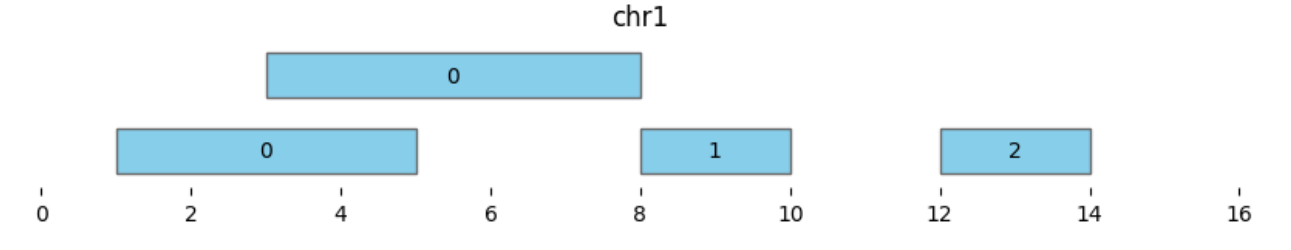

Extending the minimum distance to two (min\_dist=2) makes all intervals part of the same cluster "0":

df\_annotated = bf.cluster(df1, min\_dist=2) display(df\_annotated) bf.vis.plot\_intervals(df\_annotated, labels=df\_annotated['cluster'], show\_coords=True,␣  $\rightarrow$ xlim=(0,16))

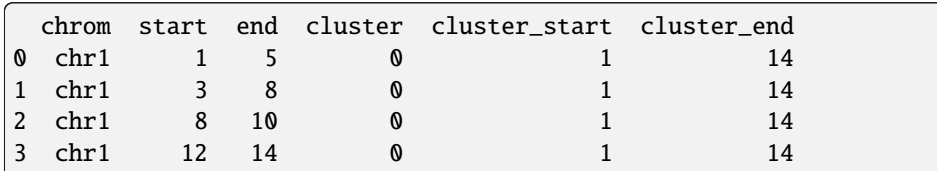

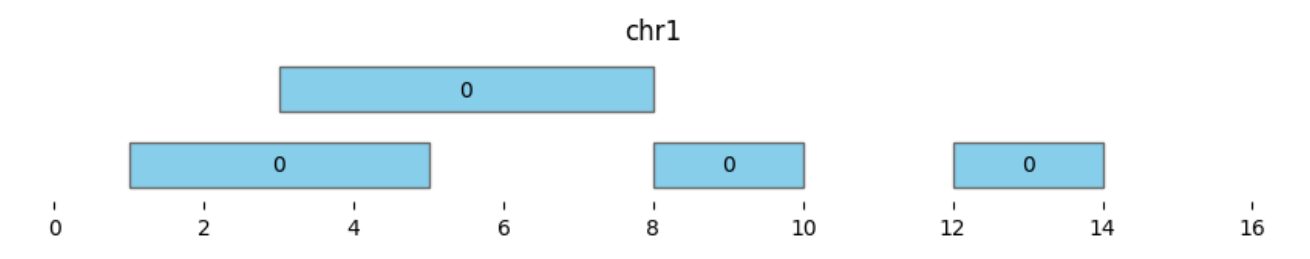

## **2.4 Merge**

Instead of returning cluster assignments, bioframe.merge() returns a new dataframe of merged genomic intervals. As with bioframe.cluster(), using min\_dist=0 and min\_dist=None gives different results.

If min\_dist=0, this returns a dataframe of two intervals:

```
df_merged = bf_merge(df1, min\_dist=0)display(df_merged)
bf.vis.plot_intervals(df_merged, show_coords=True, xlim=(0,16))
```
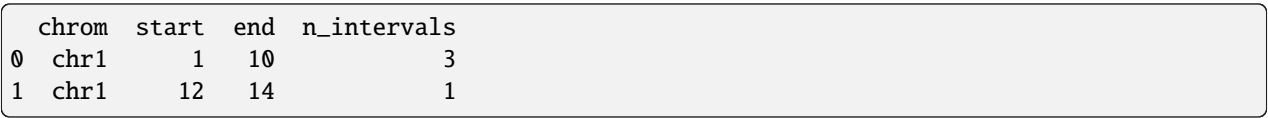

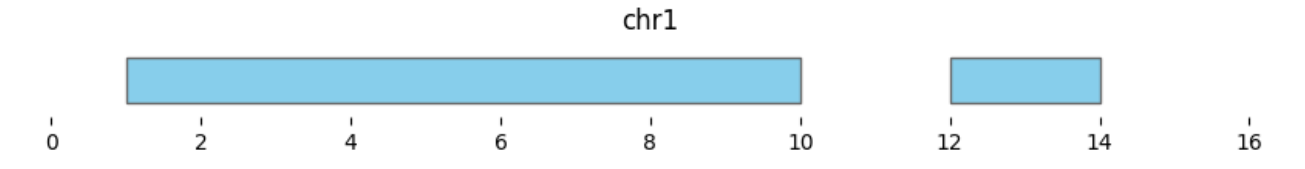

If min\_dist=None, this returns a dataframe of three intervals:

```
df_merged = bf.merge(df1, min_dist=None)
display(df_merged)
bf.vis.plot_intervals(df_merged, show_coords=True, xlim=(0,16))
```
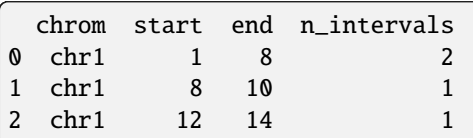

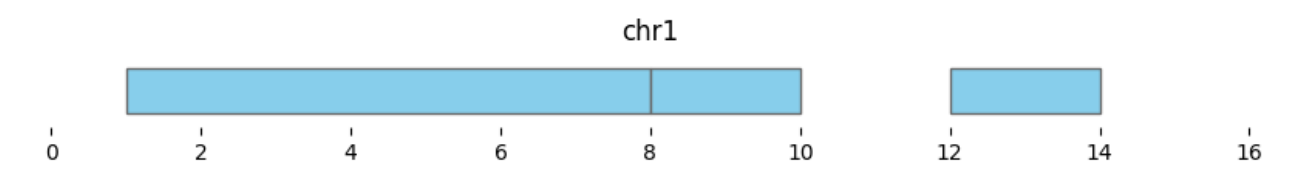

## **2.5 Closest**

In genomics, it is often useful not only to find features that overlap, but also features that are nearby along the genome. In bioframe, this is achieved using bioframe.closest().

```
closest_intervals = bf.closestdf1, df2, suffixes=(-1', '2'))display(closest_intervals)
```
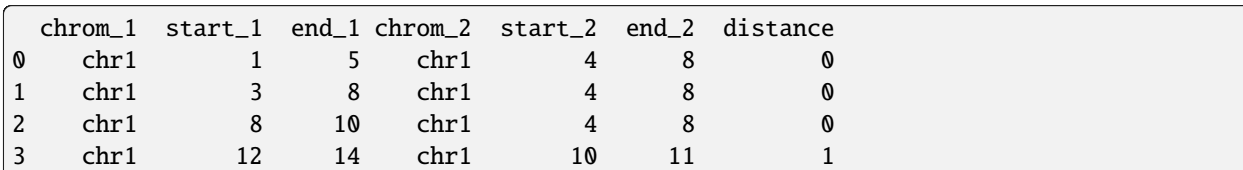

```
for i, reg_pair in closest_intervals.iterrows():
   bf.vis.plot_intervals_arr(
        starts = [reg_pair.start_1,reg_pair.start_2],
        ends = [reg_pair.end_1,reg_pair.end_2],
        colors = ['skyblue', 'lightpink'],
        levels = [2, 1],xlim = (0, 16),
        show_coords = True)
   plt.title(f'closest pair #{i}')
```
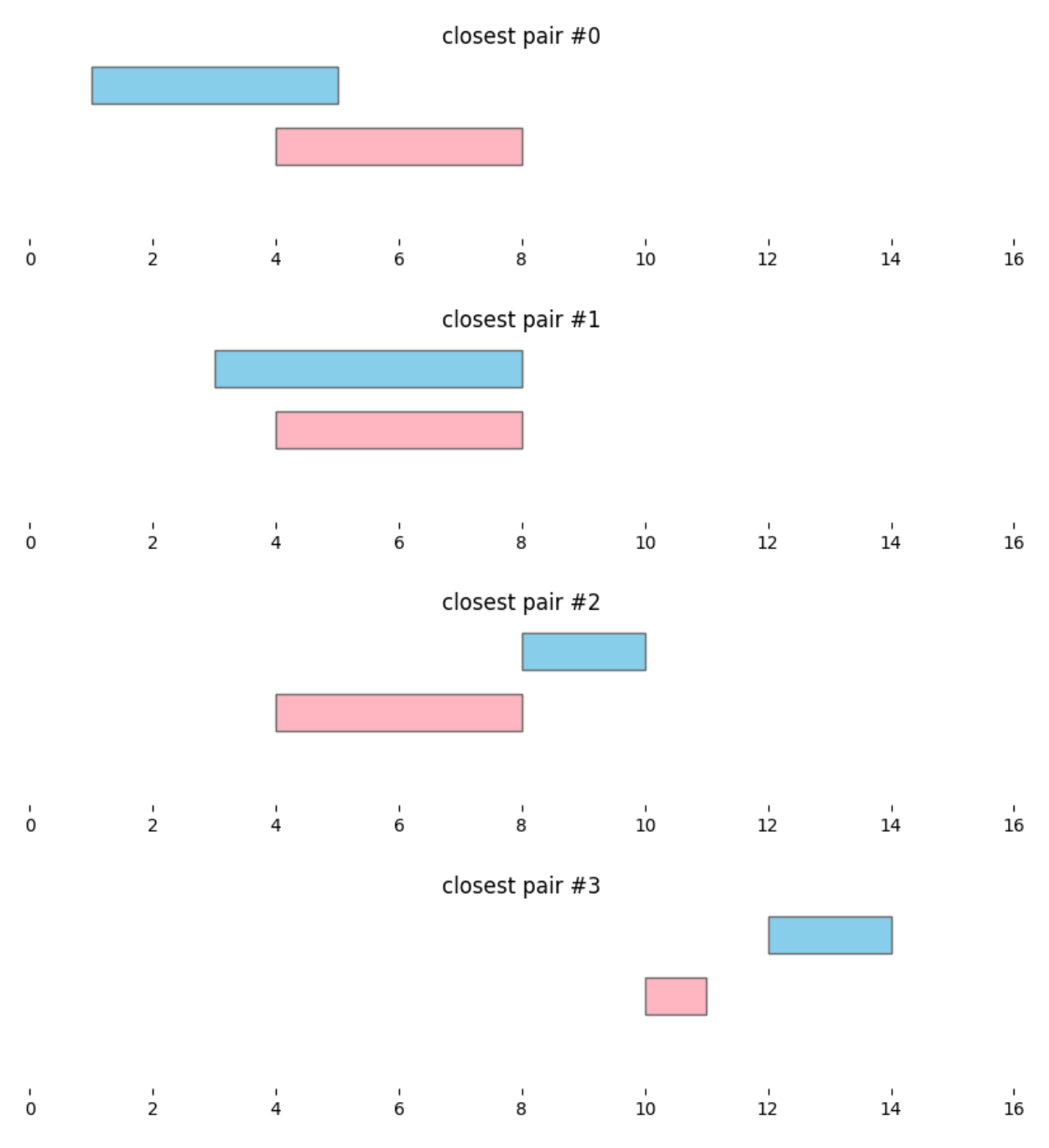

By default, bioframe.closest() reports overlapping intervals. This can be modified by passing ignore\_overlap=True. Note the closest pair #2 and #3, which did not overlap, remain the same:

```
closest_intervals = bf.closest(df1, df2, ignore-overlaps=True, suffixes=(' _1', ' _2'))for i, reg_pair in closest_intervals.iterrows():
   bf.vis.plot_intervals_arr(
        starts = [reg_pair.start_1,reg_pair.start_2],
        ends = [reg_pair.end_1,reg_pair.end_2],
        colors = ['skyblue', 'lightpink'],
        levels = [2,1],
```
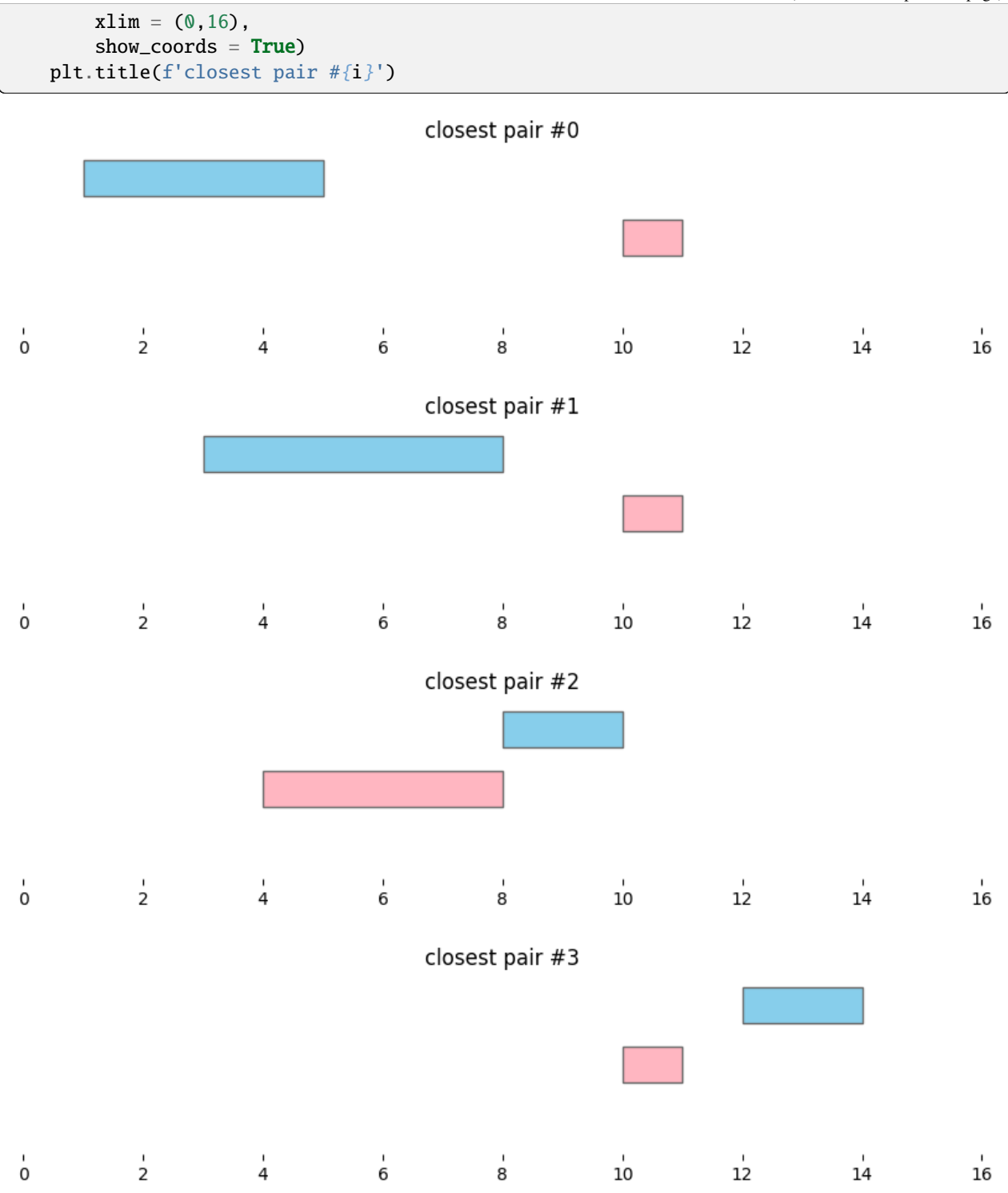

Closest intervals within a single DataFrame can be found simply by passing a single dataframe to bioframe. closest(). The number of closest intervals to report per query interval can be adjusted with k.

bf.closest(df1, k=2)

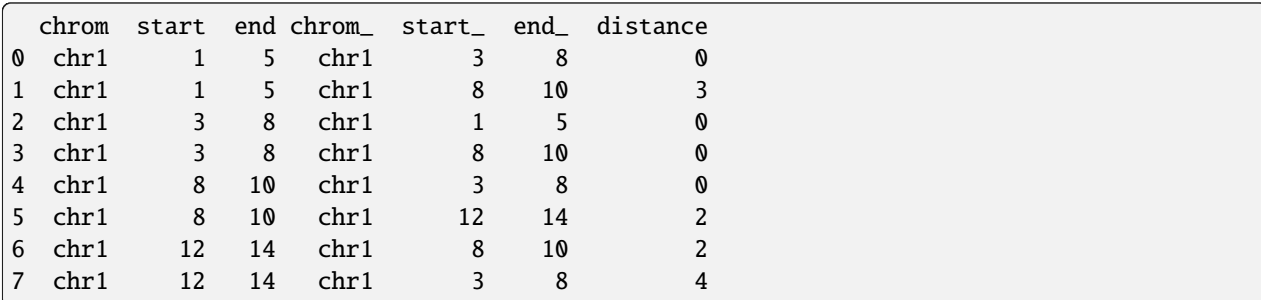

Closest intervals upstream of the features in df1 can be found by ignoring downstream and overlaps. Upstream/downstream direction is defined by genomic coordinates by default (smaller coordinate is upstream).

```
bf.closest(df1, df2,
   ignore_overlaps=True,
   ignore_downstream=True)
```
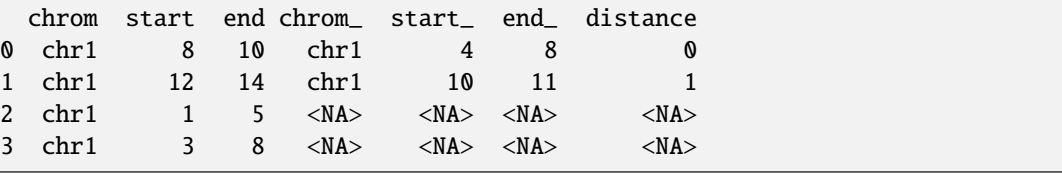

If the features in df1 have direction (e.g., genes have transcription direction), then the definition of upstream/downstream direction can be changed to the direction of the features by *direction\_col*:

```
df1["strand"] = np.where(np.random.rand(len(df1)) > 0.5, "+", "-")
bf.closest(df1, df2,
   ignore_overlaps=True,
   ignore_downstream=True,
    direction_col='strand')
```
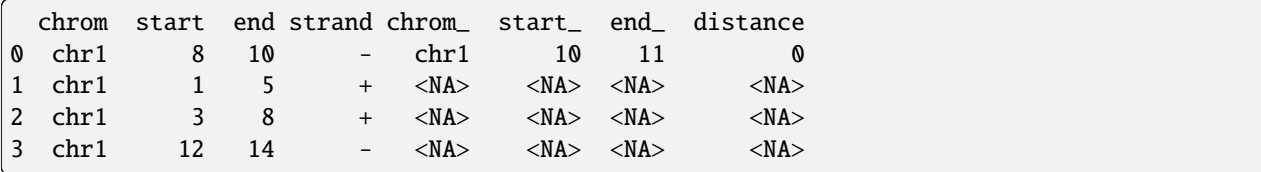

#### **2.6 Coverage & Count Overlaps**

For two sets of genomic features, it is often useful to calculate the number of basepairs covered and the number of overlapping intervals. While these are fairly straightforward to compute from the output of bioframe.overlap() with pandas.groupby() and column renaming, since these are very frequently used, they are provided as core bioframe functions.

```
df1_coverage = bf.coverage(df1, df2)
display(df1_coverage)
```

```
chrom start end strand coverage
0 chr1 1 5 + 1
```
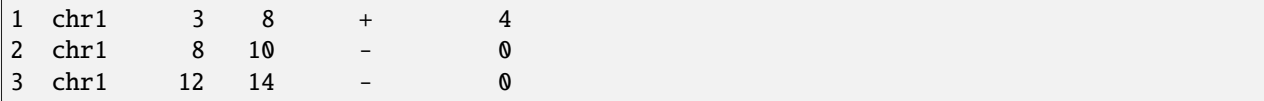

```
df1_coverage_and_count = bf.count_overlaps(df1_coverage, df2)
display(df1_coverage_and_count)
```
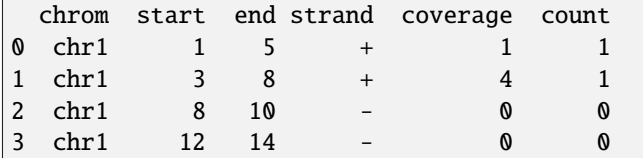

This plot shows the coverage and number of overlaps for intervals in df1 by df2:

```
bf.vis.plot_intervals(
    df1_coverage_and_count,
    show_coords=True, xlim=(0,16),
    labels = [f'{cov} bp, {n} intervals'
              for cov, n in zip(df1_coverage_and_count.coverage, df1_coverage_and_count[
\rightarrow'count'])])
```
bf.vis.plot\_intervals(df2, show\_coords=True, xlim=(0,16), colors='lightpink')

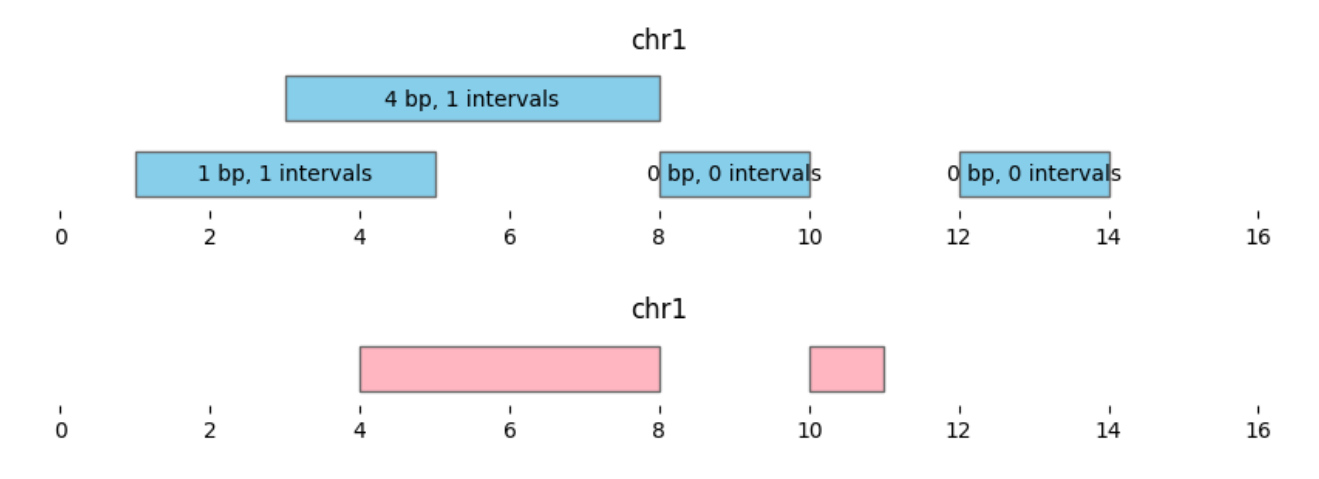

# **2.7 Subtract & Set Difference**

Bioframe has two functions for computing differences between sets of intervals: at the level of basepairs and at the level of whole intervals.

Basepair-level subtraction is performed with bioframe.subtract():

```
subtracted_interestvals = bf.subtract(df1, df2)display(subtracted_intervals)
```
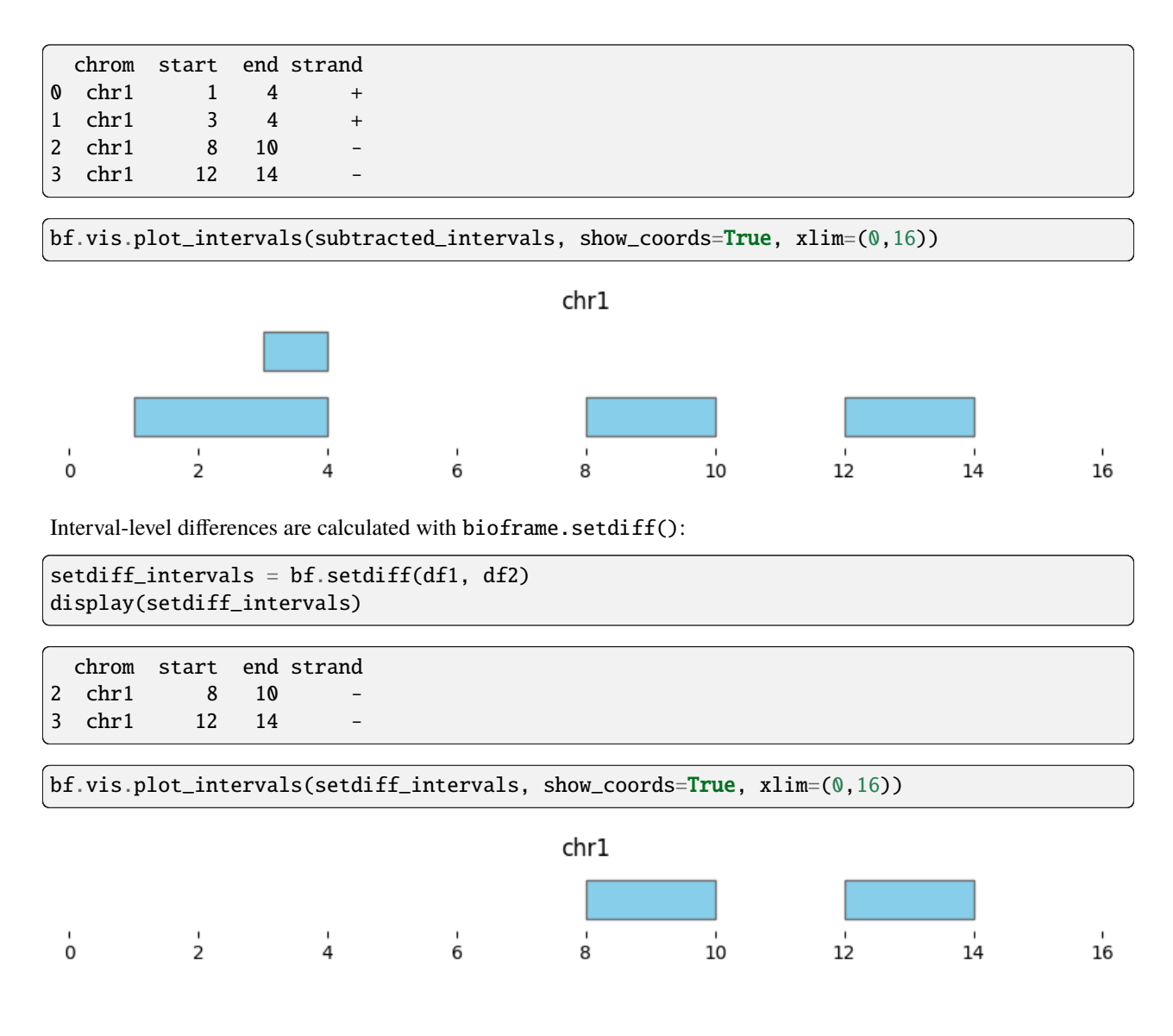

## **2.8 Expand**

bioframe.expand() enables quick resizing of intervals.

Expand supports additive resizing, with pad. Note that unless subsequently trimmed (with bioframe.trim()), expanded intervals can have negative values:

```
expanded_intervals = bf.expand(df1, pad=2)
display(expanded_intervals)
```
chrom start end strand 0 chr1 -1 7 + 1 chr1 1 10 + 2 chr1 6 12 - 3 chr1 10 16 -

bf.vis.plot\_intervals(expanded\_intervals, show\_coords=True, xlim=(0,16))

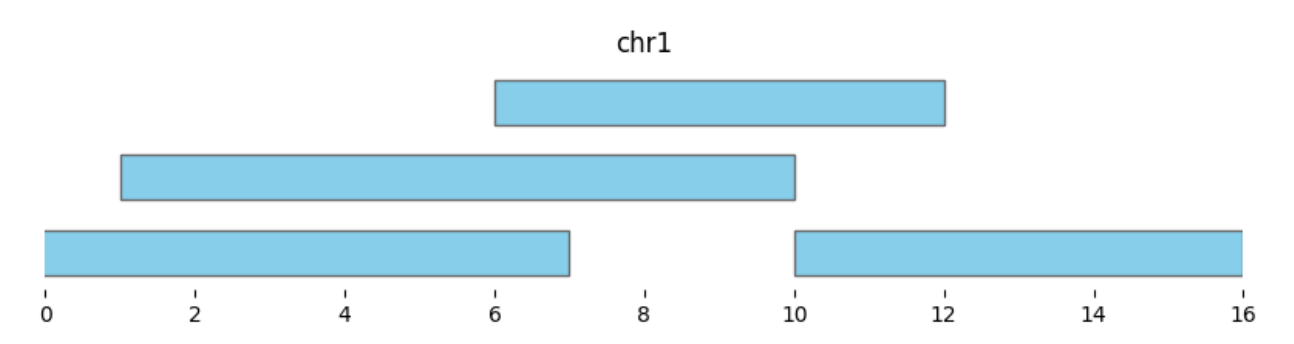

Expand also supports multiplicative resizing, with scale. Note that scale=0 resizes all intervals to their midpoints:

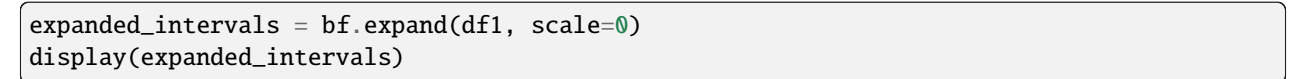

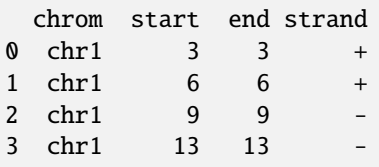

```
bf.vis.plot_intervals(expanded_intervals, show_coords=True, xlim=(0,16))
```
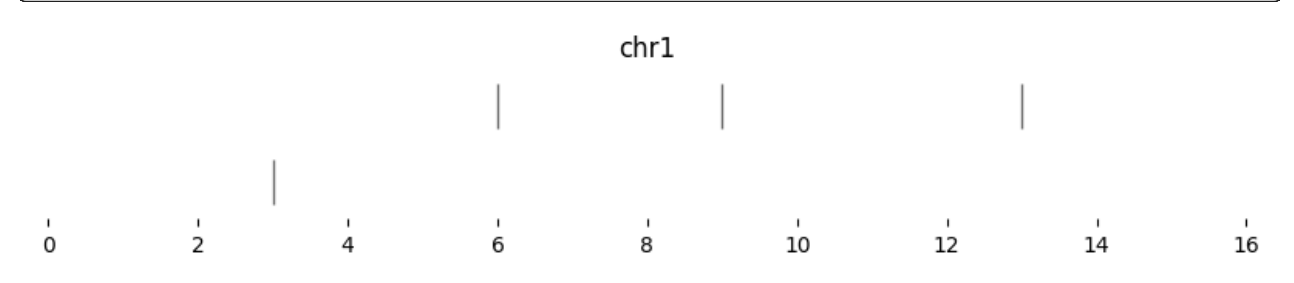

## **2.9 Genomic Views**

Certain interval operations are often used relative to a set of reference intervals, whether those are chromosomes, scaffolds, or sub-intervals of either. Bioframe formalizes this with the concept of a *genomic view*, implemented as pandas dataframes, termed viewFrames, that satisfy the following:

- all requirements for bedFrames, including columns for ('chrom', 'start', 'end')
- it has an additional column, view\_name\_col, with default 'name'
- entries in the view\_name\_col are unique
- intervals are non-overlapping
- it does not contain null values

Importanly a *genomic view* specifies a global coordinate axis, i.e. a conversion from a genomic coordinate system to a single axis. See Technical Notes for more details.

Bioframe provides a function to assign intervals to corresponding intervals in a view, bioframe.assign\_view(), a function to construct views from various input formats, [bioframe.core.construction.make\\_viewframe\(\)](#page-81-1), and a function check that viewframe requirements are met, [bioframe.core.checks.is\\_viewframe\(\)](#page-87-0).

The following genomic interval operations make use of views, though also have useful default behavior if no view is provided: bioframe.complement(), bioframe.trim(), bioframe.sort\_bedframe().

#### **2.10 Complement**

Equally important to finding which genomic features overlap is finding those that do not. bioframe.complement() returns a BedFrame of intervals not covered by any intervals in an input BedFrame.

Complments are defined relative to a *genomic view*. Here this is provided as a dictionary with a single chromosome of length 15:

```
df_complemented = bf.complement(df1, view_df={'chr1':15})
display(df_complemented)
```
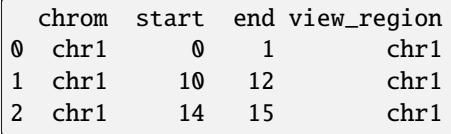

bf.vis.plot\_intervals(df\_complemented, show\_coords=True, xlim=(0,16), colors='lightpink')

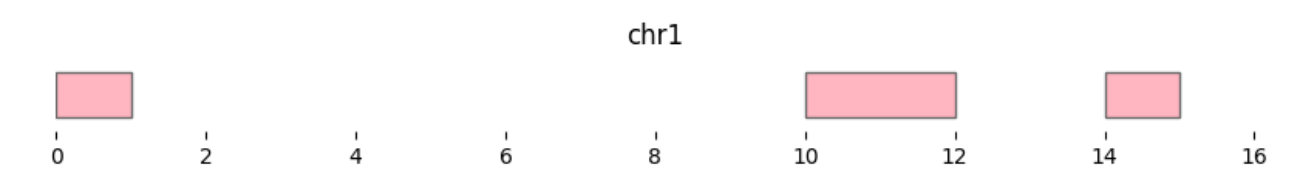

If no view is provided, complement is calculated per unique chromosome in the input with right limits of np. iinfo(np.int64).max.

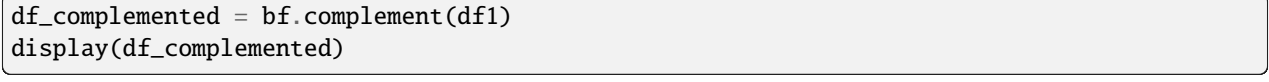

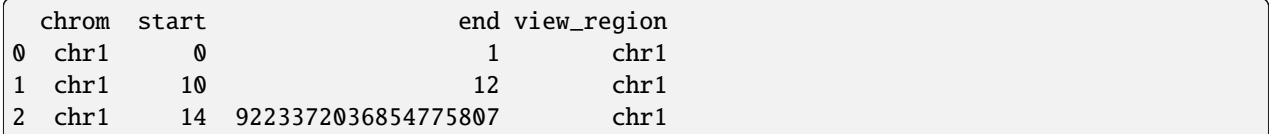

## **2.11 Trim**

Certain regions are often best avoided for genomic analyses. bioframe.trim() trims intervals to a specified view. Intervals falling outside of view regions have their filled with null values.

```
view_df = pd.DataFrame(
    \Gamma["chr1", 0, 4, "chr1p"],
        ["chr1", 5, 9, "chr1q"],
        ["chrX", 0, 50, "chrX"],
        ["chrM", 0, 10, "chrM"]],
    columns=["chrom", "start", "end", "name"],
)
trimmed_intervals = bf.trim(df1, view_df)
display(trimmed_intervals)
```
chrom start end strand 0 chr1 1.0 4.0 + 1 chr1 5.0 8.0 + 2 chr1 8.0 9.0 3 <NA> NaN NaN -

Note that the last interval of df1 fell beyond 'chr1q' and is now null, and the last interval now ends at 9 instead of 10.

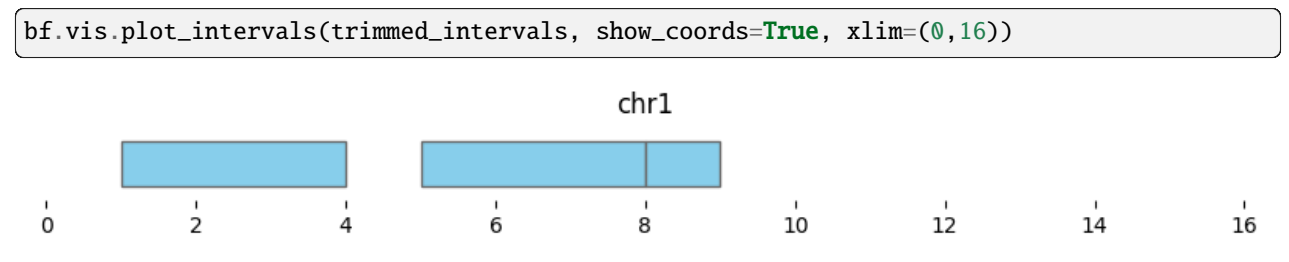

If no view is provided, this function trims intervals at zero to avoid negative values.

## **2.12 Sorting**

If no view is provided, bioframe.sort\_bedframe() sorts by ("chrom", "start", "end") columns:

```
df_unsorted = pd.DataFrame([
    ['chrM', 3, 8],
    ['chrM', 1, 5],
    ['chrX', 12, 14],
    ['chrX', 8, 10]],
    columns=['chrom', 'start', 'end']
)
display( bf.sort_bedframe(df_unsorted) )
```
chrom start end 0 chrM 1 5

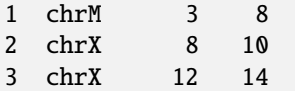

Views enable a specifying a sort order on a set of intervals. This flexibility is useful when the desired sorting order is non-lexicographical, e.g. with chrM after autosomes and chrX:

```
display( bf.sort_bedframe(df_unsorted, view_df) )
```

```
chrom start end
0 chrX 8 10
1 chrX 12 14
2 chrM 1 5
3 chrM 3 8
```
## **2.13 Selecting & Slicing**

Since bioFrame operates directly with [pandas](https://pandas.pydata.org/) *DataFrames*, all typical selection and slicing operations are directly relevant.

Bioframe also provides a function bioframe.select() that enables selecting interval subsets using UCSC string format:

```
display( bioframe.select(df_unsorted,'chrX:8-14') )
```
chrom start end 2 chrX 12 14 3 chrX 8 10

#### **2.14 Flexible column naming**

Genomic analyses often deal with dataframes with inhomogeneously named columns. Bioframe offers a way to set the default column names that are most convenient for your analyses.

Default bedframe column names are stored in bioframe.core.specs\_rc.

```
bf.core.specs._rc
```
{'colnames': {'chrom': 'chrom', 'start': 'start', 'end': 'end'}}

If the dataframes we wish to work with have ['CHROMOSOME', 'LEFT', 'RIGHT'], we can either pass cols to operations in bioframe.ops:

```
df1_diff_colnames = pd.DataFrame([
    ['chr1', 1, 5],
    ['chr1', 3, 8]],
    columns=['CHROMOSOME', 'LEFT', 'RIGHT']
)
```

```
df2_diff_colnames = pd.DataFrame([
    ['chr1', 4, 8],
    ['chr1', 10, 11]],
    columns=['CHROMOSOME', 'LEFT', 'RIGHT']
\lambda
```

```
bf.overlap(
    df1_diff_colnames, df2_diff_colnames,
    cols1=['CHROMOSOME', 'LEFT', 'RIGHT'],
    cols2=['CHROMOSOME', 'LEFT', 'RIGHT'],
\mathcal{L}
```
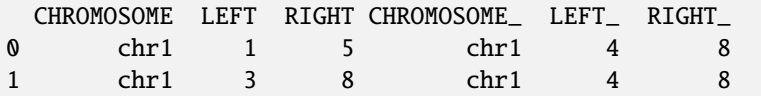

Or, we can update the default column names:

```
with bf.core.specs.update_default_colnames(['CHROMOSOME', 'LEFT', 'RIGHT']):
   display(bf.overlap(
       df1_diff_colnames, df2_diff_colnames,
   ))
```
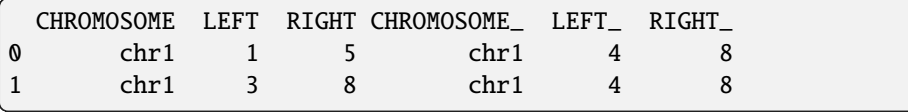

```
# setting colnames back to default.
bf.core.specs.update_default_colnames(['chrom', 'start', 'end'])
bf.core.specs._rc
```
{'colnames': {'chrom': 'chrom', 'start': 'start', 'end': 'end'}}

**CHAPTER**

## **READING GENOMIC DATAFRAMES**

#### <span id="page-24-0"></span>import bioframe

Bioframe provides multiple methods to convert data stored in common genomic file formats to pandas dataFrames in bioframe.io.

#### **3.1 Reading tabular text data**

The most common need is to read tablular data, which can be accomplished with bioframe.read\_table. This function wraps pandas pandas.read\_csv/pandas.read\_table (tab-delimited by default), but allows the user to easily pass a **schema** (i.e. list of pre-defined column names) for common genomic interval-based file formats.

For example,

```
df = bioframe.read_table(
    'https://www.encodeproject.org/files/ENCFF001XKR/@@download/ENCFF001XKR.bed.gz',
    schema='bed9'
)
```
display(df[0:3])

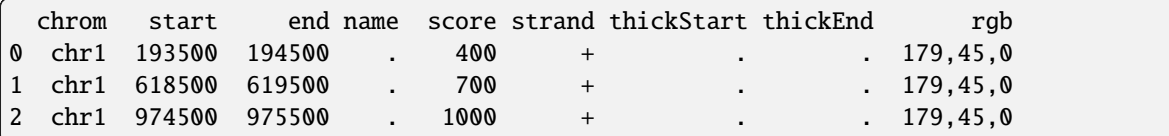

```
df = bioframe.read_table(
    "https://www.encodeproject.org/files/ENCFF401MQL/@@download/ENCFF401MQL.bed.gz",
     schema='narrowPeak')
display(df[0:3])
```
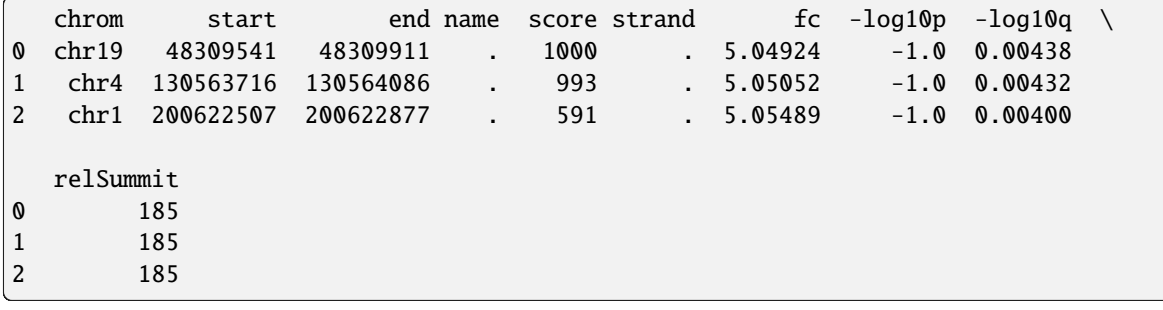

```
df = bioframe.read table('https://www.encodeproject.org/files/ENCFF001VRS/@@download/ENCFF001VRS.bed.gz',
     schema='bed12'
)
display(df[0:3])
```

```
chrom start end name \setminus0 chr19 54331773 54620705 5C_304_ENm007_FOR_1.5C_304_ENm007_REV_40
1 chr19 54461360 54620705 5C_304_ENm007_FOR_26.5C_304_ENm007_REV_40
2 chr5 131346229 132145236 5C_299_ENm002_FOR_241.5C_299_ENm002_REV_33
  score strand thickStart thickEnd rgb blockCount blockSizes \
0 1000 . 54331773 54620705 0 2 14528,19855,
1 1000 . 54461360 54620705 0 2 800,19855,
2 1000 . 131346229 132145236 0 2 2609,2105,
 blockStarts
0 0,269077,
1 0,139490,
2 0,796902,
```
The schema argument looks up file type from a registry of schemas stored in the bioframe. SCHEMAS dictionary:

bioframe.SCHEMAS['bed6']

['chrom', 'start', 'end', 'name', 'score', 'strand']

# **3.2 UCSC Big Binary Indexed files (BigWig, BigBed)**

Bioframe also has convenience functions for reading and writing bigWig and bigBed binary files to and from pandas DataFrames.

```
bw_url = 'http://genome.ucsc.edu/goldenPath/help/examples/bigWigExample.bw'
df = bioframe.read_bigwig(bw_url, "chr21", start=10_000_000, end=10_010_000)
df.head(5)
```

```
/home/docs/checkouts/readthedocs.org/user_builds/bioframe/envs/stable/lib/python3.10/
˓→site-packages/bioframe/io/fileops.py:387: FutureWarning: ChainedAssignmentError:␣
˓→behaviour will change in pandas 3.0!
You are setting values through chained assignment. Currently this works in certain cases,
\rightarrow but when using Copy-on-Write (which will become the default behaviour in pandas 3.0).
→this will never work to update the original DataFrame or Series, because the
˓→intermediate object on which we are setting values will behave as a copy.
A typical example is when you are setting values in a column of a DataFrame, like:
df["col"][row_indexer] = value
Use df.loc[row_indexer, "col"] = values' instead, to perform the assignment in a single.\rightarrowstep and ensure this keeps updating the original `df`.
```
See the caveats in the documentation: https://pandas.pydata.org/pandas-docs/stable/user\_ ˓<sup>→</sup>guide/indexing.html#returning-a-view-versus-a-copy df = f.fetch\_intervals(chrom, start=start, end=end) /home/docs/checkouts/readthedocs.org/user\_builds/bioframe/envs/stable/lib/python3.10/ ˓<sup>→</sup>site-packages/bioframe/io/fileops.py:387: FutureWarning: ChainedAssignmentError:␣ ˓<sup>→</sup>behaviour will change in pandas 3.0! You are setting values through chained assignment. Currently this works in certain cases,  $\rightarrow$  but when using Copy-on-Write (which will become the default behaviour in pandas 3.0). →this will never work to update the original DataFrame or Series, because the ˓<sup>→</sup>intermediate object on which we are setting values will behave as a copy. A typical example is when you are setting values in a column of a DataFrame, like: df["col"][row\_indexer] = value Use  $df.loc[row_indexer, "col"] = values' instead, to perform the assignment in a single.$  $\rightarrow$  step and ensure this keeps updating the original `df`. See the caveats in the documentation: https://pandas.pydata.org/pandas-docs/stable/user\_ ˓<sup>→</sup>guide/indexing.html#returning-a-view-versus-a-copy df = f.fetch\_intervals(chrom, start=start, end=end) /home/docs/checkouts/readthedocs.org/user\_builds/bioframe/envs/stable/lib/python3.10/ ˓<sup>→</sup>site-packages/bioframe/io/fileops.py:387: FutureWarning: ChainedAssignmentError:␣ ˓<sup>→</sup>behaviour will change in pandas 3.0! You are setting values through chained assignment. Currently this works in certain cases,  $\rightarrow$  but when using Copy-on-Write (which will become the default behaviour in pandas 3.0). →this will never work to update the original DataFrame or Series, because the ˓<sup>→</sup>intermediate object on which we are setting values will behave as a copy. A typical example is when you are setting values in a column of a DataFrame, like: df["col"][row\_indexer] = value Use  $df.loc[row_indexer, "col"] = values' instead, to perform the assignment in a single.$  $\rightarrow$  step and ensure this keeps updating the original `df`. See the caveats in the documentation: https://pandas.pydata.org/pandas-docs/stable/user\_ ˓<sup>→</sup>guide/indexing.html#returning-a-view-versus-a-copy df = f.fetch\_intervals(chrom, start=start, end=end) /home/docs/checkouts/readthedocs.org/user\_builds/bioframe/envs/stable/lib/python3.10/ ˓<sup>→</sup>site-packages/bioframe/io/fileops.py:387: FutureWarning: ChainedAssignmentError:␣ ˓<sup>→</sup>behaviour will change in pandas 3.0! You are setting values through chained assignment. Currently this works in certain cases,  $\rightarrow$  but when using Copy-on-Write (which will become the default behaviour in pandas 3.0). →this will never work to update the original DataFrame or Series, because the ˓<sup>→</sup>intermediate object on which we are setting values will behave as a copy. A typical example is when you are setting values in a column of a DataFrame, like: df["col"][row\_indexer] = value Use  $\delta$ df.loc[row\_indexer, "col"] = values instead, to perform the assignment in a single

```
\rightarrowstep and ensure this keeps updating the original `df`.
```
See the caveats in the documentation: https://pandas.pydata.org/pandas-docs/stable/user\_ ˓<sup>→</sup>guide/indexing.html#returning-a-view-versus-a-copy

df = f.fetch\_intervals(chrom, start=start, end=end)

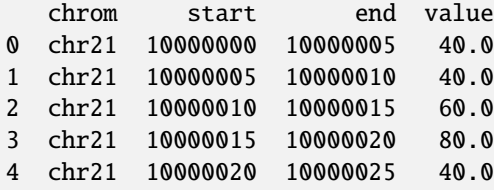

df['value'] \*= 100 df.head(5)

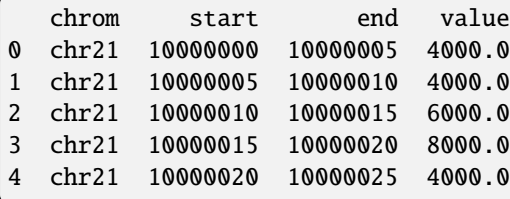

chromsizes = bioframe.fetch\_chromsizes('hg19') # bioframe.to\_bigwig(df, chromsizes, 'times100.bw')

```
# note: requires UCSC bedGraphToBigWig binary, which can be installed as
# !conda install -y -c bioconda ucsc-bedgraphtobigwig
```

```
bb_url = 'http://genome.ucsc.edu/goldenPath/help/examples/bigBedExample.bb'
bioframe.read_bigbed(bb_url, "chr21", start=48000000).head()
```

```
/home/docs/checkouts/readthedocs.org/user_builds/bioframe/envs/stable/lib/python3.10/
˓→site-packages/bioframe/io/fileops.py:444: FutureWarning: ChainedAssignmentError:␣
˓→behaviour will change in pandas 3.0!
You are setting values through chained assignment. Currently this works in certain cases,
\rightarrow but when using Copy-on-Write (which will become the default behaviour in pandas 3.0).
→this will never work to update the original DataFrame or Series, because the
˓→intermediate object on which we are setting values will behave as a copy.
A typical example is when you are setting values in a column of a DataFrame, like:
df["col"][row_indexer] = value
Use df.loc[row_indexer, "col"] = values' instead, to perform the assignment in a single.˓→step and ensure this keeps updating the original `df`.
See the caveats in the documentation: https://pandas.pydata.org/pandas-docs/stable/user_
˓→guide/indexing.html#returning-a-view-versus-a-copy
```
 $df = f.fetch_interestvals(charom, start-start, end-end)$ /home/docs/checkouts/readthedocs.org/user\_builds/bioframe/envs/stable/lib/python3.10/ ˓<sup>→</sup>site-packages/bioframe/io/fileops.py:444: FutureWarning: ChainedAssignmentError:␣ ˓<sup>→</sup>behaviour will change in pandas 3.0! You are setting values through chained assignment. Currently this works in certain cases,  $\rightarrow$  but when using Copy-on-Write (which will become the default behaviour in pandas 3.0) →this will never work to update the original DataFrame or Series, because the ˓<sup>→</sup>intermediate object on which we are setting values will behave as a copy. A typical example is when you are setting values in a column of a DataFrame, like: df["col"][row\_indexer] = value Use  $df.loc[row_indexer, "col"] = values' instead, to perform the assignment in a single.$  $\rightarrow$  step and ensure this keeps updating the original `df`. See the caveats in the documentation: https://pandas.pydata.org/pandas-docs/stable/user\_ ˓<sup>→</sup>guide/indexing.html#returning-a-view-versus-a-copy df = f.fetch\_intervals(chrom, start=start, end=end) /home/docs/checkouts/readthedocs.org/user\_builds/bioframe/envs/stable/lib/python3.10/ ˓<sup>→</sup>site-packages/bioframe/io/fileops.py:444: FutureWarning: ChainedAssignmentError:␣  $\rightarrow$ behaviour will change in pandas 3.0! You are setting values through chained assignment. Currently this works in certain cases,  $\rightarrow$  but when using Copy-on-Write (which will become the default behaviour in pandas 3.0). →this will never work to update the original DataFrame or Series, because the ˓<sup>→</sup>intermediate object on which we are setting values will behave as a copy. A typical example is when you are setting values in a column of a DataFrame, like: df["col"][row\_indexer] = value Use  $df.loc[row_indexer, "col"] = values' instead, to perform the assignment in a single.$ ˓<sup>→</sup>step and ensure this keeps updating the original `df`. See the caveats in the documentation: https://pandas.pydata.org/pandas-docs/stable/user\_ ˓<sup>→</sup>guide/indexing.html#returning-a-view-versus-a-copy df = f.fetch\_intervals(chrom, start=start, end=end)

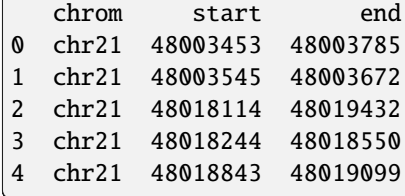

# **3.3 Reading genome assembly information**

The most fundamental information about a genome assembly is its set of chromosome sizes.

Bioframe provides functions to read chromosome sizes file as pandas.Series, with some useful filtering and sorting options:

```
bioframe.read_chromsizes(
    'https://hgdownload.soe.ucsc.edu/goldenPath/hg38/bigZips/hg38.chrom.sizes'
)
```
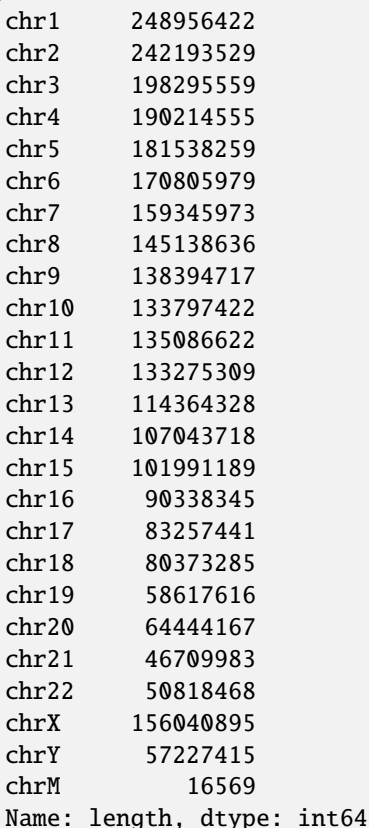

bioframe.read\_chromsizes('https://hgdownload.soe.ucsc.edu/goldenPath/hg38/bigZips/hg38. ˓<sup>→</sup>chrom.sizes',

filter\_chroms=False)

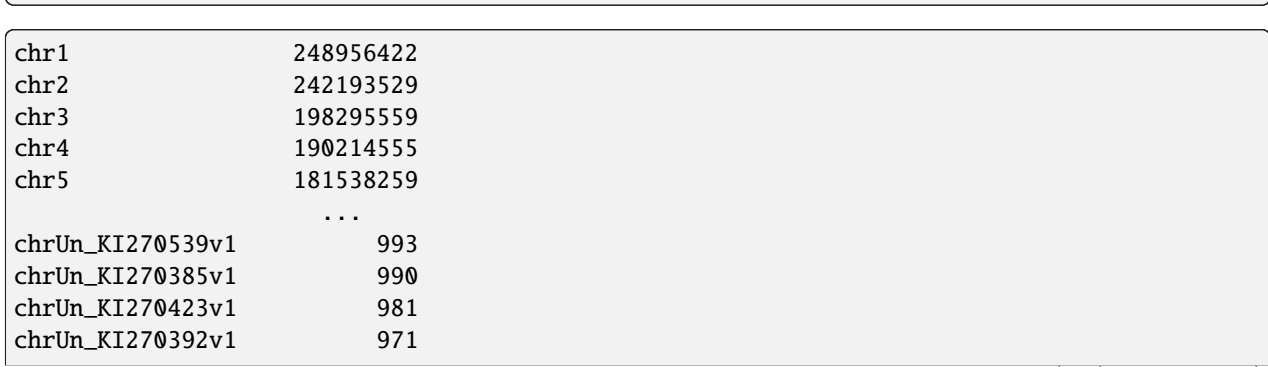

```
chrUn_KI270394v1 970
Name: length, Length: 455, dtype: int64
```
dm6\_url = 'https://hgdownload.soe.ucsc.edu/goldenPath/dm6/database/chromInfo.txt.gz'

```
bioframe.read_chromsizes(dm6_url,
                         filter_chroms=True,
                         chrom_patterns=("^chr2L$", "^chr2R$", "^chr3L$", "^chr3R$", "^
˓→chr4$", "^chrX$")
)
```
chr2L 23513712 chr2R 25286936 chr3L 28110227 chr3R 32079331 chr4 1348131 chrX 23542271 Name: length, dtype: int64

```
bioframe.read_chromsizes(dm6_url, chrom_patterns=["^chr\d+L$", "^chr\d+R$", "^chr4$", "^
˓→chrX$", "^chrM$"])
```
chr2L 23513712 chr3L 28110227 chr2R 25286936 chr3R 32079331 chr4 1348131 chrX 23542271 chrM 19524 Name: length, dtype: int64

Bioframe provides a convenience function to fetch chromosome sizes from UCSC given an assembly name:

```
chromsizes = bioframe.fetch_chromsizes('hg38')
chromsizes[-5:]
```
name chr21 46709983 chr22 50818468 chrX 156040895 chrY 57227415 chrM 16569 Name: length, dtype: int64

Bioframe can also generate a list of centromere positions using information from some UCSC assemblies:

```
display(
    bioframe.fetch_centromeres('hg38')[:3]
)
```
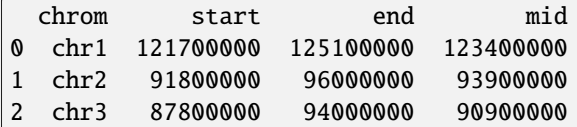

These functions are just wrappers for a UCSC client. Users can also use UCSCClient directly:

```
client = bioframe.UCSCClient('hg38')
client.fetch_cytoband()
```
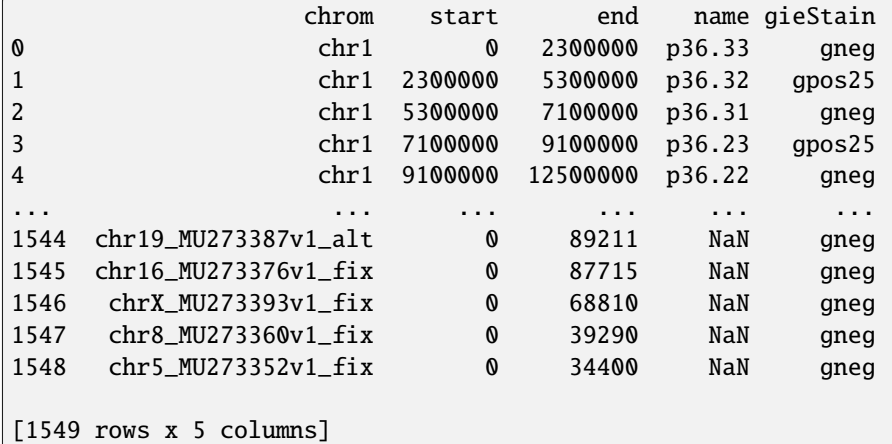

## **3.4 Curated genome assembly build information**

#### *New in v0.5.0*

Bioframe also has locally stored information for common genome assembly builds.

For a given provider and assembly build, this API provides additional sequence metadata:

- A canonical **name** for every sequence, usually opting for UCSC-style naming.
- A canonical **ordering** of the sequences.
- Each sequence's **length**.
- An **alias dictionary** mapping alternative names or aliases to the canonical sequence name.
- Each sequence is assigned to an assembly **unit**: e.g., primary, non-nuclear, decoy.
- Each sequence is assigned a **role**: e.g., assembled molecule, unlocalized, unplaced.

bioframe.assemblies\_available()

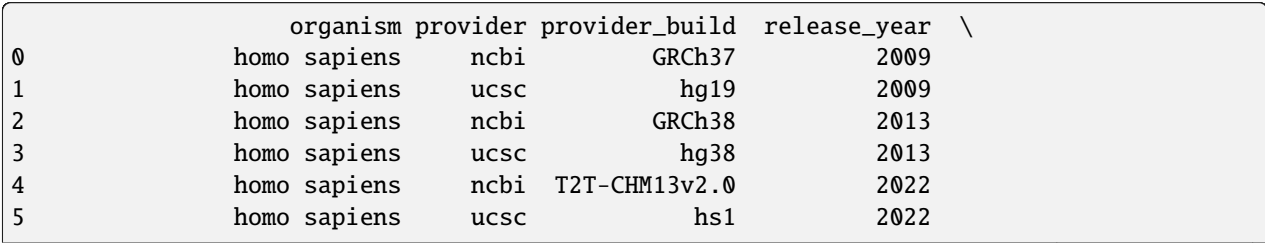

(ed from previous page)

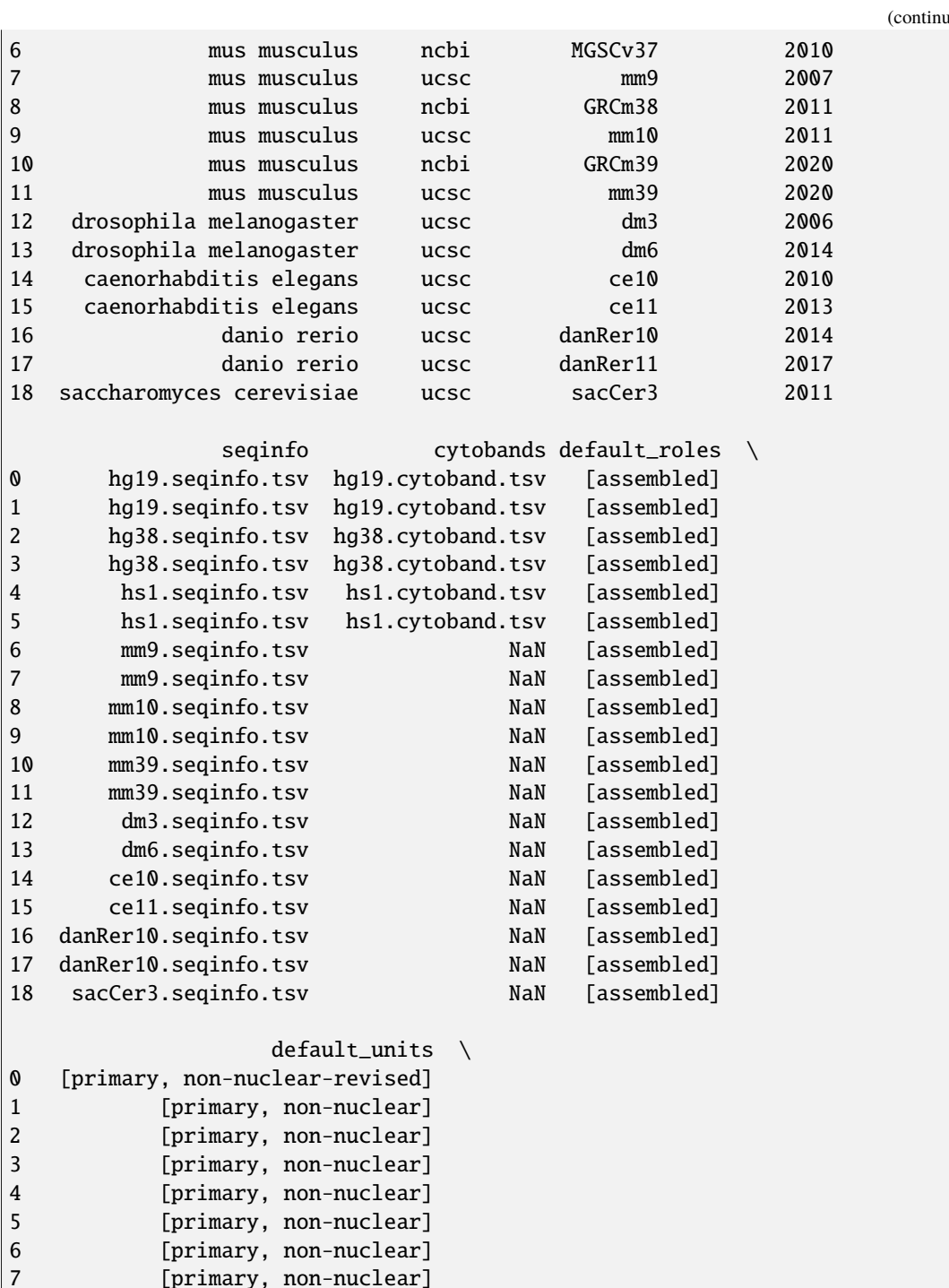

(continues on next page)

[primary, non-nuclear]

[primary, non-nuclear]

8 [primary, non-nuclear] 9 [primary, non-nuclear] 10 [primary, non-nuclear] 11 [primary, non-nuclear] 12 [primary, non-nuclear]<br>13 [primary, non-nuclear]

14 [primary, non-nuclear] 15 [primary, non-nuclear]

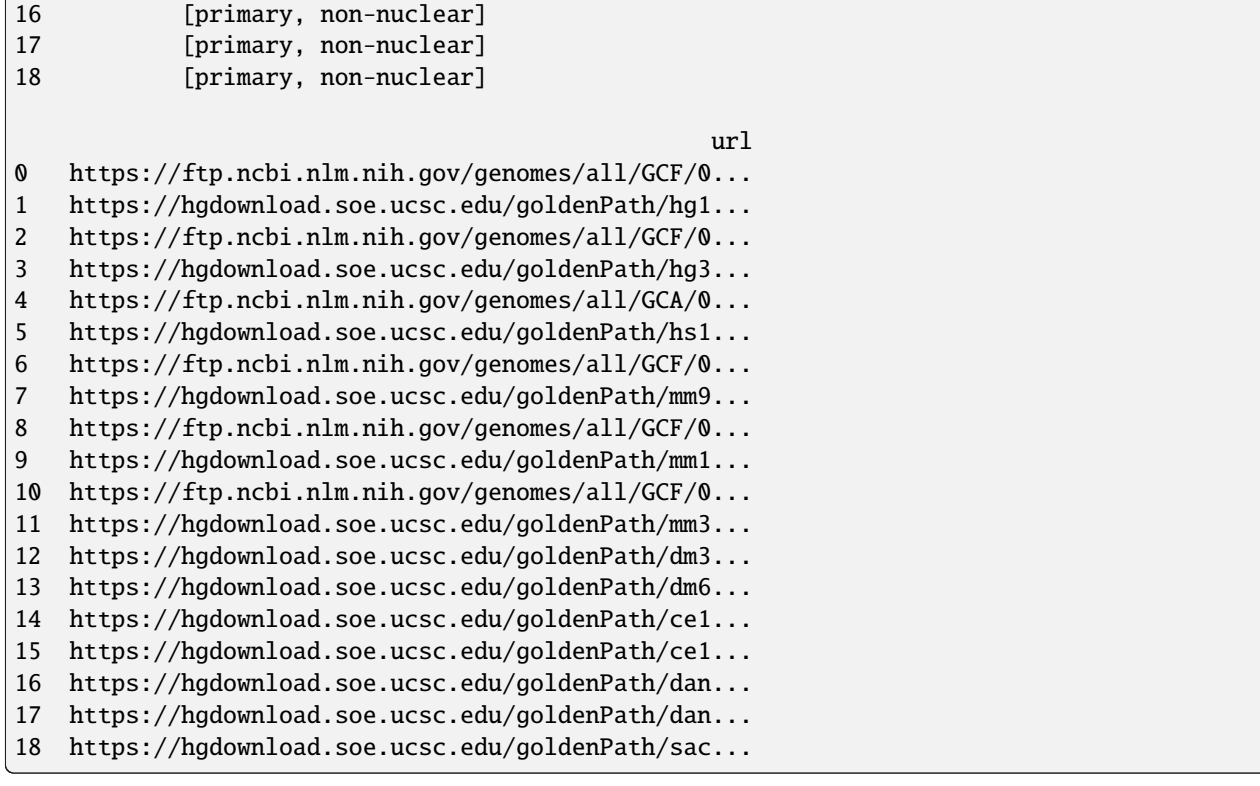

hg38 = bioframe.assembly\_info("hg38") print(hg38.provider, hg38.provider\_build) hg38.seqinfo

ucsc hg38

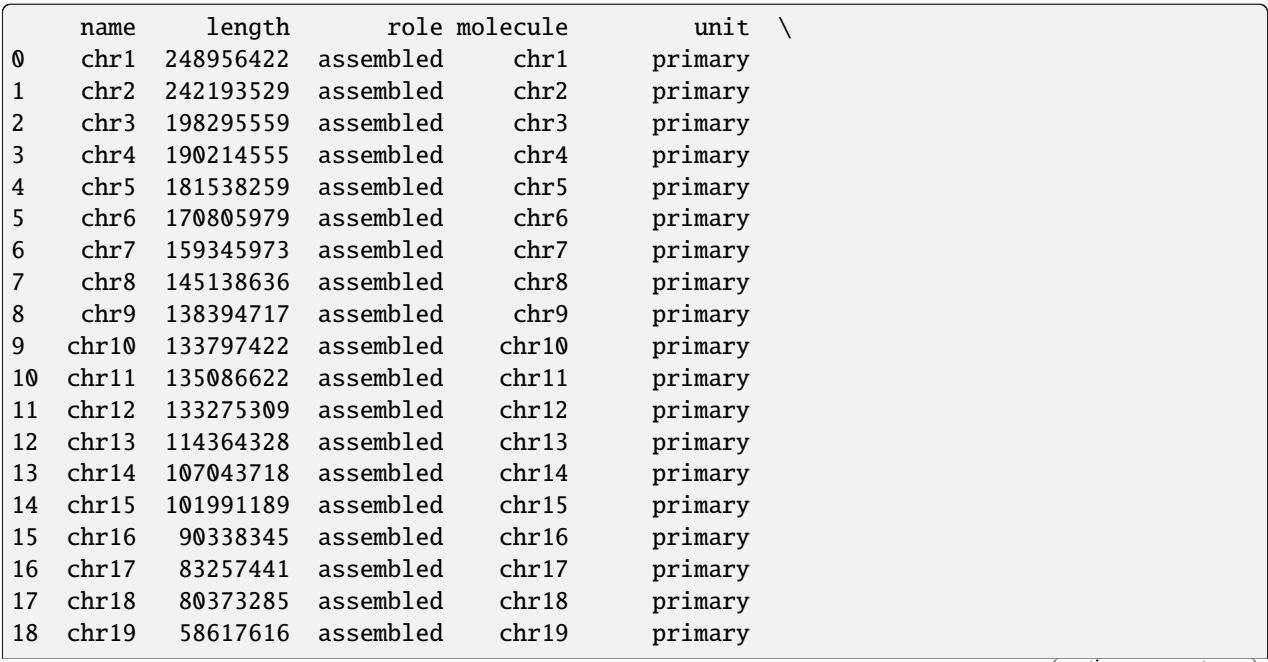

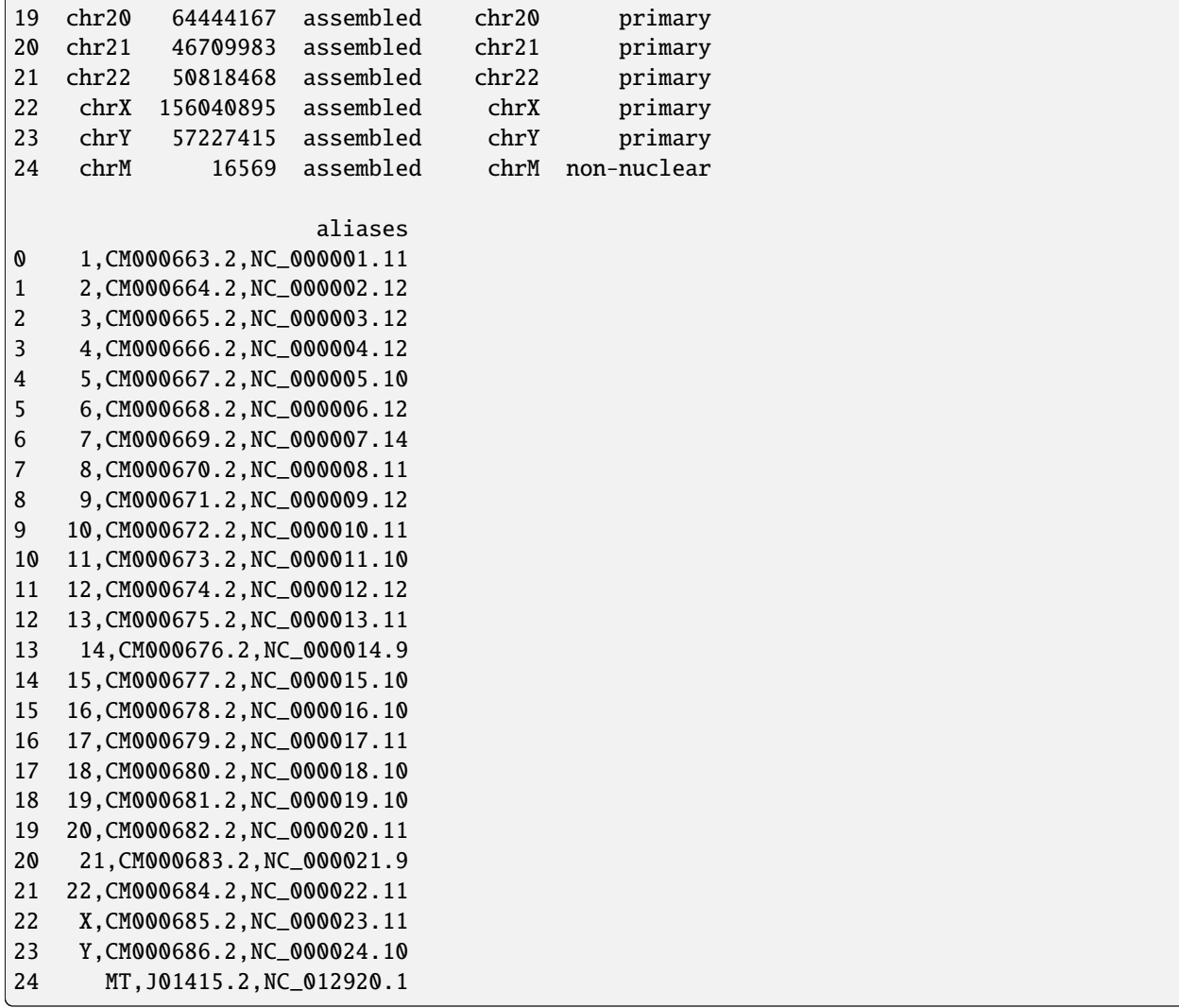

hg38.chromsizes

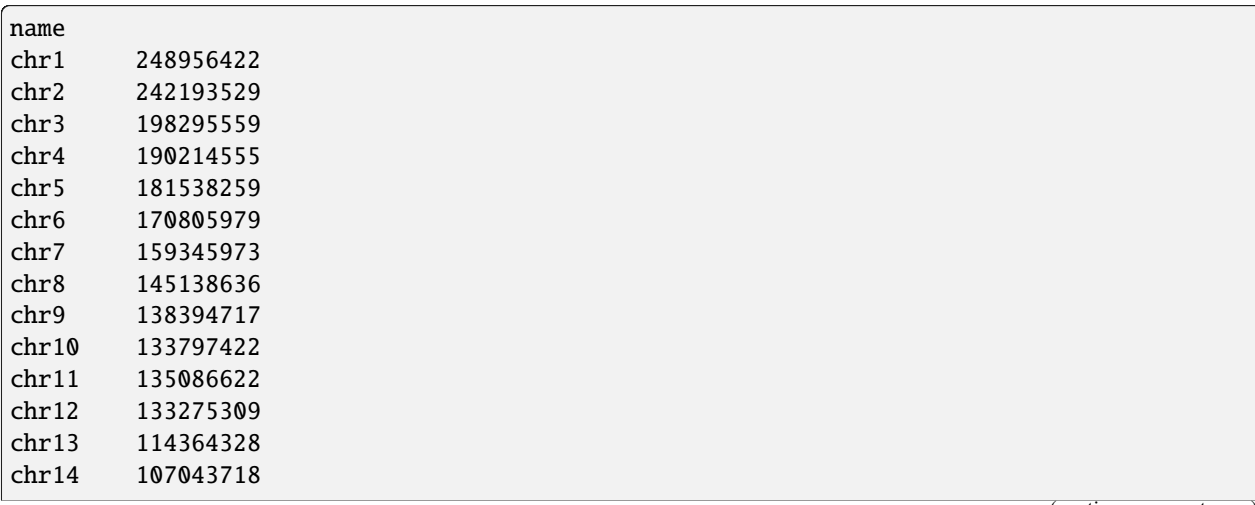

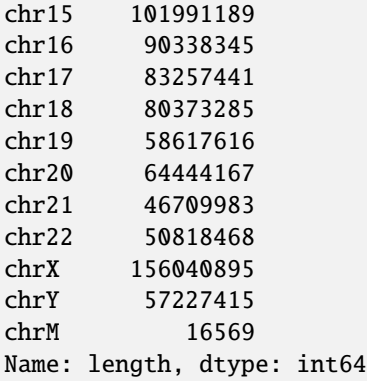

hg38.alias\_dict["MT"]

'chrM'

bioframe.assembly\_info("hg38", roles="all").seqinfo

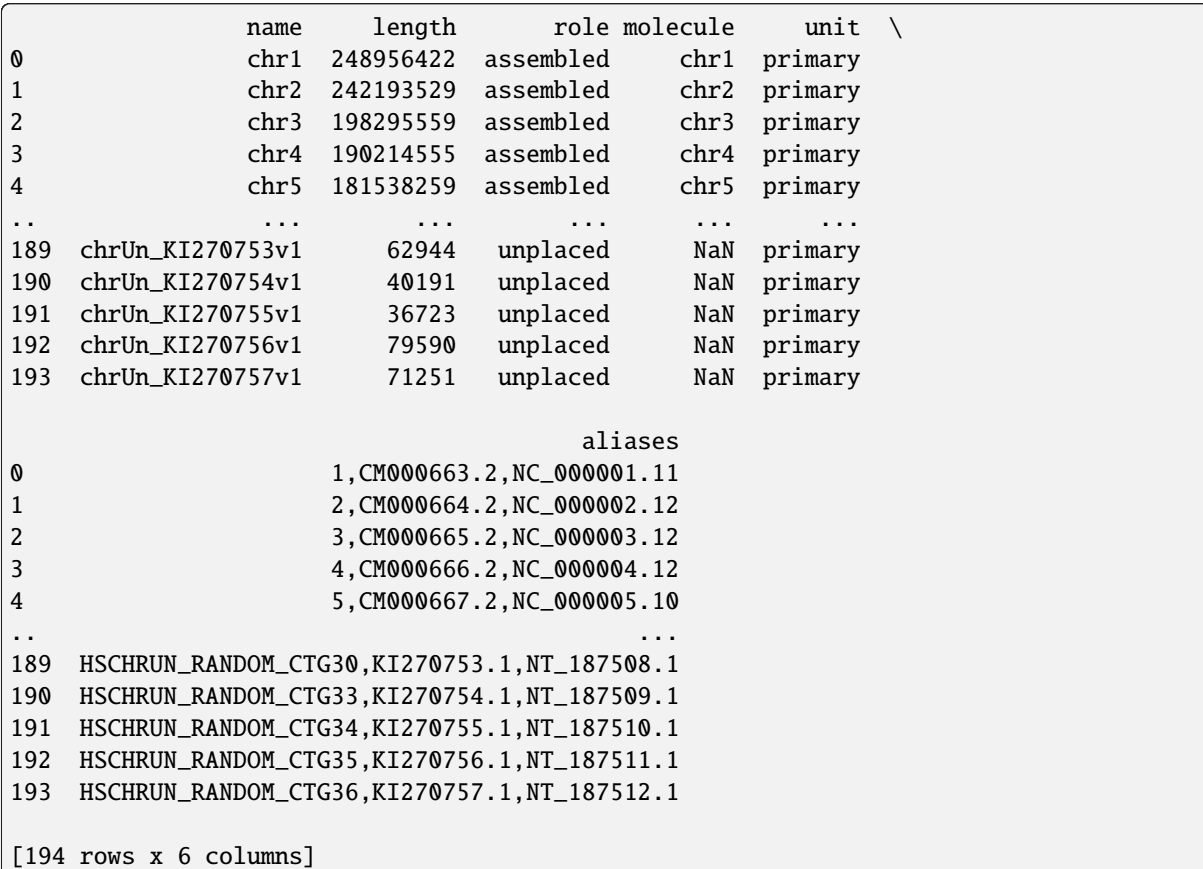
## **3.5 Contributing metadata for a new assembly build**

To contribute a new assembly build to bioframe's internal metadata registry, make a pull request with the following items:

- 1. Add a record to the assembly manifest file located at bioframe/io/data/\_assemblies.yml. Required fields are as shown in the example below.
- 2. Create a seqinfo.tsv file for the new assembly build and place it in bioframe/io/data. Reference the exact file name in the manifest record's seqinfo field. The seqinfo is a tab-delimited file with a required header line as shown in the example below.
- 3. Optionally, a cytoband.tsv file adapted from a cytoBand.txt file from UCSC.

Note that we currently do not include sequences with alt or patch roles in seqinfo files.

#### **3.5.1 Example**

Metadata for the mouse mm9 assembly build as provided by UCSC.

\_assemblies.yml

```
...
- organism: mus musculus
 provider: ucsc
 provider_build: mm9
 release_year: 2007
 seqinfo: mm9.seqinfo.tsv
 default_roles: [assembled]
 default_units: [primary, non-nuclear]
 url: https://hgdownload.soe.ucsc.edu/goldenPath/mm9/bigZips/
...
```
mm9.seqinfo.tsv

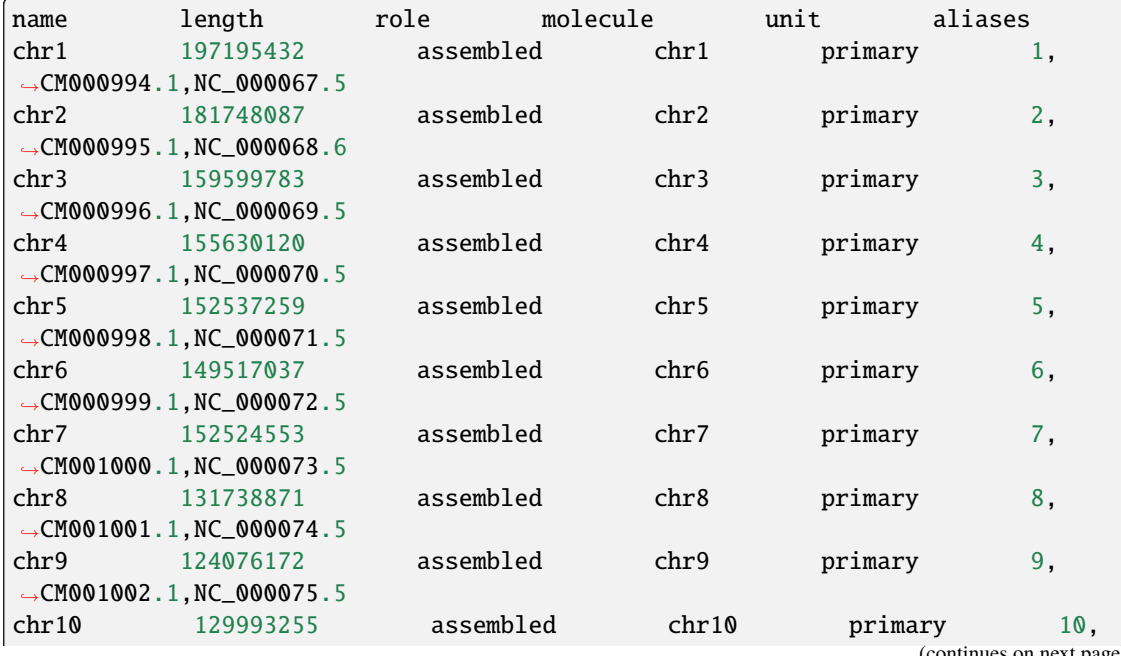

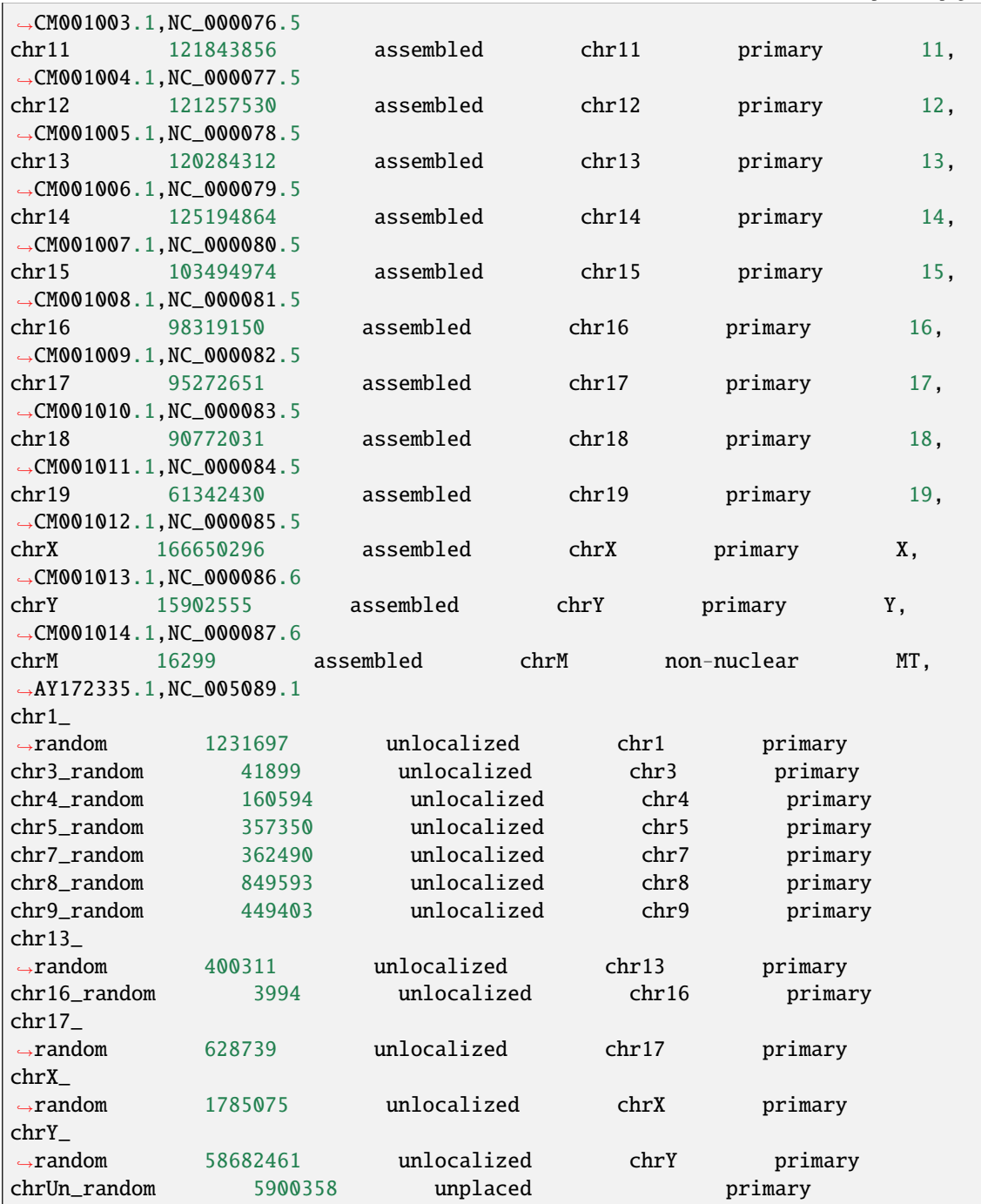

# **3.6 Reading other genomic formats**

See the [docs for File I/O](https://bioframe.readthedocs.io/en/latest/api-fileops.html) for other supported file formats.

### **CHAPTER**

### **PERFORMANCE**

This notebook illustrates performance of typical use cases for bioframe on sets of randomly generated intervals.

```
# ! pip install pyranges
## Optional:
# ! conda install -c bioconda bedtools
# ! pip install pybedtools
```

```
import platform
import psutil
```

```
import numpy as np
import pandas as pd
import matplotlib.pyplot as plt
plt.rcParams['figure.facecolor']='white'
plt.rcParams['font.size']=16
```

```
import bioframe
import pyranges
```

```
# Note that by default we switch off the demo of pybedtools.
# It runs for minutes for 10^5 intervals
include_pybedtools = False
if include_pybedtools:
   import pybedtools
   pybedtools.helpers.set_bedtools_path(path='/usr/bin/') # Set the path to bedtools CLI
```

```
print(f"Bioframe v.{bioframe.__version__}")
print(f"PyRanges v.{pyranges.__version__}")
if include_pybedtools:
   print(f"Pybedtools v.{pybedtools.__version__}")
print(f"System Platform: {platform.platform()}")
print(f"{psutil.cpu_count()} CPUs at {psutil.cpu_freq().current:.0f} GHz")
```

```
Bioframe v.0.5.1
PyRanges v.0.0.129
System Platform: Linux-5.19.0-46-generic-x86_64-with-glibc2.35
24 CPUs at 3040 GHz
```
Below we define a function to generate random intervals with various properties, returning a dataframe of intervals.

```
def make_random_intervals(
       n=1e5,
       n_chroms=1,
       max_coord=None,
       max_length=10,
        sort=False,
        categorical_chroms=False,
   ):
   n = int(n)n_{\text{chroms}} = int(n_{\text{chroms}})max\_coord = (n // n_{chroms}) if max\_coord is None else int(max_coord)
   max_length = int(max_length)chroms = np.array(['chr'+str(i+1) for i in range(n_chroms)])[
       np.random.randint(0, n_chroms, n)]
   starts = np.random.randint(0, max_coord, n)
   ends = starts + np.random.randn(1, max_length, n)df = pd.DataFrame({
        'chrom':chroms,
        'start':starts,
        'end':ends
   })
   if categorical_chroms:
        df['chrom'] = df['chrom'] .astype('category')if sort:
        df = df.sort_values(['chrom','start','end']).reset_index(drop=True)
   return df
```
## **4.1 Overlap**

In this chapter we characterize the performance of the key function, bioframe.overlap. We show that the speed depends on:

- the number of intervals
- number of intersections (or density of intervals)
- type of overlap (inner, outer, left)
- dtype of chromosomes

### **4.1.1 vs number of intervals**

```
timings = \{\}for n in [1e2, 1e3, 1e4, 1e5, 1e6]:
    df = make\_random\_intervals(n=n, n_chrons=1)df2 = make_random_intervals(n=n, n_chroms=1)
    timings[n] = %timeit -o -r 1 bioframe.overlap(df, df2)
4.92 ms \pm 0 ns per loop (mean \pm std. dev. of 1 run, 100 loops each)
7.13 ms \pm 0 ns per loop (mean \pm std. dev. of 1 run, 100 loops each)
42.3 ms \pm 0 ns per loop (mean \pm std. dev. of 1 run, 10 loops each)
448 ms \pm 0 ns per loop (mean \pm std. dev. of 1 run, 1 loop each)
6.95 s \pm 0 ns per loop (mean \pm std. dev. of 1 run, 1 loop each)
plt.loglog(
    list(timings.keys()),
    list([r.average for r in timings.values()]),
    'o-',
```

```
)
plt.xlabel('N intervals')
plt.ylabel('time, seconds')
plt.gca().set_aspect(1.0)
plt.grid()
```
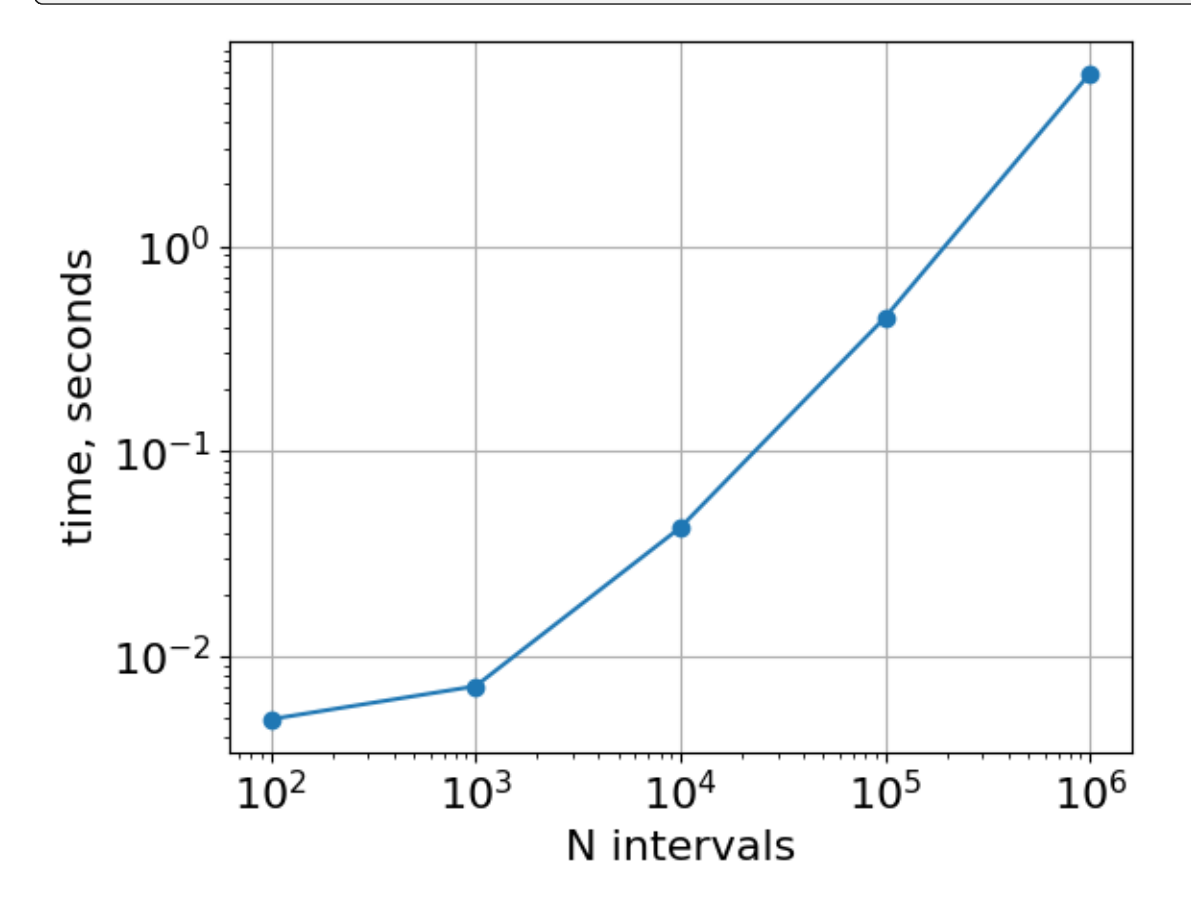

### **4.1.2 vs total number of intersections**

Note that not only the number of intervals, but also the density of intervals determines the performance of overlap.

```
timings = \{ \}n_intersections = {}
n = 1e4for avg_interval_len in [3, 1e1, 3e1, 1e2, 3e2]:
   df = make\_random\_intervals(n=n, n_{chroms=1, max\_length=avg\_interval\_len*2})df2 = make_random_intervals(n=n, n_chroms=1, max_length=avg_interval_len*2)
   timings[avg_interval_len] = %timeit -o -r 1 bioframe.overlap(df, df2)
   n_intersections[avg_interval_len] = bioframe.overlap(df, df2).shape[0]
```

```
22.7 ms \pm 0 ns per loop (mean \pm std. dev. of 1 run, 10 loops each)
45.5 ms \pm 0 ns per loop (mean \pm std. dev. of 1 run, 10 loops each)
163 ms \pm 0 ns per loop (mean \pm std. dev. of 1 run, 10 loops each)
611 ms \pm 0 ns per loop (mean \pm std. dev. of 1 run, 1 loop each)
2.51 s \pm 0 ns per loop (mean \pm std. dev. of 1 run, 1 loop each)
```

```
plt.loglog(
    list(n_intersections.values()),
    list([r.average for r in timing s. values()]),'o-',
)
plt.xlabel('N intersections')
plt.ylabel('time, seconds')
plt.gca().set_aspect(1.0)
plt.grid()
```
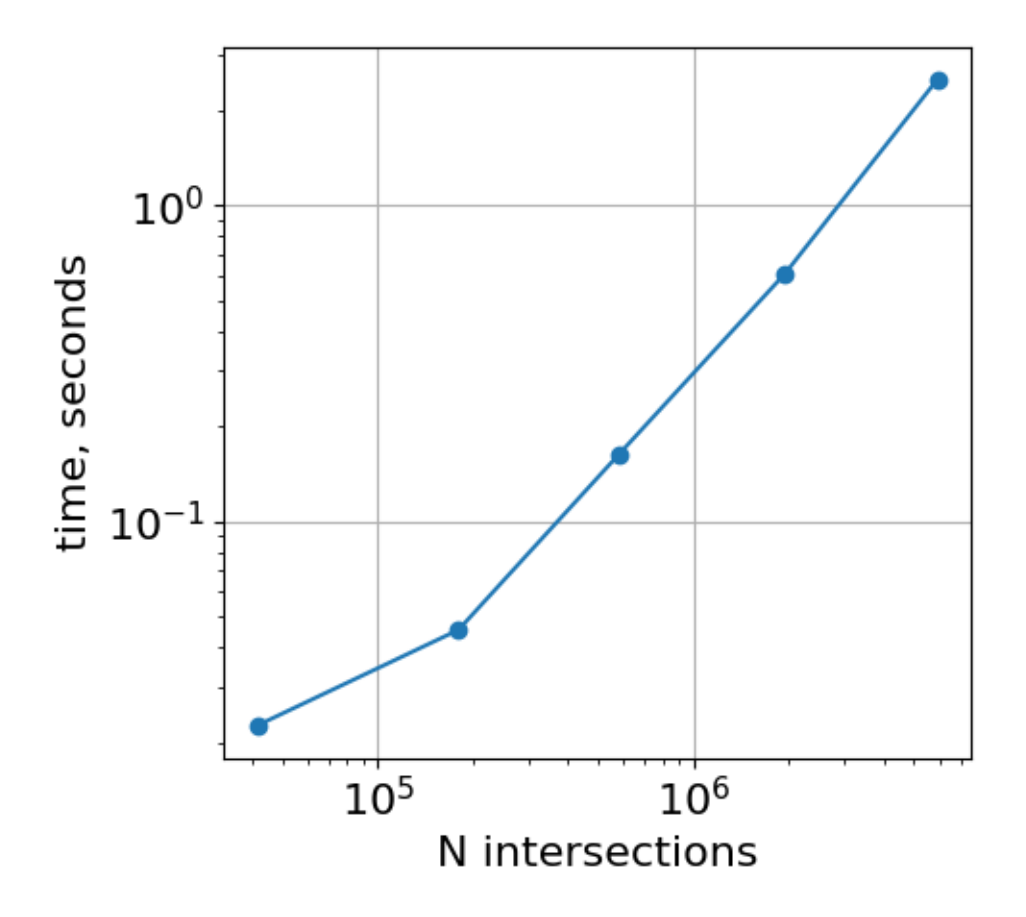

### **4.1.3 vs number of chromosomes**

If we consider a genome of the same length, divided into more chromosomes, the timing is relatively unaffected.

```
timings = \{\}n_intersections = {}
n = 1e5for n_chroms in [1, 3, 10, 30, 100, 300, 1000]:
    df = make\_random\_intervals(n, n_{\text{chroms}})df2 = make_random_intervals(n, n_chroms)
    timings[n_chroms] = %timeit -o -r 1 bioframe.overlap(df, df2)
    n_intersections[n_chroms] = bioframe.overlap(df, df2).shape[0]
443 ms \pm 0 ns per loop (mean \pm std. dev. of 1 run, 1 loop each)
456 ms \pm 0 ns per loop (mean \pm std. dev. of 1 run, 1 loop each)
414 ms \pm 0 ns per loop (mean \pm std. dev. of 1 run, 1 loop each)
```

```
434 ms \pm 0 ns per loop (mean \pm std. dev. of 1 run, 1 loop each)
451 ms \pm 0 ns per loop (mean \pm std. dev. of 1 run, 1 loop each)
409 ms \pm 0 ns per loop (mean \pm std. dev. of 1 run, 1 loop each)
443 ms \pm 0 ns per loop (mean \pm std. dev. of 1 run, 1 loop each)
```
Note this test preserves the number of intersections, which is likely why performance remains similar over the considered range.

n\_intersections

{1: 810572, 3: 810871, 10: 809463, 30: 815322, 100: 808166, 300: 802130, 1000: 787235}

```
plt.loglog(
   list(timings.keys()),
    list([r.average for r in timings.values()]),
    'o-',
)
plt.ylim([1e-1, 10])
plt.xlabel('# chromosomes')
plt.ylabel('time, seconds')
# plt.gca().set_aspect(1.0)
plt.grid()
```
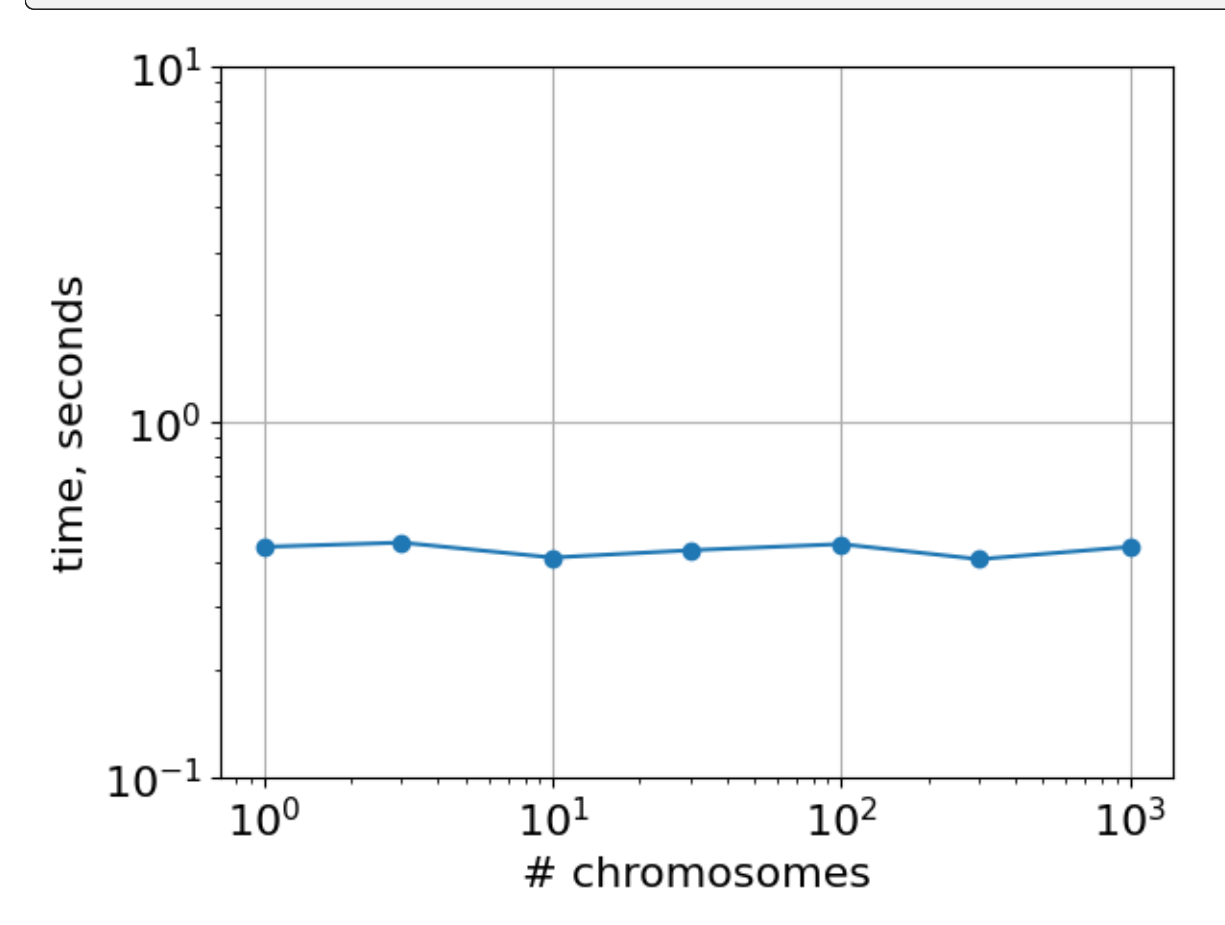

#### **4.1.4 vs other parameters: join type, sorted or categorical inputs**

Note that default for overlap: how='left', keep\_order=True, and the returned dataframe is sorted after the overlaps have been ascertained. Also note that keep\_order=True is only a valid argument for how='left' as the order is not well-defined for inner or outer overlaps.

```
df = make\_random\_intervals()df2 = make_random_intervals()
%timeit -r 1 bioframe.overlap(df, df2)
%timeit -r 1 bioframe.overlap(df, df2, how='left', keep_order=False)
```

```
418 ms \pm 0 ns per loop (mean \pm std. dev. of 1 run, 1 loop each)
274 ms \pm 0 ns per loop (mean \pm std. dev. of 1 run, 1 loop each)
```

```
df = make\_random\_intervals()df2 = make_random_intervals()
%timeit -r 1 bioframe.overlap(df, df2, how='outer')
%timeit -r 1 bioframe.overlap(df, df2, how='inner')
```

```
%timeit -r 1 bioframe.overlap(df, df2, how='left', keep_order=False)
```
329 ms  $\pm$  0 ns per loop (mean  $\pm$  std. dev. of 1 run, 1 loop each) 151 ms  $\pm$  0 ns per loop (mean  $\pm$  std. dev. of 1 run, 10 loops each) 247 ms  $\pm$  0 ns per loop (mean  $\pm$  std. dev. of 1 run, 1 loop each)

Note below that detection of overlaps takes a relatively small fraction of the execution time. The majority of the time the user-facing function spends on formatting the output table.

```
df = make\_random\_intervals()df2 = make_random_intervals()
%timeit -r 1 bioframe.overlap(df, df2)
%timeit -r 1 bioframe.overlap(df, df2, how='inner')
%timeit -r 1 bioframe.ops._overlap_intidxs(df, df2)
%timeit -r 1 bioframe.ops._overlap_intidxs(df, df2, how='inner')
```

```
449 ms \pm 0 ns per loop (mean \pm std. dev. of 1 run, 1 loop each)
148 ms \pm 0 ns per loop (mean \pm std. dev. of 1 run, 10 loops each)
61 ms \pm 0 ns per loop (mean \pm std. dev. of 1 run, 10 loops each)
62.4 ms \pm 0 ns per loop (mean \pm std. dev. of 1 run, 10 loops each)
```
Note that sorting inputs provides a moderate speedup, as well as storing chromosomes as categoricals

```
print('Default inputs (outer/inner joins):')
df = make random intervals()df2 = make_random_intervals()
%timeit -r 1 bioframe.overlap(df, df2)
%timeit -r 1 bioframe.overlap(df, df2, how='inner')
print('Sorted inputs (outer/inner joins):')
df_sorted = make\_random\_intervals(sort=True)df2_sorted = make_random_intervals(sort=True)
```

```
%timeit -r 1 bioframe.overlap(df_sorted, df2_sorted)
%timeit -r 1 bioframe.overlap(df_sorted, df2_sorted, how='inner')
print('Categorical chromosomes (outer/inner joins):')
df_{\text{cat}} = \text{make\_random\_intervals}(\text{categorical\_chroms} = \text{True})df2_cat = make_random_intervals(categorical_chroms=True)
%timeit -r 1 bioframe.overlap(df_cat, df2_cat)
%timeit -r 1 bioframe.overlap(df_cat, df2_cat, how='inner')
Default inputs (outer/inner joins):
440 ms \pm 0 ns per loop (mean \pm std. dev. of 1 run, 1 loop each)
149 ms \pm 0 ns per loop (mean \pm std. dev. of 1 run, 10 loops each)
Sorted inputs (outer/inner joins):
331 ms \pm 0 ns per loop (mean \pm std. dev. of 1 run, 1 loop each)
137 ms \pm 0 ns per loop (mean \pm std. dev. of 1 run, 10 loops each)
Categorical chromosomes (outer/inner joins):
333 ms \pm 0 ns per loop (mean \pm std. dev. of 1 run, 1 loop each)
```
### **4.2 Vs Pyranges (and, optionally, pybedtools)**

90 ms  $\pm$  0 ns per loop (mean  $\pm$  std. dev. of 1 run, 10 loops each)

#### **4.2.1 Default arguments**

The core intersection function of PyRanges is faster, since PyRanges object splits intervals by chromosomes at the object construction stage

```
def df2pr(df):
    return pyranges.PyRanges(
    chromosomes=df.chrom,
    starts=df.start,
    ends=df.end,
    )
```

```
timings_bf = \{\}timings_pr = \{\}for n in [1e2, 1e3, 1e4, 1e5, 1e6, 3e6]:
   df = make_random_intervals(n=n, n_chroms=1)
   df2 = make_random_intervals(n=n, n_chroms=1)
   pr = df2pr(df)pr2 = df2pr(df2)timings_bf[n] = %timeit -o -r 1 bioframe.overlap(df, df2, how='inner')
   timings_pr[n] = %timeit -o -r 1 pr.join(pr2)
```
2.36 ms  $\pm$  0 ns per loop (mean  $\pm$  std. dev. of 1 run, 100 loops each) 1.49 ms  $\pm$  0 ns per loop (mean  $\pm$  std. dev. of 1 run, 1,000 loops each) 2.94 ms  $\pm$  0 ns per loop (mean  $\pm$  std. dev. of 1 run, 100 loops each)

```
1.9 ms \pm 0 ns per loop (mean \pm std. dev. of 1 run, 1,000 loops each)
10.8 ms \pm 0 ns per loop (mean \pm std. dev. of 1 run, 100 loops each)
6.63 ms \pm 0 ns per loop (mean \pm std. dev. of 1 run, 100 loops each)
128 ms \pm 0 ns per loop (mean \pm std. dev. of 1 run, 10 loops each)
69.4 ms \pm 0 ns per loop (mean \pm std. dev. of 1 run, 10 loops each)
2.35 s \pm 0 ns per loop (mean \pm std. dev. of 1 run, 1 loop each)
1.16 s \pm 0 ns per loop (mean \pm std. dev. of 1 run, 1 loop each)
7.97 s \pm 0 ns per loop (mean \pm std. dev. of 1 run, 1 loop each)
4.75 s \pm 0 ns per loop (mean \pm std. dev. of 1 run, 1 loop each)
```

```
plt.loglog(
     list(timings_bf.keys()),
     list([r.average for r in timings_bf.values()]),
     'o-',
     label='bioframe'
)
plt.loglog(
     list(timings_pr.keys()),
     list([r] \text{ average for } r \text{ in } t \text{ in } t \text{ in } s \text{ or } s \text{ (or } t \text{ is } t \text{).}'o-',
     label='pyranges'
)
plt.gca().set(
     xlabel='N intervals',
     ylabel='time, seconds',
     aspect=1.0,
     xticks=10**np.arange(2,6.1)
)
plt.grid()
plt.legend()
```
<matplotlib.legend.Legend at 0x7fe3556e94b0>

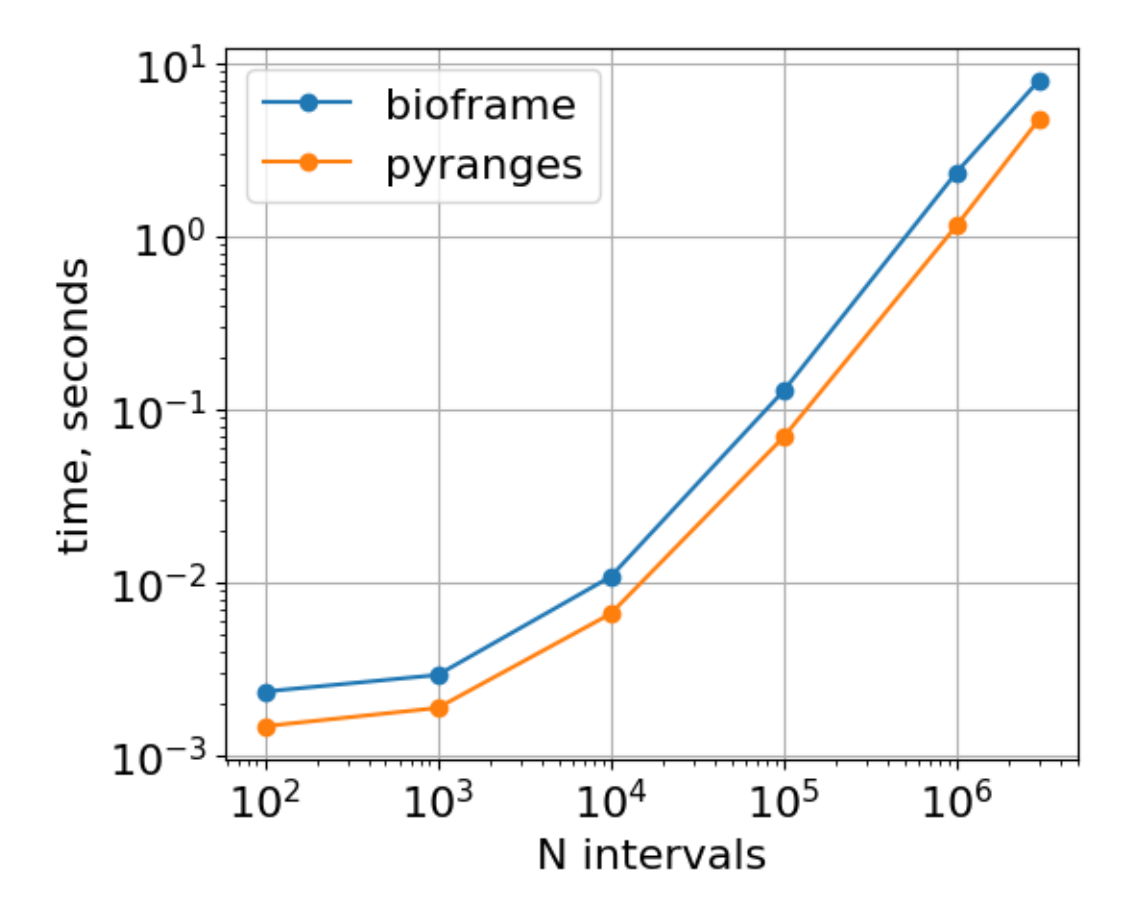

### **4.2.2 With roundtrips to dataframes**

if include\_pybedtools:

Note that pyranges performs useful calculations at the stage of creating a PyRanges object. Thus a direct comparison for one-off operations on pandas DataFrames between bioframe and pyranges should take this step into account. This roundrip is handled by pyranges\_intersect\_dfs below.

```
def pyranges_intersect_dfs(df, df2):
   return df2pr(df).intersect(df2pr(df2)).as_df()
if include_pybedtools:
    def pybedtools_intersect_dfs(bed1, bed2):
        return bed1.intersect(bed2).to_dataframe()
timings_bf = \{\}timings_pr = \{\}if include_pybedtools:
    timings_pb = \{\}for n in [1e2, 1e3, 1e4, 1e5, 1e6, 3e6]:
   df = make_random_intervals(n=n, n_chroms=1)
   df2 = make\_random\_intervals(n=n, n_{chroms=1})timings_bf[n] = %timeit -o -r 1 bioframe.overlap(df, df2, how='inner')
    timings_pr[n] = %timeit -o -r 1 pyranges_intersect_dfs(df, df2)
```

```
(continues on next page)
```

```
bed1 = pybedtools.BedTool.from_dataframe(df)bed2 = pybedtools.BedTool.from_dataframe(df2)
timings_pb[n] = %timeit -o -r 1 pybedtools_intersect_dfs(bed1, bed2)
```

```
2.28 ms \pm 0 ns per loop (mean \pm std. dev. of 1 run, 100 loops each)
3.9 ms \pm 0 ns per loop (mean \pm std. dev. of 1 run, 100 loops each)
3.02 ms \pm 0 ns per loop (mean \pm std. dev. of 1 run, 100 loops each)
4.64 ms \pm 0 ns per loop (mean \pm std. dev. of 1 run, 100 loops each)
11 ms \pm 0 ns per loop (mean \pm std. dev. of 1 run, 100 loops each)
11 ms \pm 0 ns per loop (mean \pm std. dev. of 1 run, 100 loops each)
125 ms \pm 0 ns per loop (mean \pm std. dev. of 1 run, 10 loops each)
87.4 ms \pm 0 ns per loop (mean \pm std. dev. of 1 run, 10 loops each)
2.15 s \pm 0 ns per loop (mean \pm std. dev. of 1 run, 1 loop each)
1.44 s \pm 0 ns per loop (mean \pm std. dev. of 1 run, 1 loop each)
7.98 s \pm 0 ns per loop (mean \pm std. dev. of 1 run, 1 loop each)
5.23 s \pm 0 ns per loop (mean \pm std. dev. of 1 run, 1 loop each)
```

```
plt.loglog(
    list(timings_bf.keys()),
    list([r.average for r in timings_bf.values()]),"o-",
    label='bioframe'
)
plt.loglog(
    list(timings_pr.keys()),
    list([r.average for r in timings_pr.values()]),'o-',
    label='pyranges'
)
if include_pybedtools:
    plt.loglog(
        list(timings_pb.keys()),
        list([r.average for r in timings_pb.values()]),"o-".
        label='pybedtools'
    )
plt.gca().set(
    xlabel='N intervals',
    ylabel='time, seconds',
    aspect=1.0
)
plt.grid()
plt.legend()
```
<matplotlib.legend.Legend at 0x7fe355f4d420>

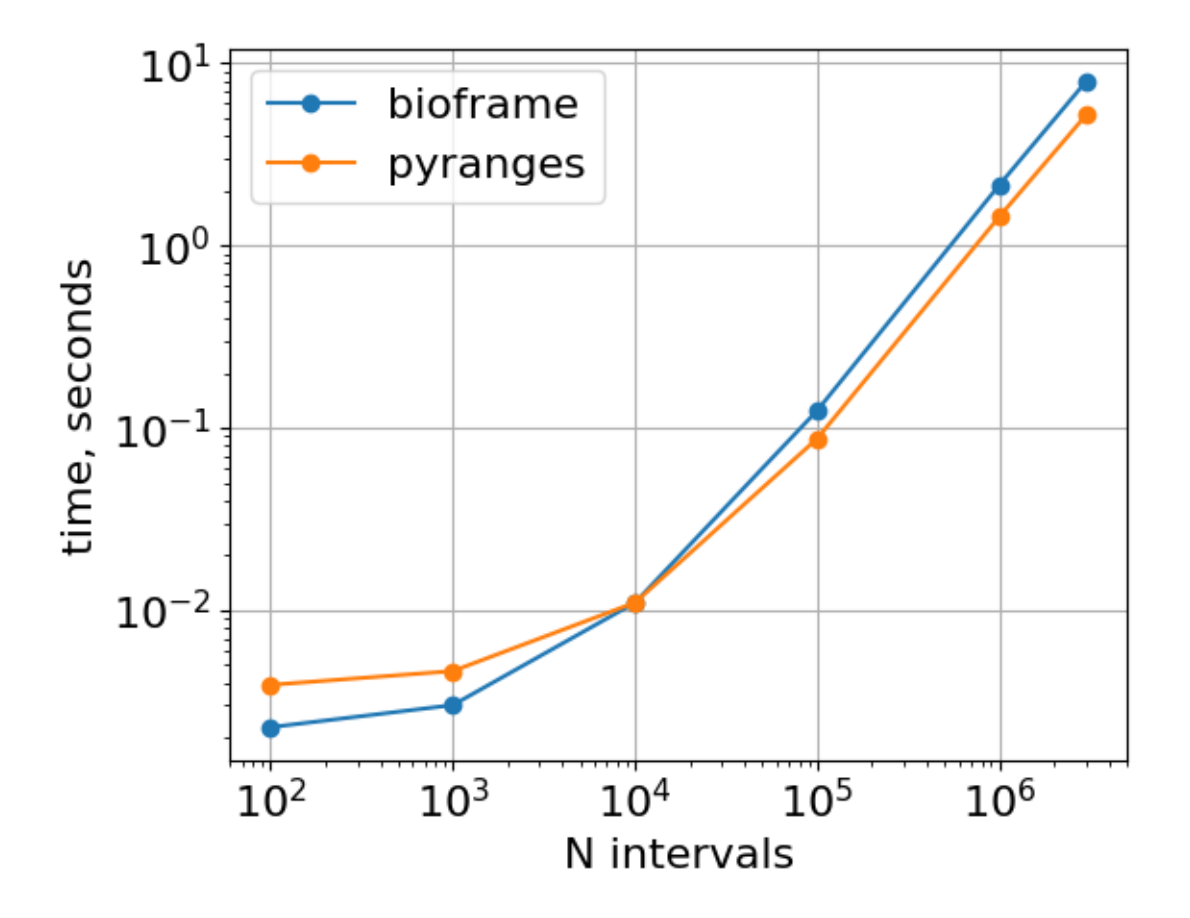

### **4.2.3 Memory usage**

```
from memory_profiler import memory_usage
import time
def sleep_before_after(func, sleep_sec=0.5):
    "''"Wrapper that allows to report background interpreter's memory consumption
    for the first 5 time intervals (if increment is 0.1 abd sleep_sec=0.5):
    https://github.com/pythonprofilers/memory_profiler#api
    "''"''"def _f(*args, **kwargs):
        time.sleep(sleep_sec)
        func(*args, **kwargs)
        time.sleep(sleep_sec)
    return _f
mem_usage_bf = \{\}mem\_usage\_pr = \{\}if include_pybedtools:
    mem_usage_pb = {}
for n in [1e2, 1e3, 1e4, 1e5, 1e6, 3e6]:
    df = make_random_intervals(n=n, n_chroms=1)
```

```
df2 = make\_random\_intervals(n=n, n_{chroms=1})mem\_usage_bf[n] = memory\_usage((sleep_before_after(bioframe.overlap), (df, df2), dict( how='inner')),
    backend='psutil_pss',
    include_children=True,
    interval=0.1)
mem\_usage\_pr[n] = memory\_usage((sleep_before_after(pyranges_intersect_dfs), (df, df2), dict()),
    backend='psutil_pss',
    include_children=True,
    interval=0.1)
if include_pybedtools:
    bed1 = pybedtools.BedTool.from_dataframe(df)
    bed2 = pybedtools.BedTool.from_dataframe(df2)
    mem\_usage\_pb[n] = memory\_usage((sleep_before_after(pybedtools_intersect_dfs), (bed1, bed2), dict()),
        backend='psutil_pss',
        include_children=True,
        interval=0.1)
```

```
# Note that r[4] is the background memory usage of Python interpreter,
# and max(r) is the maximum memory usage (that must be from the bioframe/pyranges
ightharpoonupfunctions)
plt.figure(figsize=(8,6))
plt.loglog(
    list(mem_usage_bf.keys()),
    list([max(r) - r[4] for r in mem\_usage_bf.values()]),'o-',
    label='bioframe'
\lambdaplt.loglog(
    list(mem_usage_pr.keys()),
    list([max(r) - r[4] for r in mem\_usage_pr.values()]),'o-',
    label='pyranges'
)
if include_pybedtools:
    plt.loglog(
        list(mem_usage_pb.keys()),
        list([max(r) - r[4] for r in mem_lusage_pb.values()]),'o-',
        label='pybedtools'
    )
plt.gca().set(
    xlabel='N intervals',
    ylabel='Memory usage, Mb',
    aspect=1.0
)
```
plt.grid() plt.legend()

<matplotlib.legend.Legend at 0x7fe38f4014b0>

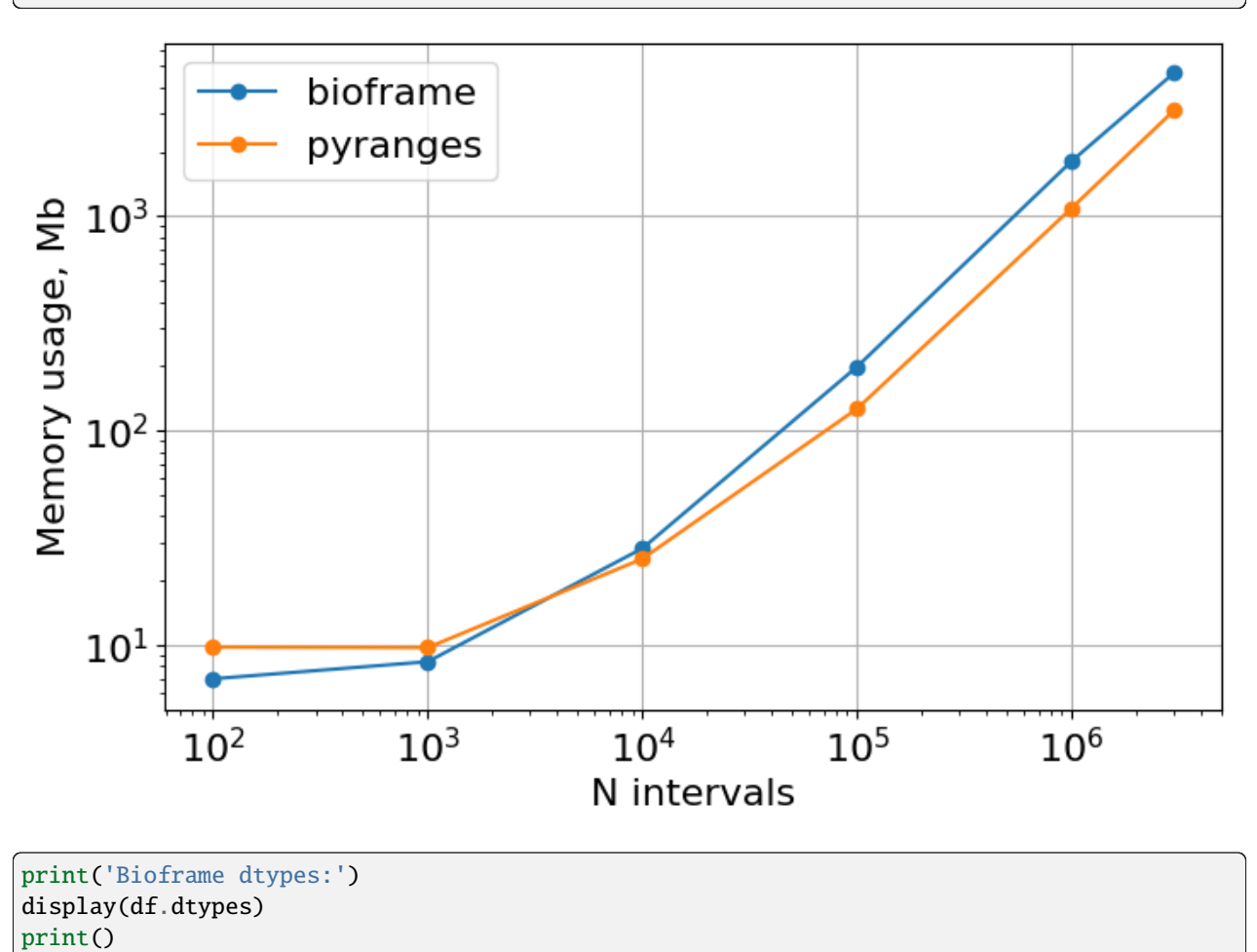

print('Pyranges dtypes:')

display(df2pr(df).dtypes)

```
if include_pybedtools:
    print('Pybedtools dtypes:')
    bed1 = pybedtools.BedTool.from_dataframe(df)
    display(bed1.to_dataframe().dtypes)
```
Bioframe dtypes:

chrom object start int64 end int64 dtype: object

Pyranges dtypes:

Chromosome category Start int64 End int64 dtype: object

```
### Combined performance figure.
fig, axs = plt.subplot_mosaic(
    'AAA.BBB',
    figsize=(9.0,4)plt.sca(axs['A'])
plt.text(-0.25, 1.0, 'A', horizontalalignment='center',
    verticalalignment='center', transform=plt.gca().transAxes,
        fontsize=19)
plt.loglog(
    list(timings_bf.keys()),
    list([r.average for r in timings_bf.values()]),
    'o-',
    color='k',
    label='bioframe'
)
plt.loglog(
   list(timings_pr.keys()),
    list([r.average for r in timings_pr.values()]),'o-',
    color='gray',
    label='pyranges'
)
if include_pybedtools:
    plt.loglog(
        list(timings_pb.keys()),
        list([r.average for r in timings_pb.values()]),
        'o-',
        color='lightgray',
        label='pybedtools'
)
plt.gca().set(
    xlabel='N intervals',
   ylabel='time, s',
    aspect=1.0,
    xticks=10**np.arange(2,6.1),
    yticks=10**np.arange(-3,0.1),
)
plt.grid()
```

```
plt.legend()
plt.sca(axs['B'])
plt.text(-0.33, 1.0, 'B', horizontalalignment='center',
    verticalalignment='center', transform=plt.gca().transAxes,
        fontsize=19)
plt.loglog(
    list(mem_usage_bf.keys()),
    list([max(r) - r[4] for r in mem\_usage_bf.values()]),'o-',
    color='k',
    label='bioframe'
)
plt.loglog(
    list(mem_usage_pr.keys()),
    list([max(r) - r[4] for r in mem_lusage_pr.values()]),'o-',
    color='gray',
    label='pyranges'
)
if include_pybedtools:
    plt.loglog(
        list(mem_usage_pb.keys()),
        list([max(r) - r[4] for r in mem_lusage_pb.values()]),'o-',
        color='lightgray',
        label='pybedtools'
    )
plt.gca().set(
    xlabel='N intervals',
    ylabel='Memory usage, Mb',
    aspect=1.0,
    xticks=10**np.arange(2,6.1),
)
plt.grid()
plt.legend()
```
<matplotlib.legend.Legend at 0x7fe3548d5120>

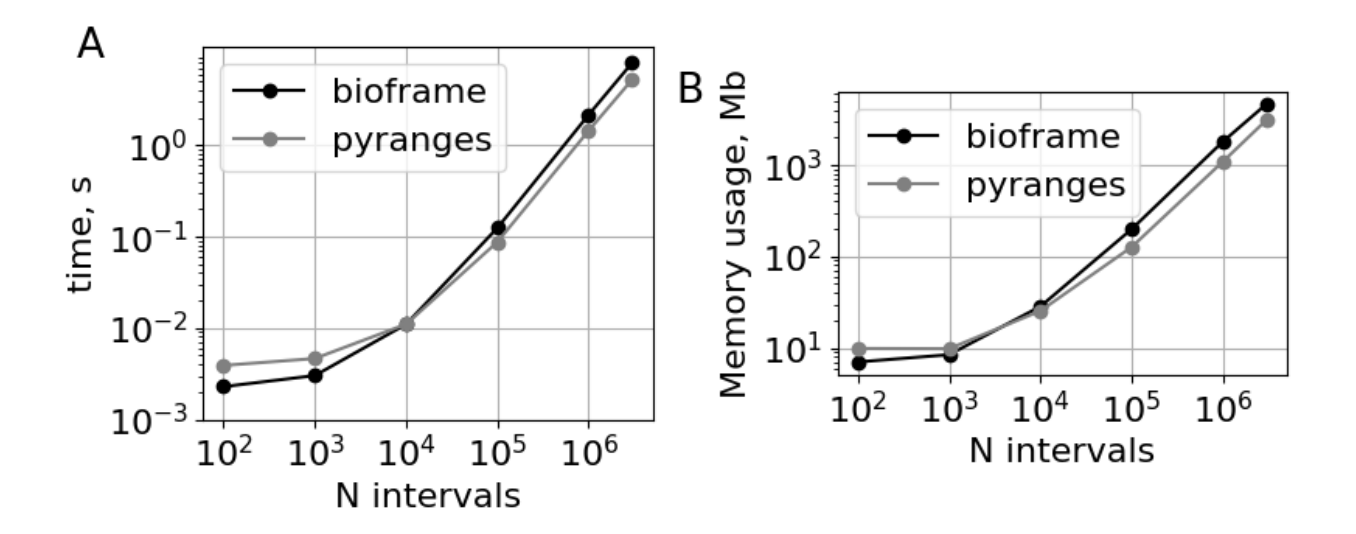

### **4.2.4 Slicing**

```
timings_slicing_bf = {}
timings_slicing_pr = {}
for n in [1e2, 1e3, 1e4, 1e5, 1e6, 3e6]:
   df = make_random_intervals(n=n, n_chroms=1)
   timings_slicing_bf[n] = %timeit -o -r 1 bioframe.select(df, ('chr1', n//2, n//4*3))
   pr = df2pr(df)timings_slicing_pr[n] = %timeit -o -r 1 pr['chr1', n/(2:n)/(4*3]]
```

```
334 µs \pm 0 ns per loop (mean \pm std. dev. of 1 run, 1,000 loops each)
468 µs \pm 0 ns per loop (mean \pm std. dev. of 1 run, 1,000 loops each)
346 µs \pm 0 ns per loop (mean \pm std. dev. of 1 run, 1,000 loops each)
593 µs \pm 0 ns per loop (mean \pm std. dev. of 1 run, 1,000 loops each)
668 µs \pm 0 ns per loop (mean \pm std. dev. of 1 run, 1,000 loops each)
1.92 ms \pm 0 ns per loop (mean \pm std. dev. of 1 run, 1,000 loops each)
3.54 ms \pm 0 ns per loop (mean \pm std. dev. of 1 run, 100 loops each)
18.1 ms \pm 0 ns per loop (mean \pm std. dev. of 1 run, 100 loops each)
40.1 ms \pm 0 ns per loop (mean \pm std. dev. of 1 run, 10 loops each)
222 ms \pm 0 ns per loop (mean \pm std. dev. of 1 run, 1 loop each)
118 ms \pm 0 ns per loop (mean \pm std. dev. of 1 run, 10 loops each)
804 ms \pm 0 ns per loop (mean \pm std. dev. of 1 run, 1 loop each)
```

```
plt.loglog(
    list(timings_slicing_bf.keys()),
    list([r.average for r in timings_bf.values()]),"o-".
    label='bioframe'
)
plt.loglog(
```

```
list(timings_slicing_pr.keys()),
    list([r.average for r in timings_pr.values()]),
    'o-',
    label='pyranges'
)
plt.gca().set(
    xlabel='N intervals',
   ylabel='time, s',
    aspect=1.0
)
plt.grid()
plt.legend()
```
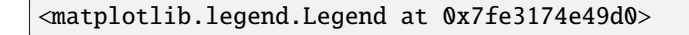

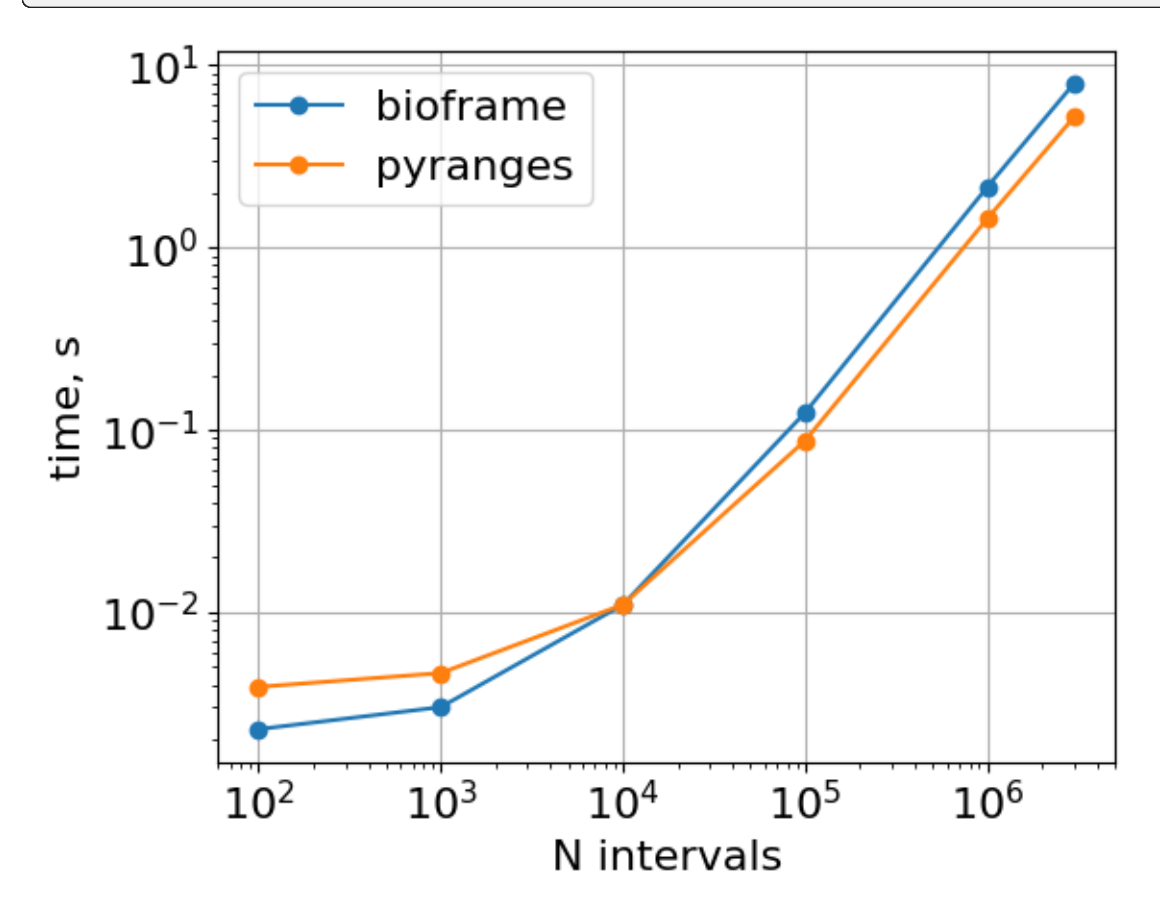

### **CHAPTER**

**FIVE**

### **HOW DO I**

### **5.1 Obtain overlapping intervals with matching strandedness?**

Use overlap with the on argument:

```
df = bf</math>.<math>overlap(df1, df2, on=['strand'])</math>
```
### **5.2 Obtain overlapping intervals with opposite strandedness?**

Overlap then filter pairs of opposite strandedness:

```
df = bf.overlap(df1, df2)
df = df.loc[df["strand"]!=df["strand_"]]
```
## **5.3 Obtain intervals that exceed 50% coverage by another set of intervals?**

Coverage, then filter pairs by fractional coverage:

```
df = bf. coverage(df1, df2)
df = df[ ( df['coverage''] / (df['end'']-df['start'']) ) >=0.50]
```
## **5.4 Shift all intervals on the positive strand by 10bp?**

Use pandas indexing:

```
df.loc[df.strand=="+",["start", "end"]] += 10
```
## **5.5 Obtain intervals overlapped by at least 2 intervals from another set?**

Count overlaps, then filter:

```
df = bf.count_overlaps(df1, df2)
df = df[ df["count"] >= 2]
```
## **5.6 Find strand-specific downstream genomic features?**

Use closest after filtering by strand, and passing the ignore\_upsream=True argument.

```
bioframe.closest(df1.loc[df1['strand']=='+'], df2, ignore_upstream=True)
```
For gener, the upstream/downstream direction might be defined by the direction of transcription. Use direction\_col='strand' to set up the direction:

bioframe.closest(df1, df2, ignore\_upstream=True, direction\_col='strand')

## **5.7 Drop non-autosomes from a bedframe?**

Use pandas DataFrame.isin(values):

```
df[ ~df.chrom.isin(['chrX','chrY'])]
```
#### **CHAPTER**

## **DEFINITIONS**

#### **Interval:**

- An *interval* is a tuple of integers (start, end) with start  $\leq$  end.
- Coordinates are assumed to be 0-based and intervals half-open (1-based ends) i.e. [start, end).
- An interval has a *length* equal to (end start).
- A special case where start and end are the same, i.e. [X, X), is interpreted as a *point* (aka an *empty interval*, i.e. an edge between 1-bp bins). A point has zero length.
- Negative coordinates are permissible for both ends of an interval.

#### **Properties of a pair of intervals:**

- Two intervals can either *overlap*, or not. The overlap length = max(0, min(end1, end2) max(start1, start2)). Empty intervals can have overlap length  $= 0$ .
- When two intervals overlap, the shorter of the two intervals is said to be *contained* in the longer one if the length of their overlap equals the length of the shorter interval. This property is often referred to as nestedness, but we use the term "contained" as it is less ambiguous when describing the relationship of sets of intervals to one interval.
- If two intervals do not overlap, they have a  $distance = max(0, max(start1, start2) min(end1, end2)).$
- If two intervals have overlap=0 and distance=0, they are said to be *abutting*.

#### **Scaffold:**

• A chromosome, contig or, more generally, a *scaffold* is an interval defined by a unique string and has a length>=0, with start=0 and end=length, implicitly defining an interval [0, length).

#### **Genome assembly:**

• The complete set of scaffolds associated with a genome is called an *assembly* (e.g. defined by the reference sequence from NCBI, etc.).

#### **Genomic interval:**

- A *genomic interval* is an interval with an associated scaffold, or chromosome, defined by a string, i.e. a triple (chrom, start, end).
- Genomic intervals on different scaffolds never overlap and do not have a defined distance.
- Genomic intervals can extend beyond their associated scaffold (e.g. with negative values or values greater than the scaffold length), as this can be useful in downstream applications. If they do, they are not contained by their associated scaffold.
- A *base-pair* is a special case of a genomic interval with length=1, i.e. (chrom, start, start+1)

• *strand* is an (optional) property of a genomic interval which specifies an interval's orientation on its scaffold. Note start and end are still defined with respect to the scaffold's reference orientation (positive strand), even if the interval lies on the negative strand. Intervals on different strands can either be allowed to overlap or not.

#### **View (i.e. a set of Genomic Regions):**

- A genomic *view* is an ordered set of non-overlapping genomic intervals each having a unique name defined by a string. Individual named intervals in a view are *regions*, defined by a quadruple, e.g. (chrom, start, end, name).
- A view thus specifies a unified 1D coordinate system, i.e. a projection of multiple genomic regions onto a single axis.
- We define views separately from the scaffolds that make up a genome assembly, as a set of more constrained and ordered genomic regions are often useful for downstream analysis and visualization.
- An assembly is a special case of a view, where the individual regions correspond to the assembly's entire scaffolds.

#### **Associating genomic intervals with views**

- Similarly to how genomic intervals are associated with a scaffold, they can also be associated with a region from a view with an additional string, making a quadruple (chrom, start, end, view\_region). This string must be *cataloged* in the view, i.e. it must match the name of a region in the view. Typically the interval would be contained in its associated view region, or, at the minimum, have a greater overlap with that region than other view regions.
- If each interval in a set is contained in their associated view region, the set is *contained* in the view.
- A set of intervals *covers* a view if each region in the view is contained by the union of its associated intervals. Conversely, if a set does not cover all of view regions, the interval set will have *gaps* relative to that view (stretches of bases not covered by an interval).

#### **Properties of sets of genomic intervals:**

- A set of genomic intervals may have overlaps or not. If it does not, it is said to be *overlap-free*.
- A set of genomic intervals is *tiling* if it: (i) covers the associated view, (ii) is contained in that view, and (iii) is overlap-free. Equivalently, a tiling set of intervals (a) has an initial interval that begins at the start of each region and (b) a final interval that terminates at the end of each region, and (c) every base pair is associated with a unique interval.

### **CHAPTER**

## **SPECIFICATIONS**

#### **BedFrame (i.e. genomic intervals stored in a pandas dataframe):**

- In a BedFrame, three required columns specify the set of genomic intervals (default column names = ('chrom', 'start', 'end')).
- Other reserved but not required column names: ('strand', 'name', 'view\_region').
	- **–** entries in column 'name' are expected to be unique
	- **–** 'view\_region' is expected to point to an associated region in a view with a matching name
	- **–** 'strand' is expected to be encoded with strings ('+', '-', '.').
- Additional columns are allowed: 'zodiac\_sign', 'soundcloud', 'twitter\_name', etc.
- Repeated intervals are allowed.
- The native pandas DataFrame index is not intended to be used as an immutable lookup table for genomic intervals in BedFrame. This is because many common genomic interval operations change the number of intervals stored in a BedFrame.
- Two useful sorting schemes for BedFrames are:
	- **–** scaffold-sorted: on (chrom, start, end), where chrom is sorted lexicographically.
	- **–** view-sorted: on (view\_region, start, end) where view\_region is sorted by order in the view.
- Null values are allowed, but only as pd.NA (using np.nan is discouraged as it results in unwanted type re-casting).
- Note if no 'view region' is assigned to a genomic interval, then 'chrom' implicitly defines an associated region
- Note the BedFrame specification is a natural extension of the BED format ( https://samtools.github.io/htsspecs/BEDv1.pdf ) for pandas DataFrames.

#### **ViewFrames (a genomic view stored in a pandas dataframe)**

- BedFrame where:
	- **–** intervals are non-overlapping
	- **–** "name" column is mandatory and contains a set of unique strings.
- Note that a ViewFrame can potentially be indexed by the name column to serve as a lookup table. This functionality is currently not implemented, because within the current Pandas implementation indexing by a column removes the column from the table.
- Note that views can be defined by:
	- **–** dictionary of string:ints (start=0 assumed) or string:tuples (start,end)

**–** pandas series of chromsizes (start=0, name=chrom)

**CHAPTER**

**EIGHT**

### **HOW TO: ASSIGN TF MOTIFS TO CHIP-SEQ PEAKS**

This tutorial demonstrates one way to assign CTCF motifs to CTCF ChIP-seq peaks using bioframe.

```
import bioframe
import numpy as np
import pandas as pd
import matplotlib.pyplot as plt
```

```
base_dir = '/tmp/bioframe_tutorial_data/'
assembly = 'GRCh38'
```
## **8.1 Load CTCF ChIP-seq peaks for HFF from ENCODE**

This approach makes use of the narrowPeak schema for bioframe.read\_table .

```
ctcf_peaks = bioframe.read_table("https://www.encodeproject.org/files/ENCFF401MQL/
˓→@@download/ENCFF401MQL.bed.gz", schema='narrowPeak')
ctcf_peaks[0:5]
```
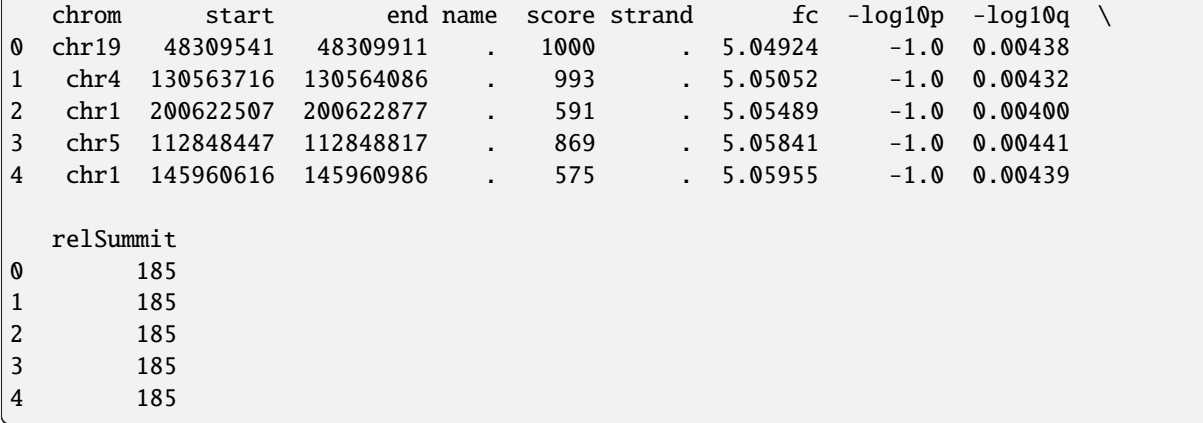

## **8.2 Get CTCF motifs from JASPAR**

```
### CTCF motif: http://jaspar.genereg.net/matrix/MA0139.1/
jaspar_url = 'http://expdata.cmmt.ubc.ca/JASPAR/downloads/UCSC_tracks/2022/hg38/'
jaspar_motif_file = 'MA0139.1.tsv.gz'
ctcf_motifs = bioframe.read_table(jaspar_url+jaspar_motif_file,schema='jaspar',
˓→skiprows=1)
ctcf_motifs[0:4]
```
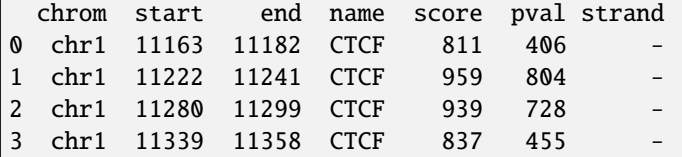

## **8.3 Overlap peaks & motifs**

df\_peaks\_motifs = bioframe.overlap(ctcf\_peaks,ctcf\_motifs, suffixes=('\_1','\_2'), return\_  $\rightarrow$ index=**True**)

There are often multiple motifs overlapping one ChIP-seq peak, and a substantial number of peaks without motifs:

```
# note that counting motifs per peak can also be handled directly with bioframe.count_
\rightarrowoverlaps
# but since we re-use df_peaks_motifs below we instead use the pandas operations directly
motifs_per_peak = df_peaks_motifs.groupby(["index_1"])["index_2"].count().values
plt.hist(motifs_per_peak,np.arange(0,np.max(motifs_per_peak)))
plt.xlabel('number of overlapping motifs per peak')
plt.ylabel('number of peaks')
plt.semilogy();
print(f'fraction of peaks without motifs {np.round(np.sum(motifs_per_peak==0)/len(motifs_
\rightarrowper_peak),2)}')
```
fraction of peaks without motifs 0.14

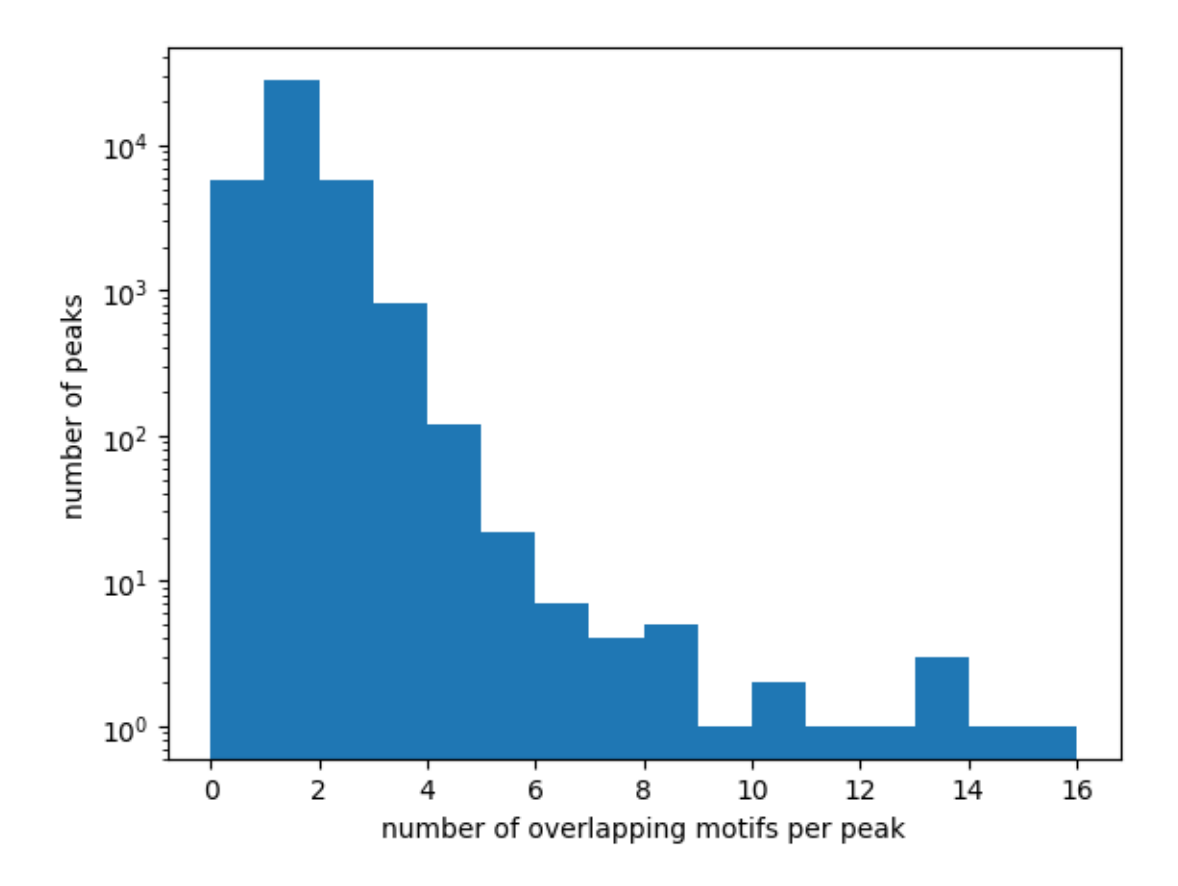

### **8.3.1 Assign the strongest motif to each peak**

```
# since idxmax does not currently take NA, fill with -1
df_peaks_motifs['pval_2'] = df_peaks_motifs['pval_2'].fillna(-1)
idxmax_peaks_motifs = df_peaks_motifs.groupby(["chrom_1", "start_1","end_1"])["pval_2"].
˓→idxmax().values
df_peaks_maxmotif = df_peaks_motifs.loc[idxmax_peaks_motifs]
df_peaks_maxmotif['pval_2'].replace(-1,np.nan,inplace=True)
```
/tmp/ipykernel\_730/2992559030.py:5: FutureWarning: A value is trying to be set on a copy␣ ˓<sup>→</sup>of a DataFrame or Series through chained assignment using an inplace method. The behavior will change in pandas 3.0. This inplace method will never work because the␣  $\rightarrow$ intermediate object on which we are setting values always behaves as a copy.

For example, when doing 'df[col].method(value, inplace=True)', try using 'df.method( ˓<sup>→</sup>{col: value}, inplace=True)' or df[col] = df[col].method(value) instead, to perform␣ ˓<sup>→</sup>the operation inplace on the original object.

df\_peaks\_maxmotif['pval\_2'].replace(-1,np.nan,inplace=True)

stronger peaks tend to have stronger motifs:

```
plt.rcParams['font.size']=12
df_peaks_maxmotif['fc_1'] = df_peaks_maxmotif['fc_1'].values.astype('float')
```

```
plt.scatter(df_peaks_maxmotif['fc_1'].values,
            df_peaks_maxmotif['pval_2'].values, 5, alpha=0.5,lw=0)
plt.xlabel('ENCODE CTCF peak strength, fc')
plt.ylabel('JASPAR CTCF motif strength \n (-log10 pval *100)')
plt.title('corr: '+str(np.round(df_peaks_maxmotif['fc_1'].corr(df_peaks_maxmotif['pval_2
\rightarrow ']),2)));
```
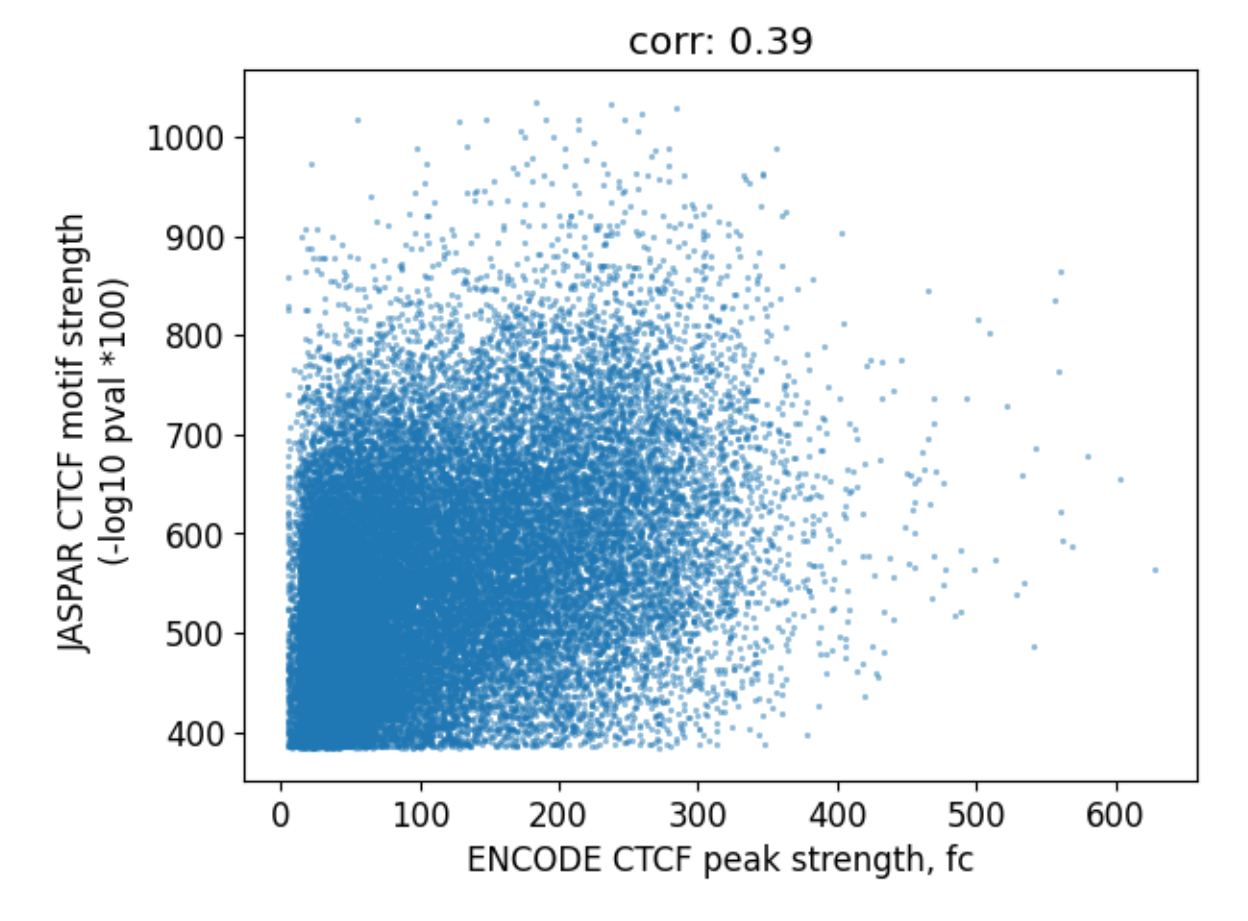

We can also ask the reverse question: how many motifs overlap a ChIP-seq peak?

```
df_motifs_peaks = bioframe.overlap(ctcf_motifs,ctcf_peaks,how='left', suffixes=('_1','_2
˓→'))
```

```
m = df_motifs_peaks.sort_values('pval_1')plt.plot( m['pval_1'].values[::-1] ,
   np.cumsum(pd.isnull(m['chrom_2'].values[-1])==0)/np.arange(1,len(m)+1))plt.xlabel('pval')
plt.ylabel('probability motif overlaps a peak');
```
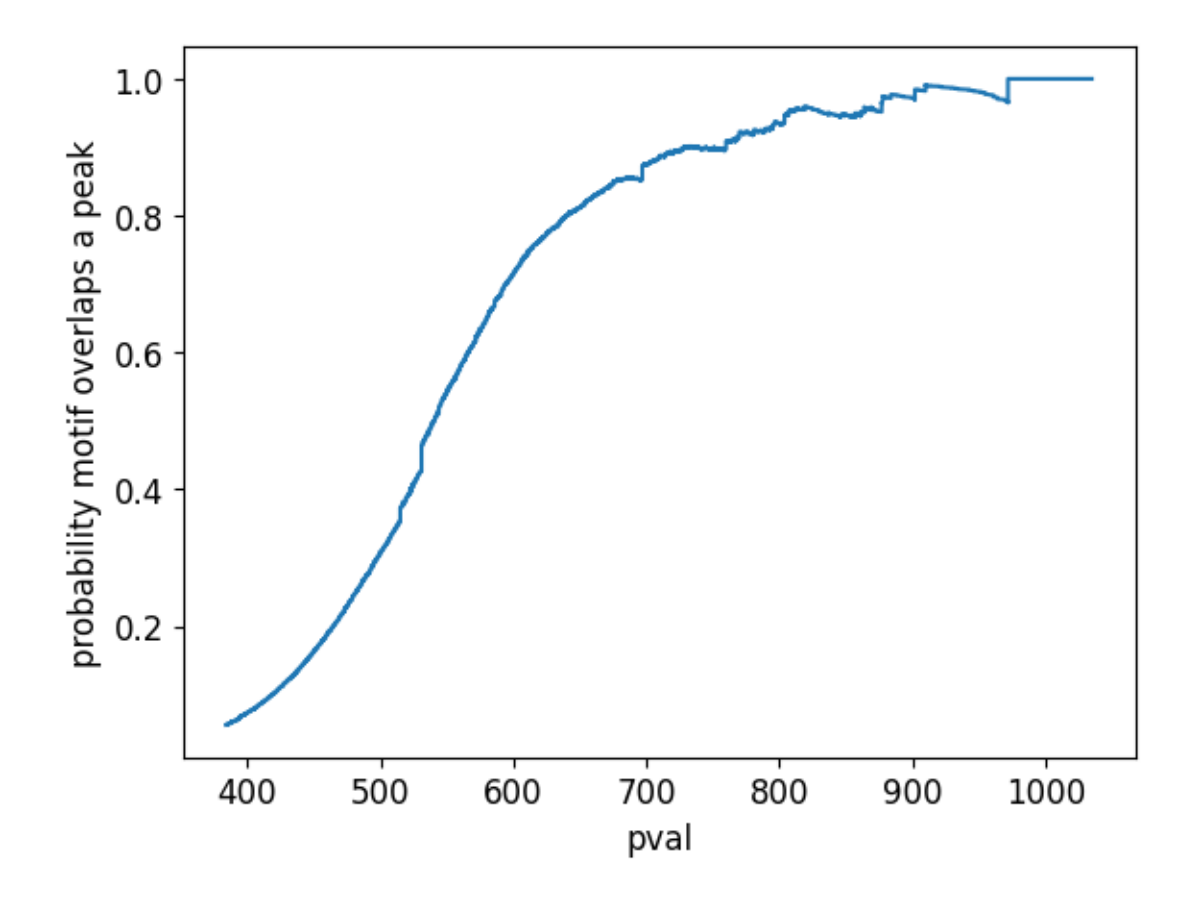

### **8.3.2 filter peaks overlapping blacklisted regions**

do any of our peaks overlap blacklisted genomic regions?

```
blacklist = bioframe.read_table('https://www.encodeproject.org/files/ENCFF356LFX/
˓→@@download/ENCFF356LFX.bed.gz',
                                schema='bed3')
blacklist[0:3]
```
chrom start end 0 chr1 628903 635104 1 chr1 5850087 5850571 2 chr1 8909610 8910014

there appears to be a small spike in the number of peaks close to blacklist regions

```
closest_to_blacklist = bioframe.closest(ctcf_peaks,blacklist)
plt.hist(closest_to_blacklist['distance'].astype('Float64').astype('float'),np.arange(0,
\rightarrow1e4,100));
```
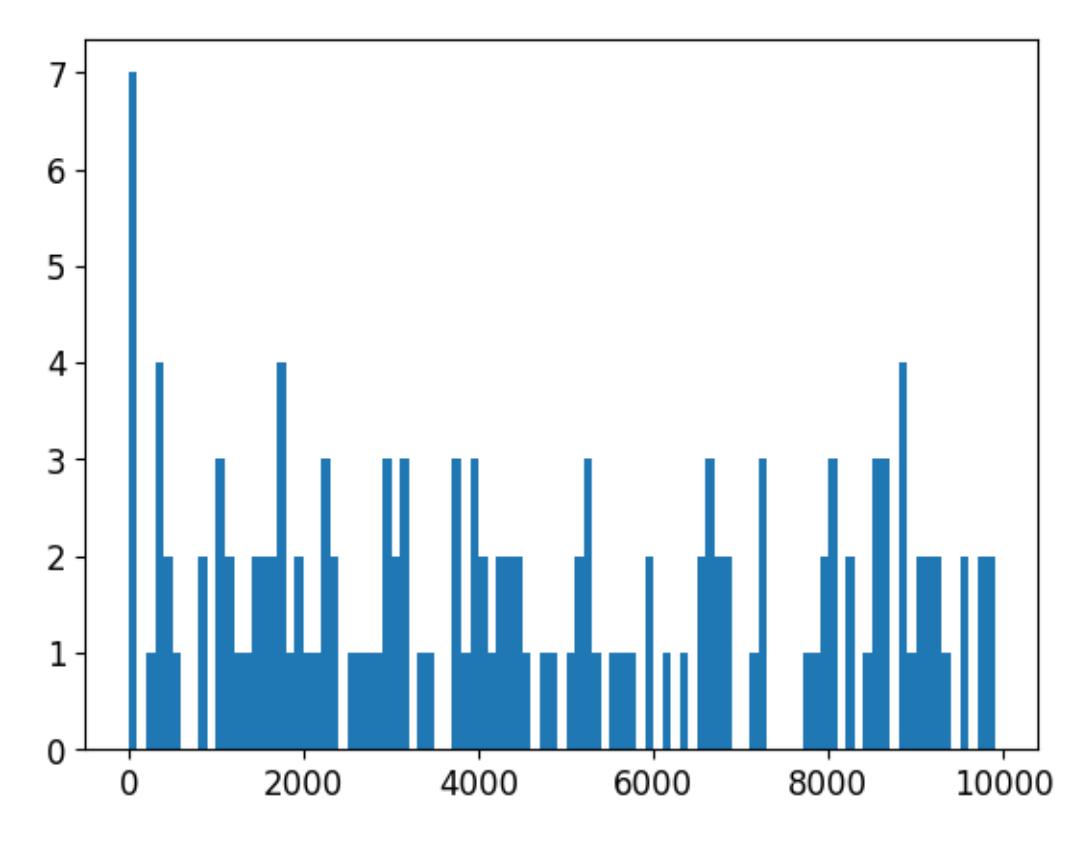

to be safe, let's remove anything +/- 1kb from a blacklisted region

```
# first let's select the columns we want for our final dataframe of peaks with motifs
df_peaks_maxmotif = df_peaks_maxmotif[
                            ['chrom_1','start_1','end_1','fc_1',
                              'chrom_2','start_2','end_2','pval_2','strand_2']]
# then rename columns for convenience when subtracting
for i in df_peaks_maxmotif.keys():
   if '_1' in i: df_peaks_maxmotif.rename(columns={i:i.split('_')[0]},inplace=True)
# now subtract, expanding the blacklist by 1kb
df_peaks_maxmotif_clean = bioframe.subtract(df_peaks_maxmotif,bioframe.expand(blacklist,
\rightarrow 1000))
```
there it is! we now have a dataframe containing positions of CTCF ChIP peaks, including the strongest motif underlying that peak, and after conservative filtering for proximity to blacklisted regions

```
df_peaks_maxmotif_clean.iloc[7:15]
```
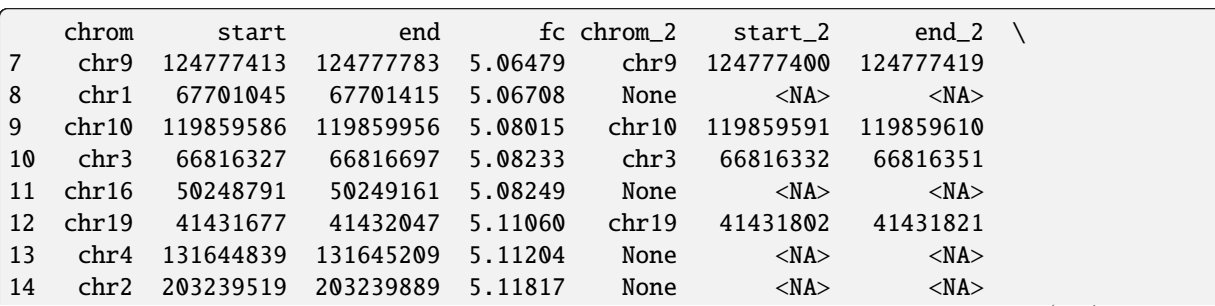

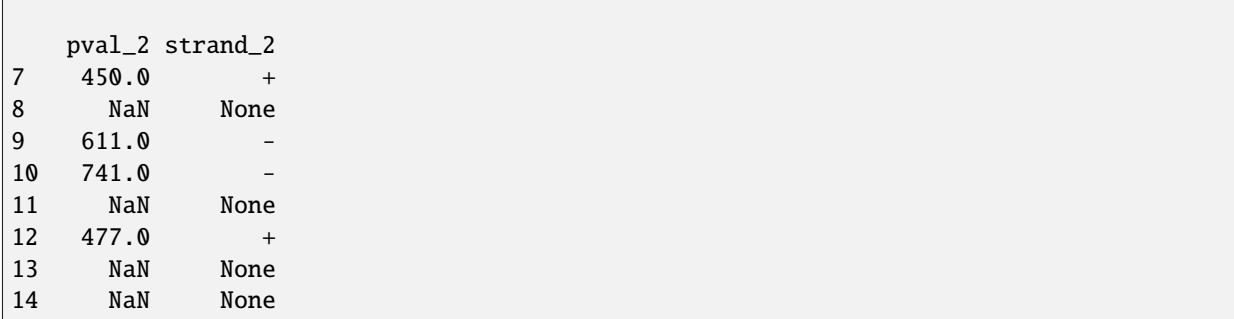
**CHAPTER**

**NINE**

# **HOW TO: ASSIGN CHIP-SEQ PEAKS TO GENES**

This tutorial demonstrates one way to assign CTCF ChIP-seq peaks to the nearest genes using bioframe.

```
import bioframe
import numpy as np
import pandas as pd
import matplotlib.pyplot as plt
```

```
base_dir = '/tmp/bioframe_tutorial_data/'
assembly = 'hg38'
```
# **9.1 Load chromosome sizes**

```
chromsizes = bioframe.fetch_chromsizes(assembly)
chromsizes.tail()
```

```
name
chr21 46709983
chr22 50818468
chrX 156040895
chrY 57227415
chrM 16569
Name: length, dtype: int64
```
chromosomes = bioframe.make\_viewframe(chromsizes)

# **9.2 Load CTCF ChIP-seq peaks for HFF from ENCODE**

This approach makes use of the narrowPeak schema for bioframe.read\_table .

```
ctcf_peaks = bioframe.read_table("https://www.encodeproject.org/files/ENCFF401MQL/
˓→@@download/ENCFF401MQL.bed.gz", schema='narrowPeak')
ctcf_peaks.head()
```
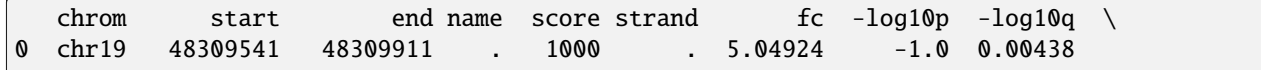

(continues on next page)

(continued from previous page)

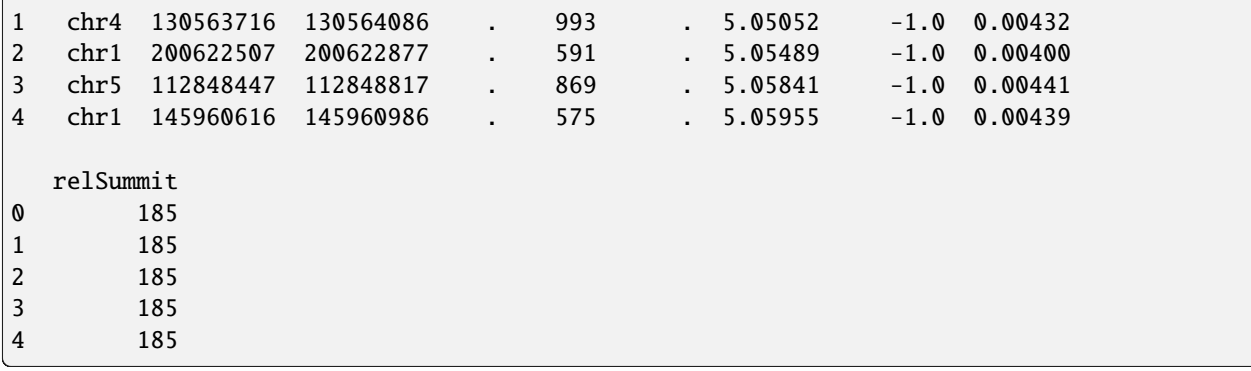

# Filter for selected chromosomes: ctcf\_peaks = bioframe.overlap(ctcf\_peaks, chromosomes).dropna(subset=['name\_'])[ctcf\_ ˓<sup>→</sup>peaks.columns]

# **9.3 Get list of genes from UCSC**

UCSC genes are stored in .gtf format.

```
genes_url = 'https://hgdownload.soe.ucsc.edu/goldenpath/hg38/bigZips/genes/hg38.ensGene.
ightharpoonupgtf.gz'
genes = bioframe.read_table(genes_url, schema='gtf').query('feature=="CDS"')
genes.head()
## Note this functions to parse the attributes of the genes:
# import bioframe.sandbox.gtf_io
# genes_attr = bioframe.sandbox.gtf_io.parse_gtf_attributes(genes['attributes'])
```
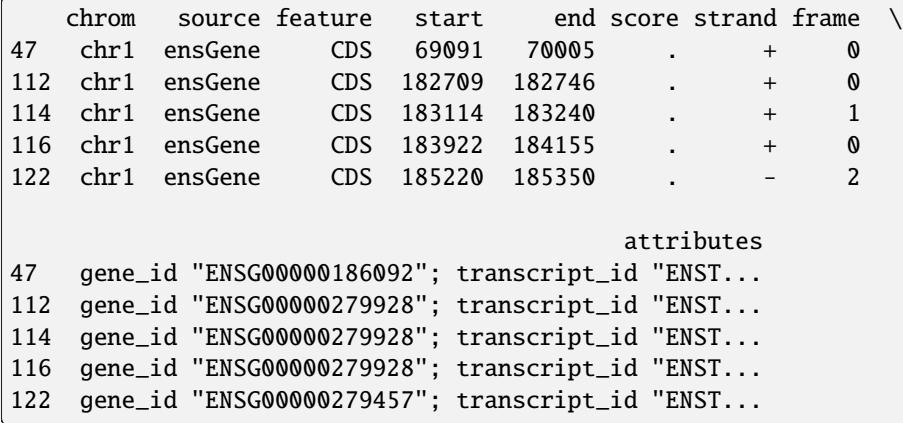

# Filter for selected chromosomes: genes = bioframe.overlap(genes, chromosomes).dropna(subset=['name\_'])[genes.columns]

# **9.4 Assign each peak to the gene**

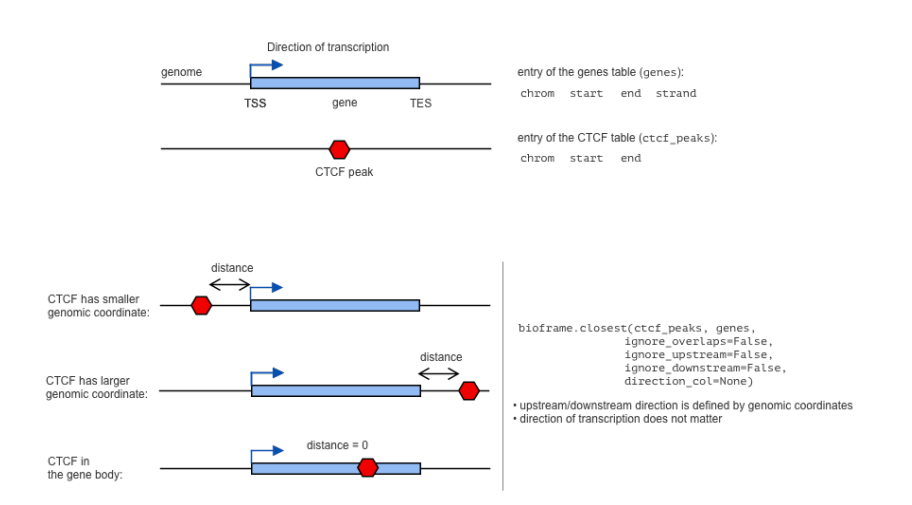

Here, we want to assign each peak (feature) to a gene (input table).

peaks\_closest = bioframe.closest(genes, ctcf\_peaks)

```
# Plot the distribution of distances from peaks to genes:
plt.hist( peaks_closest['distance'], np.arange(0, 1e3, 10));
plt.xlim( [0, 1e3] )
```

```
(0.0, 1000.0)
```
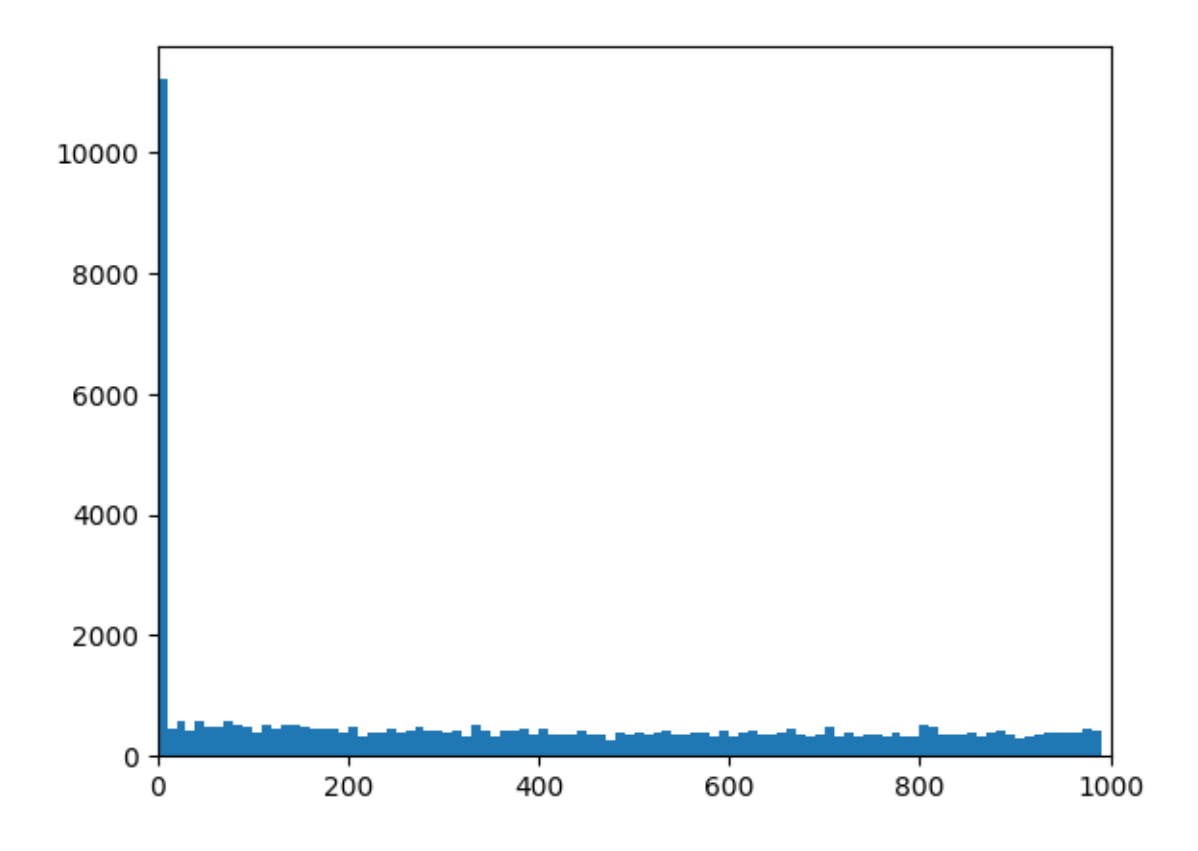

# **9.5 Ignore upstream/downstream peaks from genes (strandindifferent version)**

Sometimes you may want to ignore all the CTCFs upstream from the genes.

By default, bioframe.overlap does not know the orintation of the genes, and thus assumes that the upstream/downstream is defined by the genomic coordinate (upstream is the direction towards the smaller coordinate):

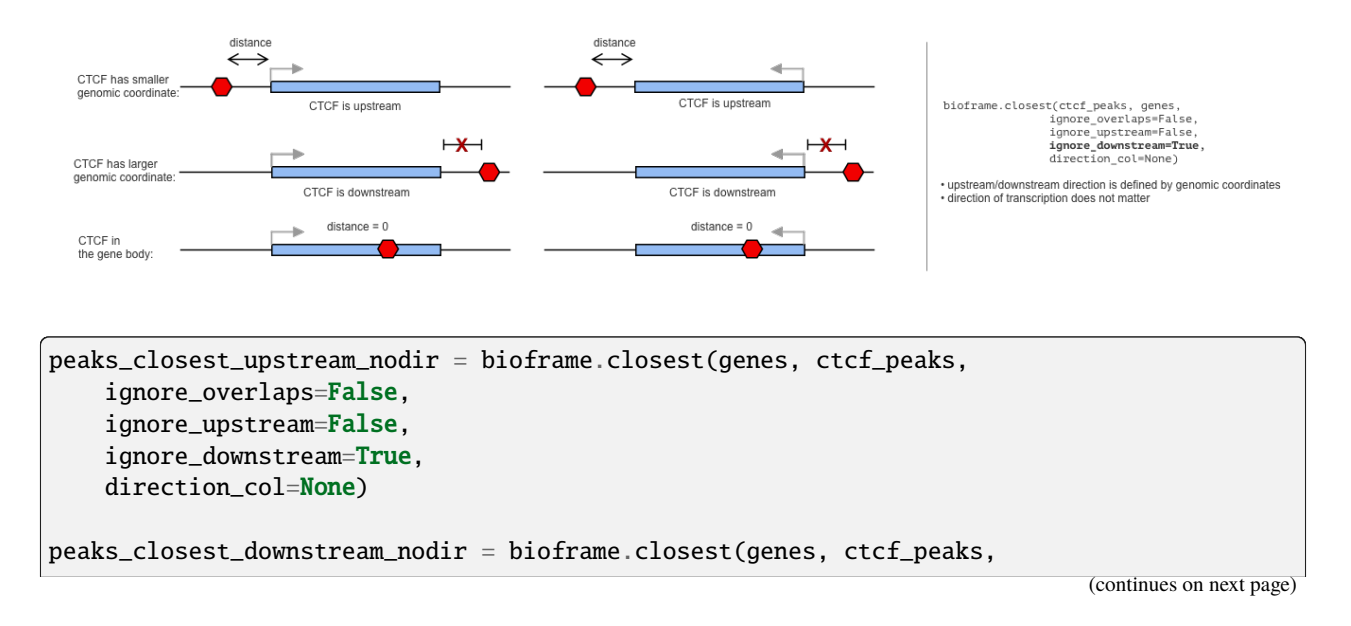

(continued from previous page)

```
ignore_overlaps=False,
ignore_upstream=True,
ignore_downstream=False,
direction_col=None)
```
Note that distribution did not change much, and upstream and downstream distances are very similar:

```
plt.hist( peaks_closest_upstream_nodir['distance'], np.arange(0, 1e4, 100), alpha=0.5,.
˓→label="upstream");
plt.hist( peaks_closest_downstream_nodir['distance'], np.arange(0, 1e4, 100), alpha=0.5,.
˓→label="downstream");
plt.xlim( [0, 1e4] )
plt.legend()
```
<matplotlib.legend.Legend at 0x7f0eaf129420>

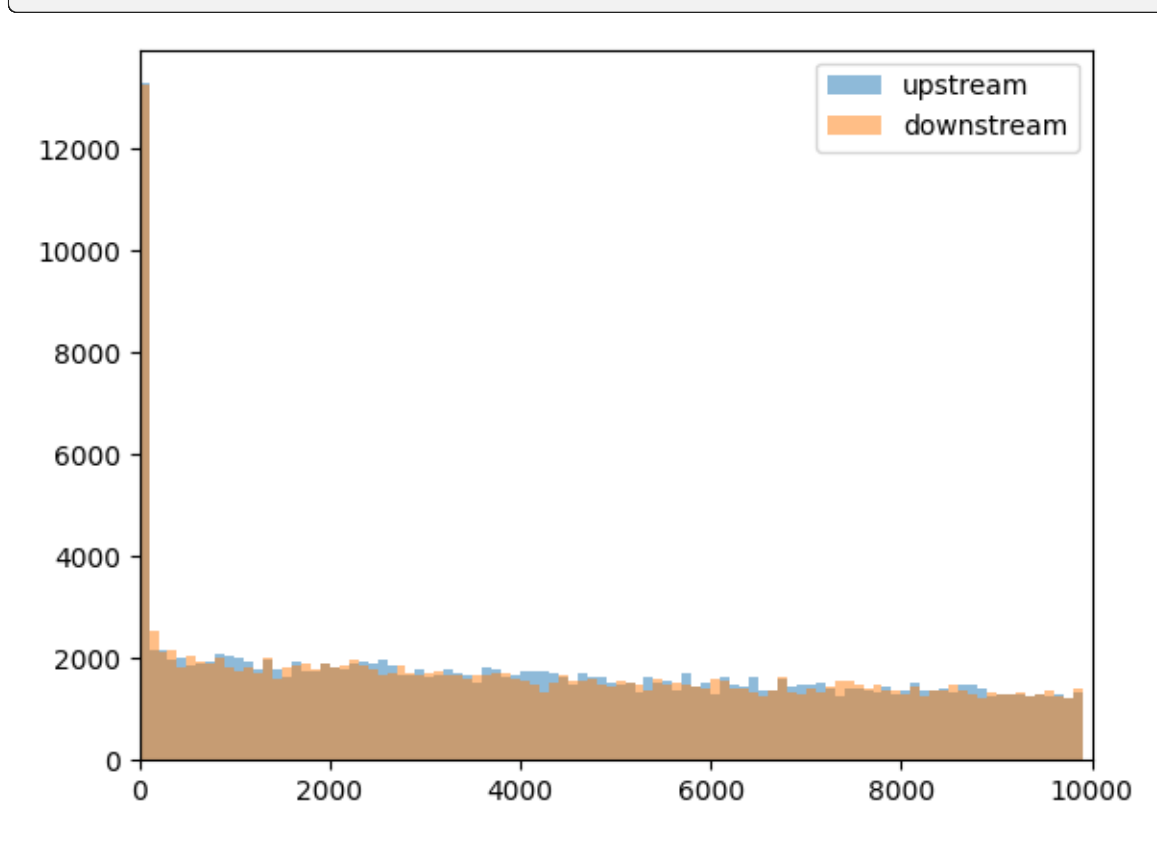

# **9.6 Ignore upstream/downstream peaks from genes (strand-aware version)**

More biologically relevant approach will be to **define upstream/downstream by strand of the gene**. CTCF upstream of transcription start site might play different role than CTCF after transcription end site.

bioframe.closest has the parameter direction\_col to control for that:

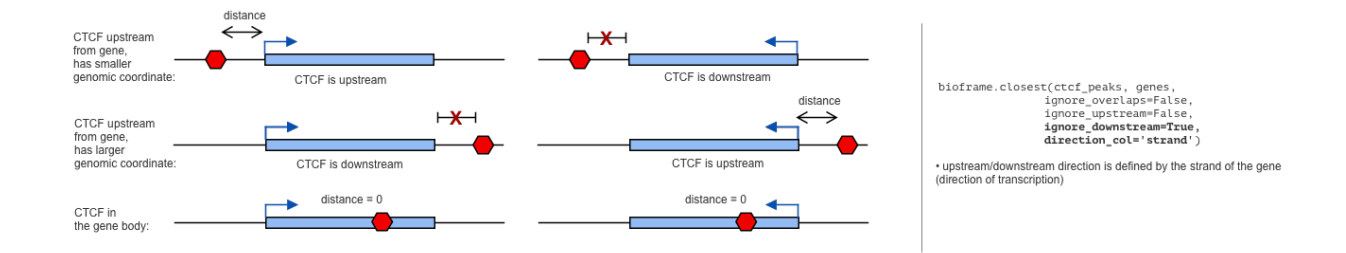

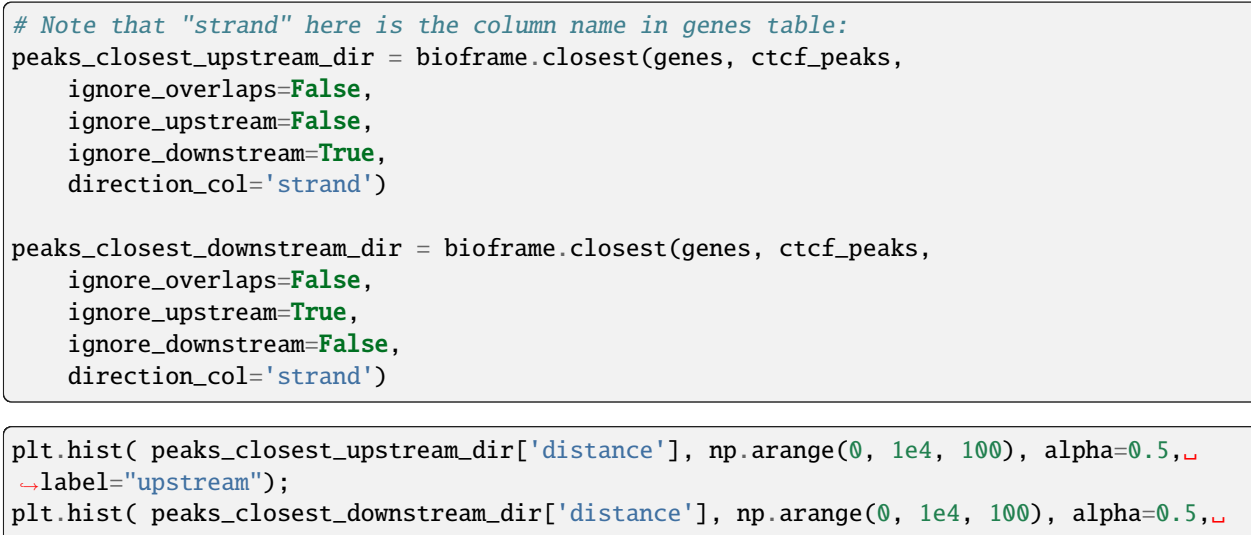

˓<sup>→</sup>label="downstream"); plt.xlim( [0, 1e4] ) plt.legend()

<matplotlib.legend.Legend at 0x7f0eb839b610>

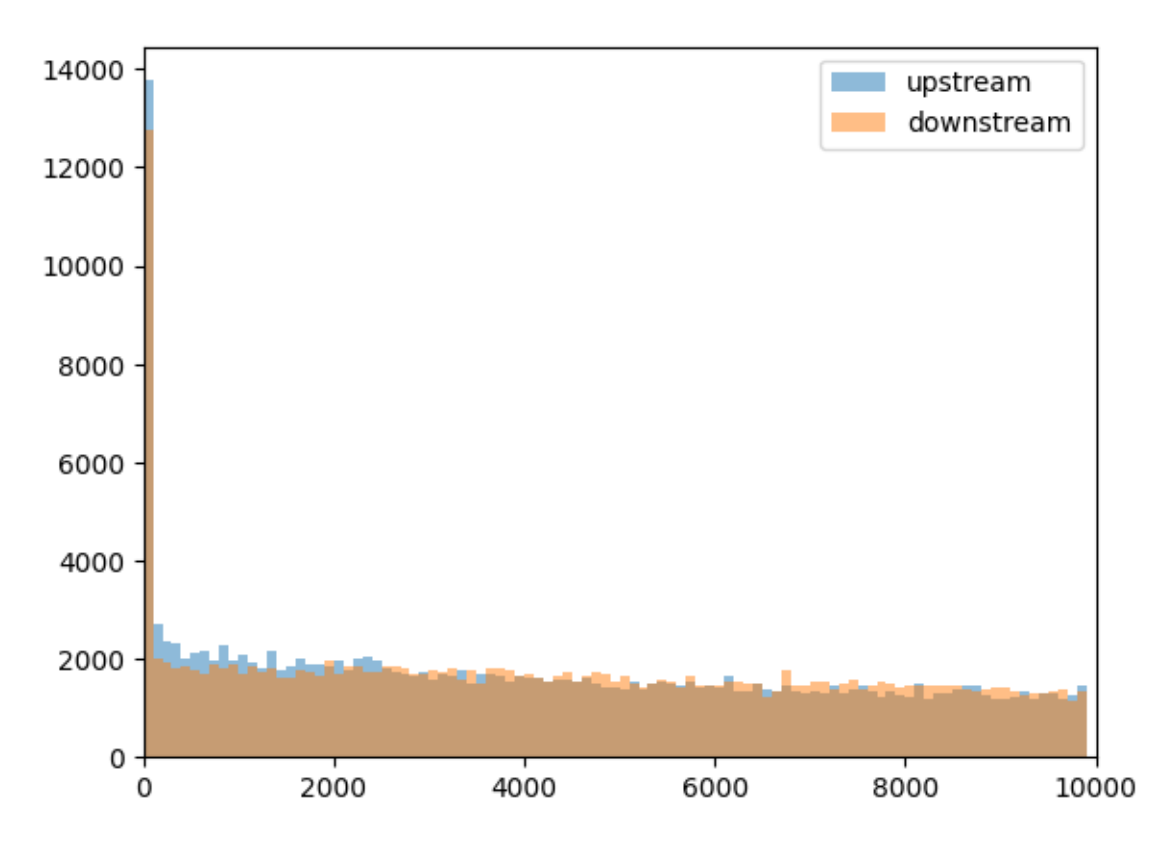

CTCF peaks upstream of the genes are more enriched at short distances to TSS, if we take the strand into account.

# **CHAPTER**

# **TEN**

# **CONSTRUCTION**

### **Functions:**

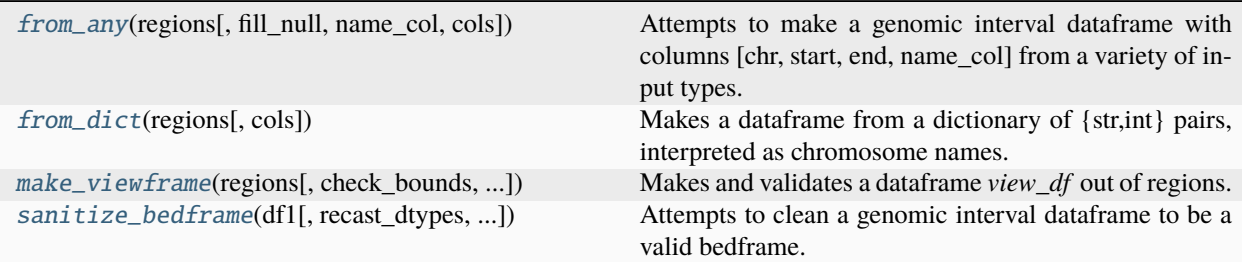

#### <span id="page-80-0"></span>from\_any(*regions*, *fill\_null=False*, *name\_col='name'*, *cols=None*)

Attempts to make a genomic interval dataframe with columns [chr, start, end, name\_col] from a variety of input types.

#### **Parameters**

- regions (supported input) Currently supported inputs:
	- **–** dataframe
	- **–** series of UCSC strings
	- **–** dictionary of {str:int} key value pairs
	- **–** pandas series where the index is interpreted as chromosomes and values are interpreted as end
	- **–** list of tuples or lists, either [(chrom,start,end)] or [(chrom,start,end,name)]
	- **–** tuple of tuples or lists, either [(chrom,start,end)] or [(chrom,start,end,name)]
- fill\_null (False or dictionary) Accepts a dictionary of {str:int} pairs, interpreted as chromosome sizes. Kept or backwards compatibility. Default False.
- name\_col  $(str)$  Column name. Only used if 4 column list is provided. Default "name".
- cols  $((str, str, str))$  Names for dataframe columns. Default None sets them with get\_default\_colnames().

### **Returns**

**out\_df**

# <span id="page-80-1"></span>**Return type**

dataframe

#### from\_dict(*regions*, *cols=None*)

Makes a dataframe from a dictionary of {str,int} pairs, interpreted as chromosome names.

Note that {str,(int,int)} dictionaries of tuples are no longer supported!

#### **Parameters**

- regions  $(dict)$  –
- name\_col  $(str)$  Default 'name'.
- cols ((str, str, str) or None) The names of columns containing the chromosome, start and end of the genomic intervals, provided separately for each set. The default values are 'chrom', 'start', 'end'.

### **Returns**

**df**

#### **Return type**

pandas.DataFrame

<span id="page-81-0"></span>make\_viewframe(*regions*, *check\_bounds=None*, *name\_style=None*, *view\_name\_col='name'*, *cols=None*) Makes and validates a dataframe *view\_df* out of regions.

#### **Parameters**

- regions (supported input type) Currently supported input types:
	- **–** a dictionary where keys are strings and values are integers {str:int}, specifying regions (chrom, 0, end, chrom)
	- **–** a pandas series of chromosomes lengths with index specifying region names
	- **–** a list of tuples [(chrom,start,end), . . . ] or [(chrom,start,end,name), . . . ]
	- **–** a pandas DataFrame, skips to validation step
- name\_style (None or "ucsc") If None and no column view\_name\_col, propagate values from cols[0] If "ucsc" and no column view\_name\_col, create UCSC style names
- check\_bounds (None, or chromosome sizes provided as any of valid formats above) – Optional, if provided checks if regions in the view are contained by regions supplied in check\_bounds, typically provided as a series of chromosome sizes. Default None.
- view\_name\_col (str) Specifies column name of the view regions. Default 'name'.
- cols ((str, str, str) or None) The names of columns containing the chromosome, start and end of the genomic intervals, provided separately for each set. The default values are 'chrom', 'start', 'end'.

#### **Returns**

**view\_df**

#### **Return type**

dataframe satisfying properties of a view

<span id="page-81-1"></span>sanitize\_bedframe(*df1*, *recast\_dtypes=True*, *drop\_null=False*, *start\_exceed\_end\_action=None*, *cols=None*) Attempts to clean a genomic interval dataframe to be a valid bedframe.

#### **Parameters**

•  $df1$  (pandas. DataFrame) –

- recast\_dtypes (bool) Whether to attempt to recast column dtypes to pandas nullable dtypes.
- drop\_null (bool) Drops rows with pd.NA. Default False.
- start\_exceed\_end\_action (str or None) Options: 'flip' or 'drop' or None. Default None.
	- **–** If 'flip', attempts to sanitize by flipping intervals with start>end.
	- **–** If 'drop' attempts to sanitize dropping intervals with start>end.
	- **–** If None, does not alter these intervals if present.
- cols ((str, str, str) or None) The names of columns containing the chromosome, start and end of the genomic intervals, provided separately for each set. The default values are 'chrom', 'start', 'end'.

**out\_df** – Sanitized dataframe satisfying the properties of a bedframe.

#### **Return type**

pandas.DataFrame

# **Notes**

The option start\_exceed\_end\_action='flip' may be useful for gff files with strand information but starts > ends.

# **CHAPTER**

# **ELEVEN**

# **VALIDATION**

## **Functions:**

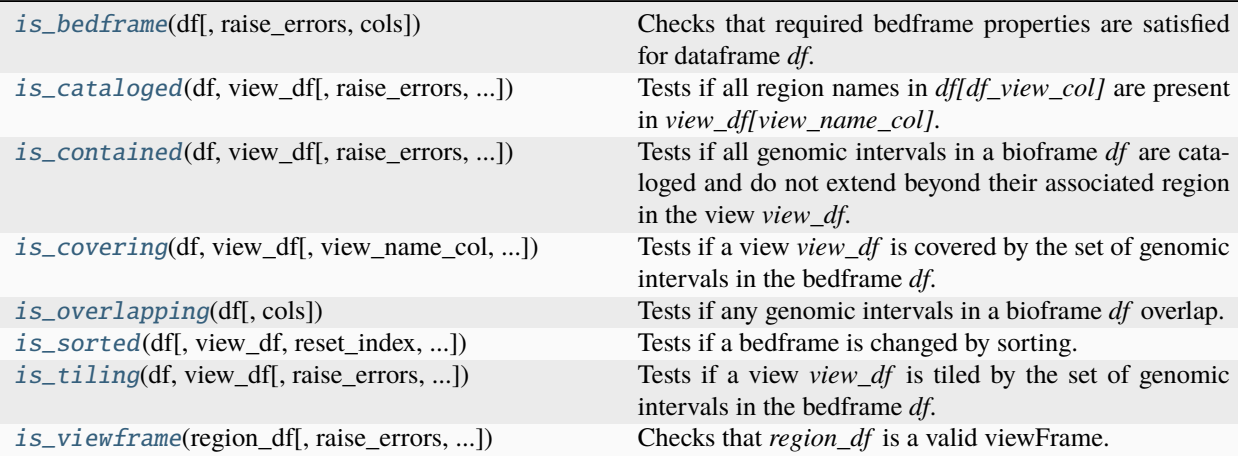

### <span id="page-84-0"></span>is\_bedframe(*df* , *raise\_errors=False*, *cols=None*)

Checks that required bedframe properties are satisfied for dataframe *df*.

This includes:

- chrom, start, end columns
- columns have valid dtypes
- **for each interval, if any of chrom, start, end are null, then all are** null
- all starts < ends.

### **Parameters**

- $df$  (pandas. DataFrame) –
- raise\_errors (bool, optional [default: False]) If True, raises errors instead of returning a boolean False for invalid properties.
- cols ((str, str, str) or None) The names of columns containing the chromosome, start and end of the genomic intervals, provided separately for each set. The default values are 'chrom', 'start', 'end'.

#### **Returns**

**is\_bedframe**

**Return type** bool

#### **Notes**

Valid dtypes for chrom are object, string, or categorical. Valid dtypes for start and end are int/Int64Dtype.

<span id="page-85-0"></span>is\_cataloged(*df* , *view\_df* , *raise\_errors=False*, *df\_view\_col='view\_region'*, *view\_name\_col='name'*) Tests if all region names in *df[df\_view\_col]* are present in *view\_df[view\_name\_col]*.

### **Parameters**

- df (pandas. DataFrame) –
- view\_df (pandas.DataFrame) –
- raise\_errors (bool) If True, raises errors instead of returning a boolean False for invalid properties. Default False.
- **df\_view\_col**  $(str)$  Name of column from df that indicates region in view.
- view\_name\_col  $(str)$  Name of column from view that specifies region name.

#### **Returns**

**is\_cataloged**

**Return type** bool

## **Notes**

Does not check if names in *view\_df[view\_name\_col]* are unique.

```
is_contained(df , view_df , raise_errors=False, df_view_col=None, view_name_col='name', cols=None,
               cols_view=None)
```
Tests if all genomic intervals in a bioframe *df* are cataloged and do not extend beyond their associated region in the view *view\_df*.

#### **Parameters**

- **df** (pandas.DataFrame) –
- view\_df (pandas. DataFrame) Valid viewframe.
- raise\_errors (bool) If True, raises errors instead of returning a boolean False for invalid properties. Default False.
- **df\_view\_col** Column from df used to associate interviews with view regions. Default *view\_region*.
- view\_name\_col Column from view\_df with view region names. Default *name*.
- cols  $((str, str, str))$  Column names for chrom, start, end in df.
- cols\_view  $((str, str, str))$  Column names for chrom, start, end in view\_df.

#### **Returns**

**is\_contained**

# <span id="page-85-2"></span>**Return type**

bool

is\_covering(*df* , *view\_df* , *view\_name\_col='name'*, *cols=None*, *cols\_view=None*)

Tests if a view *view\_df* is covered by the set of genomic intervals in the bedframe *df*.

This test is true if  $complement(df,view_df)$  is empty. Also note this test ignores regions assigned to intervals in *df* since regions are re-assigned in *[bioframe.ops.complement\(\)](#page-93-0).* 

#### **Parameters**

- df (pandas.DataFrame) -
- view\_df (pandas.DataFrame) Valid viewFrame.
- view\_name\_col Column from view\_df with view region names. Default *name*.
- cols ((str, str, str) or None) The names of columns containing the chromosome, start and end of the genomic intervals, provided separately for each set. The default values are 'chrom', 'start', 'end'.
- cols\_view ((str, str, str) or None) The names of columns containing the chromosome, start and end of the genomic intervals in view\_df, provided separately for each set. The default values are 'chrom', 'start', 'end'.

#### **Returns**

**is\_covering**

**Return type**

bool

### <span id="page-86-0"></span>is\_overlapping(*df* , *cols=None*)

Tests if any genomic intervals in a bioframe *df* overlap.

Also see [bioframe.ops.merge\(\)](#page-95-0).

## **Parameters**

- df (pandas. DataFrame) –
- cols ((str, str, str) or None) The names of columns containing the chromosome, start and end of the genomic intervals, provided separately for each set. The default values are 'chrom', 'start', 'end'.

#### **Returns**

**is\_overlapping**

#### **Return type**

bool

<span id="page-86-1"></span>is\_sorted(*df* , *view\_df=None*, *reset\_index=True*, *df\_view\_col=None*, *view\_name\_col='name'*, *cols=None*, *cols\_view=None*)

Tests if a bedframe is changed by sorting.

Also see [bioframe.ops.sort\\_bedframe\(\)](#page-98-0).

- df (pandas.DataFrame) -
- view\_df (pandas.DataFrame | dict-like) Optional view to pass to sort\_bedframe. When it is dict-like :func:'bioframe.make\_viewframe' will be used to convert to viewframe. If view\_df is not provided df is assumed to be sorted by chrom and start.
- reset\_index (bool) Optional argument to pass to sort\_bedframe.
- **df\_view\_col** (None | str) Name of column from df that indicates region in view. If None, :func:'bioframe.assign\_view' will be used to assign view regions. Default None.
- view\_name\_col  $(str)$  Name of column from view that specifies unique region name.
- cols ((str, str, str) or None) The names of columns containing the chromosome, start and end of the genomic intervals, provided separately for each set. The default values are 'chrom', 'start', 'end'.
- cols\_view ((str, str, str) or None) The names of columns containing the chromosome, start and end of the genomic intervals in view\_df, provided separately for each set. The default values are 'chrom', 'start', 'end'.

**is\_sorted**

#### **Return type**

bool

<span id="page-87-0"></span>is\_tiling(*df* , *view\_df* , *raise\_errors=False*, *df\_view\_col='view\_region'*, *view\_name\_col='name'*, *cols=None*, *cols\_view=None*)

Tests if a view *view\_df* is tiled by the set of genomic intervals in the bedframe *df*.

This is true if:

- df is not overlapping
- df is covering view\_df
- df is contained in view\_df

#### **Parameters**

- df (pandas. DataFrame) –
- view\_df (pandas. DataFrame) valid viewFrame
- raise\_errors (boo1) If True, raises errors instead of returning a boolean False for invalid properties. Default False.
- $df\_view\_col$  ( $str$ ) Name of column from df that indicates region in view.
- view\_name\_col  $(str)$  Name of column from view that specifies unique region name.
- cols ((str, str, str) or None) The names of columns containing the chromosome, start and end of the genomic intervals, provided separately for each set. The default values are 'chrom', 'start', 'end'.
- cols\_view ((str, str, str) or None) The names of columns containing the chromosome, start and end of the genomic intervals in view\_df, provided separately for each set. The default values are 'chrom', 'start', 'end'.

#### **Returns**

**is\_tiling**

### **Return type** bool

<span id="page-87-1"></span>is\_viewframe(*region\_df* , *raise\_errors=False*, *view\_name\_col='name'*, *cols=None*)

Checks that *region\_df* is a valid viewFrame.

This includes:

• it satisfies requirements for a bedframe, including columns for ('chrom', 'start', 'end')

- it has an additional column, view\_name\_col, with default 'name'
- it does not contain null values
- entries in the view\_name\_col are unique.
- intervals are non-overlapping

### **Parameters**

- region\_df (pandas. DataFrame) Dataframe of genomic intervals to be tested.
- raise\_errors (boo1) If True, raises errors instead of returning a boolean False for invalid properties. Default False.
- view\_name\_col (str) Specifies column name of the view regions. Default 'name'.
- cols ((str, str, str) or None) The names of columns containing the chromosome, start and end of the genomic intervals, provided separately for each set. The default values are 'chrom', 'start', 'end'.

#### **Returns**

**is\_viewframe**

**Return type** bool

# **CHAPTER**

# **TWELVE**

# **INTERVAL OPERATIONS**

# **Functions:**

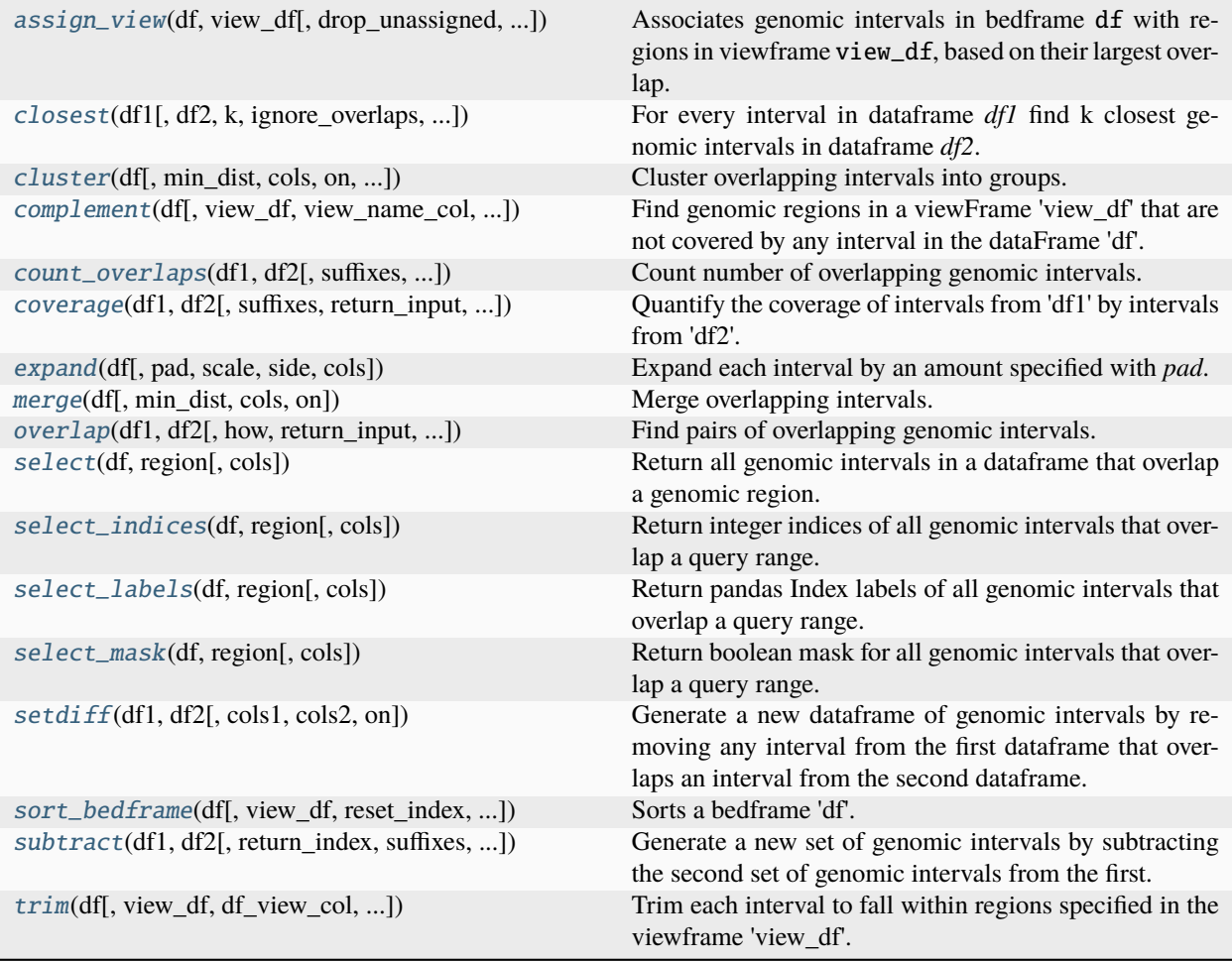

<span id="page-90-0"></span>assign\_view(*df* , *view\_df* , *drop\_unassigned=False*, *df\_view\_col='view\_region'*, *view\_name\_col='name'*, *cols=None*, *cols\_view=None*)

Associates genomic intervals in bedframe df with regions in viewframe view\_df, based on their largest overlap.

### **Parameters**

• df (pandas.DataFrame) –

- view\_df (pandas.DataFrame) ViewFrame specifying region start and ends for assignment. Attempts to convert dictionary and pd.Series formats to viewFrames.
- drop\_unassigned (bool) If True, drop intervals in df that do not overlap a region in the view. Default False.
- **df\_view\_col** (str) The column of df used to specify view regions. The associated region in view\_df is then used for trimming. If no view\_df is provided, uses the chrom column, df[cols[0]]. Default "view\_region".
- view\_name\_col (str) Column of view\_df with region names. Default 'name'.
- cols ((str, str, str) or None) The names of columns containing the chromosome, start and end of the genomic intervals. The default values are 'chrom', 'start', 'end'.
- cols\_view ((str, str, str) or None) The names of columns containing the chromosome, start and end of the genomic intervals in the view. The default values are 'chrom', 'start', 'end'.

- **out\_df** (*dataframe with an associated view region for each interval in*)
- out\_df[view\_name\_col].

#### **Notes**

### Resets index.

<span id="page-91-0"></span>closest(*df1*, *df2=None*, *k=1*, *ignore\_overlaps=False*, *ignore\_upstream=False*, *ignore\_downstream=False*, *direction\_col=None*, *tie\_breaking\_col=None*, *return\_input=True*, *return\_index=False*, *return\_distance=True*, *return\_overlap=False*, *suffixes=('', '\_')*, *cols1=None*, *cols2=None*)

For every interval in dataframe *df1* find k closest genomic intervals in dataframe *df2*.

Currently, we are not taking the feature strands into account for filtering. However, the strand can be used for definition of upstream/downstream of the feature (direction).

Note that, unless specified otherwise, overlapping intervals are considered as closest. When multiple intervals are located at the same distance, the ones with the lowest index in *df2* are returned.

- df1 (pandas.DataFrame) Two sets of genomic intervals stored as a DataFrame. If *df2* is None, find closest non-identical intervals within the same set.
- df2 (pandas.DataFrame) Two sets of genomic intervals stored as a DataFrame. If *df2* is None, find closest non-identical intervals within the same set.
- $\mathbf{k}$  (int) The number of the closest intervals to report.
- ignore\_overlaps (bool) If True, ignore overlapping intervals and return the closest non-overlapping interval.
- ignore\_upstream (bool) If True, ignore intervals in *df2* that are upstream of intervals in *df1*, relative to the reference strand or the strand specified by direction\_col.
- ignore\_downstream (bool) If True, ignore intervals in *df2* that are downstream of intervals in *df1*, relative to the reference strand or the strand specified by direction col.
- direction\_col  $(str)$  Name of direction column that will set upstream/downstream orientation for each feature. The column should contain bioframe-compliant strand values ("+", ".", ".").
- tie\_breaking\_col (str) A column in *df2* to use for breaking ties when multiple intervals are located at the same distance. Intervals with *lower* values will be selected.
- return\_input (bool) If True, return input
- return\_index  $(bool)$  If True, return indices
- return\_distance  $(bool)$  If True, return distances. Returns zero for overlaps.
- return\_overlap (bool) If True, return columns: 'have\_overlap', 'overlap\_start', and 'overlap\_end'. Fills df\_closest['overlap\_start'] and df['overlap\_end'] with None if nonoverlapping. Default False.
- suffixes  $((str, str))$  The suffixes for the columns of the two sets.
- cols1 ((str, str, str) or None) The names of columns containing the chromosome, start and end of the genomic intervals, provided separately for each set. The default values are 'chrom', 'start', 'end'.
- cols2 ((str, str, str) or None) The names of columns containing the chromosome, start and end of the genomic intervals, provided separately for each set. The default values are 'chrom', 'start', 'end'.

**df\_closest** – If no intervals found, returns none.

#### **Return type**

pandas.DataFrame

### **Notes**

By default, direction is defined by the reference genome: everything with smaller coordinate is considered upstream, everything with larger coordinate is considered downstream.

If direction\_col is provided, upstream/downstream are relative to the direction column in df1, i.e. features marked "+" and "." strand will define upstream and downstream as above, while features marked "-" have upstream and downstream reversed: smaller coordinates are downstream and larger coordinates are upstream.

<span id="page-92-0"></span>cluster(*df* , *min\_dist=0*, *cols=None*, *on=None*, *return\_input=True*, *return\_cluster\_ids=True*, *return\_cluster\_intervals=True*)

Cluster overlapping intervals into groups.

Can return numeric ids for these groups (with *return\_cluster\_ids`=True) and/or their genomic coordinates (with `return\_cluster\_intervals`=True). Also see :func:`merge()*, which discards original intervals and returns a new set.

- df (pandas.DataFrame) –
- min\_dist (float or None) If provided, cluster intervals separated by this distance or less. If None, do not cluster non-overlapping intervals. Since bioframe uses semi-open intervals, interval pairs  $[0,1)$  and  $[1,2)$  do not overlap, but are separated by a distance of 0. Such adjacent intervals are not clustered when min\_dist=None, but are clustered when min\_dist=0.
- cols ((str, str, str) or None) The names of columns containing the chromosome, start and end of the genomic intervals. The default values are 'chrom', 'start', 'end'.
- on (None or list) List of column names to perform clustering on independently, passed as an argument to df.groupby before clustering. Default is None. An example useage would be to pass on=['strand'].
- return\_input (bool) If True, return input
- return\_cluster\_ids (bool) If True, return ids for clusters
- return\_cluster\_invervals (bool) If True, return clustered interval the original interval belongs to

### **df\_clustered**

#### **Return type**

pd.DataFrame

<span id="page-93-0"></span>complement(*df* , *view\_df=None*, *view\_name\_col='name'*, *cols=None*, *cols\_view=None*)

Find genomic regions in a viewFrame 'view\_df' that are not covered by any interval in the dataFrame 'df'.

First assigns intervals in 'df' to region in 'view\_df', splitting intervals in 'df' as necessary.

#### **Parameters**

- df (pandas. DataFrame) –
- view\_df (pandas.Dataframe) If none, attempts to infer the view from chroms (i.e.  $df[cols[0]]$ ).
- view\_name\_col  $(str)$  Name of column in view\_df with unique reigon names. Default 'name'.
- cols ((str, str, str)) The names of columns containing the chromosome, start and end of the genomic intervals. The default values are 'chrom', 'start', 'end'.
- cols\_view ((str, str, str) or None) The names of columns containing the chromosome, start and end of the genomic intervals in the view. The default values are 'chrom', 'start', 'end'.

#### **Returns**

**df\_complement**

**Return type**

pandas.DataFrame

#### **Notes**

Discards null intervals in input, and df\_complement has regular int dtype.

<span id="page-93-1"></span>count\_overlaps(*df1*, *df2*, *suffixes=('', '\_')*, *return\_input=True*, *cols1=None*, *cols2=None*, *on=None*)

Count number of overlapping genomic intervals.

- df1 (pandas. DataFrame) Two sets of genomic intervals stored as a DataFrame.
- df2 (pandas. DataFrame) Two sets of genomic intervals stored as a DataFrame.
- suffixes  $((str, str))$  The suffixes for the columns of the two overlapped sets.
- return\_input (boo1) If True, return columns from input dfs. Default True.
- cols1 ((str, str, str) or None) The names of columns containing the chromosome, start and end of the genomic intervals, provided separately for each set. The default values are 'chrom', 'start', 'end'.
- cols2 ((str, str, str) or None) The names of columns containing the chromosome, start and end of the genomic intervals, provided separately for each set. The default values are 'chrom', 'start', 'end'.
- on  $(list)$  List of additional shared columns to consider as separate groups when considering overlaps. A common use would be passing on=['strand']. Default is None.

**df\_counts**

#### **Return type**

pandas.DataFrame

#### **Notes**

Resets index.

<span id="page-94-0"></span>coverage(*df1*, *df2*, *suffixes=('', '\_')*, *return\_input=True*, *cols1=None*, *cols2=None*)

Quantify the coverage of intervals from 'df1' by intervals from 'df2'.

For every interval in 'df1' find the number of base pairs covered by intervals in 'df2'. Note this only quantifies whether a basepair in 'df1' was covered, as 'df2' is merged before calculating coverage.

#### **Parameters**

- df1 (pandas. DataFrame) Two sets of genomic intervals stored as a DataFrame.
- df2 (pandas. DataFrame) Two sets of genomic intervals stored as a DataFrame.
- suffixes  $((str, str))$  The suffixes for the columns of the two overlapped sets.
- return\_input  $(boo1)$  If True, return input as well as computed coverage
- cols1 ((str, str, str) or None) The names of columns containing the chromosome, start and end of the genomic intervals, provided separately for each set. The default values are 'chrom', 'start', 'end'.
- cols2 ((str, str, str) or None) The names of columns containing the chromosome, start and end of the genomic intervals, provided separately for each set. The default values are 'chrom', 'start', 'end'.

#### **Returns**

**df\_coverage**

#### **Return type**

pandas.DataFrame

### **Notes**

Resets index.

<span id="page-95-1"></span>expand(*df* , *pad=None*, *scale=None*, *side='both'*, *cols=None*)

Expand each interval by an amount specified with *pad*.

Negative values for pad shrink the interval, up to the midpoint. Multiplicative rescaling of intervals enabled with scale. Only one of pad or scale can be provided. Often followed by  $trim()$ .

#### **Parameters**

- df (pandas.DataFrame) –
- pad (int, optional) The amount by which the intervals are additively expanded *on each side*. Negative values for pad shrink intervals, but not beyond the interval midpoint. Either *pad* or *scale* must be supplied.
- scale ( $float$ ,  $optional$ ) The factor by which to scale intervals multiplicatively on each side, e.g scale=2 doubles each interval, scale=0 returns midpoints, and scale=1 returns original intervals. Default False. Either *pad* or *scale* must be supplied.
- side (str, optional) Which side to expand, possible values are 'left', 'right' and 'both'. Default 'both'.
- cols ((str, str, str) or None) The names of columns containing the chromosome, start and end of the genomic intervals. Default values are 'chrom', 'start', 'end'.

#### **Returns**

**df\_expanded**

#### **Return type**

pandas.DataFrame

### **Notes**

See bioframe.trim() for trimming interals after expansion.

<span id="page-95-0"></span>merge(*df* , *min\_dist=0*, *cols=None*, *on=None*)

Merge overlapping intervals.

This returns a new dataframe of genomic intervals, which have the genomic coordinates of the interval cluster groups from the input dataframe. Also [cluster\(\)](#page-92-0), which returns the assignment of intervals to clusters prior to merging.

- $df$  (pandas.DataFrame) –
- min\_dist (float or None) If provided, merge intervals separated by this distance or less. If None, do not merge non-overlapping intervals. Using min\_dist=0 and min\_dist=None will bring different results. bioframe uses semi-open intervals, so interval pairs  $[0,1)$  and  $[1,2)$  do not overlap, but are separated by a distance of 0. Adjacent intervals are not merged when min\_dist=None, but are merged when min\_dist=0.
- cols ((str, str, str) or None) The names of columns containing the chromosome, start and end of the genomic intervals. The default values are 'chrom', 'start', 'end'.
- on (None or  $list$ ) List of column names to perform clustering on independently, passed as an argument to df.groupby before clustering. Default is None. An example useage would be to pass on=['strand'].

**df\_merged** – A pandas dataframe with coordinates of merged clusters.

### **Return type**

pandas.DataFrame

#### **Notes**

Resets index.

<span id="page-96-0"></span>overlap(*df1*, *df2*, *how='left'*, *return\_input=True*, *return\_index=False*, *return\_overlap=False*, *suffixes=('', '\_')*, *keep\_order=None*, *cols1=None*, *cols2=None*, *on=None*, *ensure\_int=True*)

Find pairs of overlapping genomic intervals.

- df1 (pandas. DataFrame) Two sets of genomic intervals stored as a DataFrame.
- df2 (pandas. DataFrame) Two sets of genomic intervals stored as a DataFrame.
- how ({'left', 'right', 'outer', 'inner'}, default 'left') How to handle the overlaps on the two dataframes. left: use the set of intervals in df1 right: use the set of intervals in df2 outer: use the union of the set of intervals from df1 and df2 inner: use intersection of the set of intervals from df1 and df2
- return\_input (bool, optional) If True, return columns from input dfs. Default True.
- return index (bool, optional) If True, return indicies of overlapping pairs as two new columns ('index'+suffixes[0] and 'index'+suffixes[1]). Default False.
- return\_overlap  $(bool, optional) If True, return overlapping intervals for the over$ lapping pairs as two additional columns (*overlap\_start*, *overlap\_end*). When *cols1* is modified, *start* and *end* are replaced accordingly. When *return\_overlap* is a string, its value is used for naming the overlap columns: *return\_overlap + "\_start"*, *return\_overlap + "\_end"*. Default False.
- suffixes  $((str, str),$  optional) The suffixes for the columns of the two overlapped sets.
- keep\_order (bool, optional) If True and how='left', sort the output dataframe to preserve the order of the intervals in df1. Cannot be used with how='right'/'outer'/'inner'. Default True for how='left', and None otherwise. Note that it relies on sorting of index in the original dataframes, and will reorder the output by index.
- cols1 ((str, str, str) or None, optional) The names of columns containing the chromosome, start and end of the genomic intervals, provided separately for each set. The default values are 'chrom', 'start', 'end'.
- $cols2$  ((str, str, str) or None, optional) The names of columns containing the chromosome, start and end of the genomic intervals, provided separately for each set. The default values are 'chrom', 'start', 'end'.
- on (list or None, optional) List of additional shared columns to consider as separate groups when considering overlaps. A common use would be passing on=['strand']. Default is None.
- ensure\_int (bool, optional [default: True]) If True, ensures that the output dataframe uses integer dtypes for start and end coordinates. This may involve converting coordinate columns to nullable types in outer joins. Default True.

#### **Returns df\_overlap**

# **Return type**

pandas.DataFrame

#### **Notes**

If ensure\_int is False, inner joins will preserve coordinate dtypes from the input dataframes, but outer joins will be subject to native type casting rules if missing data is introduced. For example, if *df1* uses a NumPy integer dtype for *start* and/or *end*, the output dataframe will use the same dtype after an inner join, but, due to casting rules, may produce float64 after a left/right/outer join with missing data stored as NaN. On the other hand, if *df1* uses Pandas nullable dtypes, the corresponding coordinate columns will preserve the same dtype in the output, with missing data stored as NA.

#### <span id="page-97-0"></span>select(*df* , *region*, *cols=None*)

Return all genomic intervals in a dataframe that overlap a genomic region.

#### **Parameters**

- $df$  (pandas. DataFrame) –
- region ( $str$  or tuple) The genomic region to select from the dataframe in UCSC-style genomic region string, or triple (chrom, start, end).
- cols ((str, str, str) or None) The names of columns containing the chromosome, start and end of the genomic intervals. The default values are 'chrom', 'start', 'end'.

#### **Returns**

**df**

# **Return type**

pandas.DataFrame

# **Notes**

See [core.stringops.parse\\_region\(\)](#page-123-0) for more information on region formatting.

#### **See also:**

[select\\_mask\(\)](#page-98-1), [select\\_indices\(\)](#page-97-1), [select\\_labels\(\)](#page-97-2)

# <span id="page-97-1"></span>select\_indices(*df* , *region*, *cols=None*)

Return integer indices of all genomic intervals that overlap a query range.

#### **Parameters**

- df (pandas.DataFrame)  $-$
- region (str or tuple) The genomic region to select from the dataframe in UCSC-style genomic region string, or triple (chrom, start, end).
- cols ((str, str, str) or None) The names of columns containing the chromosome, start and end of the genomic intervals. The default values are 'chrom', 'start', 'end'.

# <span id="page-97-2"></span>**Return type**

1D array of int

#### select\_labels(*df* , *region*, *cols=None*)

Return pandas Index labels of all genomic intervals that overlap a query range.

#### **Parameters**

- df (pandas. DataFrame) –
- region (str or tuple) The genomic region to select from the dataframe in UCSC-style genomic region string, or triple (chrom, start, end).
- cols ((str, str, str) or None) The names of columns containing the chromosome, start and end of the genomic intervals. The default values are 'chrom', 'start', 'end'.

#### **Return type**

pandas.Index

#### <span id="page-98-1"></span>select\_mask(*df* , *region*, *cols=None*)

Return boolean mask for all genomic intervals that overlap a query range.

#### **Parameters**

- df (pandas.DataFrame) –
- region (str or tuple) The genomic region to select from the dataframe in UCSC-style genomic region string, or triple (chrom, start, end).
- cols ((str, str, str) or None) The names of columns containing the chromosome, start and end of the genomic intervals. The default values are 'chrom', 'start', 'end'.

#### **Return type**

Boolean array of shape  $(len(df))$ ,

#### <span id="page-98-2"></span>setdiff(*df1*, *df2*, *cols1=None*, *cols2=None*, *on=None*)

Generate a new dataframe of genomic intervals by removing any interval from the first dataframe that overlaps an interval from the second dataframe.

#### **Parameters**

- df1 (pandas. DataFrame) Two sets of genomic intervals stored as DataFrames.
- df2 (pandas. DataFrame) Two sets of genomic intervals stored as DataFrames.
- cols1 ((str, str, str) or None) The names of columns containing the chromosome, start and end of the genomic intervals, provided separately for each dataframe. The default values are 'chrom', 'start', 'end'.
- cols2 ((str, str, str) or None) The names of columns containing the chromosome, start and end of the genomic intervals, provided separately for each dataframe. The default values are 'chrom', 'start', 'end'.
- on (None or list) Additional column names to perform clustering on independently, passed as an argument to df.groupby when considering overlaps and must be present in both dataframes. Examples for additional columns include 'strand'.

#### **Returns**

**df\_setdiff**

#### **Return type**

pandas.DataFrame

<span id="page-98-0"></span>sort\_bedframe(*df* , *view\_df=None*, *reset\_index=True*, *df\_view\_col=None*, *view\_name\_col='name'*, *cols=None*, *cols\_view=None*)

Sorts a bedframe 'df'.

If 'view\_df' is not provided, sorts by cols (e.g. "chrom", "start", "end"). If 'view\_df' is provided and 'df\_view\_col' is not provided, uses [bioframe.ops.assign\\_view\(\)](#page-90-0) with df\_view\_col='view\_region' to assign intervals to the view regions with the largest overlap and then sorts. If 'view\_df' and 'df\_view\_col' are both provided, checks if the latter are cataloged in 'view\_name\_col', and then sorts.

#### **df**

[pandas.DataFrame] Valid bedframe.

#### **view\_df**

[pandas.DataFrame | dict-like] Valid input to make a viewframe. When it is dict-like :func:'bioframe.make\_viewframe' will be used to convert to viewframe. If view\_df is not provided df is sorted by chrom and start.

#### **reset\_index**

[bool] Default True.

#### **df\_view\_col: None | str**

Column from 'df' used to associate intervals with view regions. The associated region in 'view\_df' is then used for sorting. If None, :func:'bioframe.assign\_view' will be used to assign view regions. Default None.

#### **view\_name\_col: str**

Column from view\_df with names of regions. Default *name*.

#### **cols**

[(str, str, str) or None] The names of columns containing the chromosome, start and end of the genomic intervals. The default values are 'chrom', 'start', 'end'.

#### **cols\_view**

[(str, str, str) or None] The names of columns containing the chromosome, start and end of the genomic intervals in the view. The default values are 'chrom', 'start', 'end'.

#### **Returns**

**out\_df**

#### **Return type**

sorted bedframe

### **Notes**

df\_view\_col is currently returned as an ordered categorical

<span id="page-99-0"></span>subtract(*df1*, *df2*, *return\_index=False*, *suffixes=('', '\_')*, *cols1=None*, *cols2=None*)

Generate a new set of genomic intervals by subtracting the second set of genomic intervals from the first.

- df1 (pandas. DataFrame) Two sets of genomic intervals stored as a DataFrame.
- $df2$  (pandas. DataFrame) Two sets of genomic intervals stored as a DataFrame.
- **return\_index** (bool) Whether to return the indices of the original intervals ('index'+suffixes[0]), and the indices of any sub-intervals split by subtraction ('sub\_index'+suffixes[1]). Default False.
- suffixes  $((str, str))$  Suffixes for returned indices. Only alters output if return\_index is True. Default  $($ "", "").
- cols1 ((str, str, str) or None) The names of columns containing the chromosome, start and end of the genomic intervals, provided separately for each set. The default values are 'chrom', 'start', 'end'.
- cols2 ((str, str, str) or None) The names of columns containing the chromosome, start and end of the genomic intervals, provided separately for each set. The default values are 'chrom', 'start', 'end'.

**df\_subtracted**

# **Return type**

pandas.DataFrame

## **Notes**

Resets index, drops completely subtracted (null) intervals, and casts to pd.Int64Dtype().

<span id="page-100-0"></span>trim(*df* , *view\_df=None*, *df\_view\_col=None*, *view\_name\_col='name'*, *return\_view\_columns=False*, *cols=None*, *cols\_view=None*)

Trim each interval to fall within regions specified in the viewframe 'view\_df'.

Intervals that fall outside of view regions are replaced with nulls. If no 'view\_df' is provided, intervals are truncated at zero to avoid

negative values.

#### **Parameters**

- df (pandas.DataFrame) –
- view\_df (None or pandas. DataFrame) View specifying region start and ends for trimming. Attempts to convert dictionary and pd.Series formats to viewFrames.
- df\_view\_col (str or None) The column of 'df' used to specify view regions. The associated region in 'view\_df' is then used for trimming. If None, :func:'bioframe.ops.assign\_view' will be used to assign view regions. If no 'view\_df' is provided, uses the 'chrom' column, df[cols[0]]. Default None.
- view\_name\_col  $(str)$  Column of df with region names. Default 'name'.
- cols ((str, str, str) or None) The names of columns containing the chromosome, start and end of the genomic intervals. The default values are 'chrom', 'start', 'end'.
- cols\_view ((str, str, str) or None) The names of columns containing the chromosome, start and end of the genomic intervals in the view. The default values are 'chrom', 'start', 'end'.

### **Returns**

**df\_trimmed**

#### **Return type**

pandas.DataFrame

# **CHAPTER**

# **THIRTEEN**

# **FILE I/O**

## **Functions:**

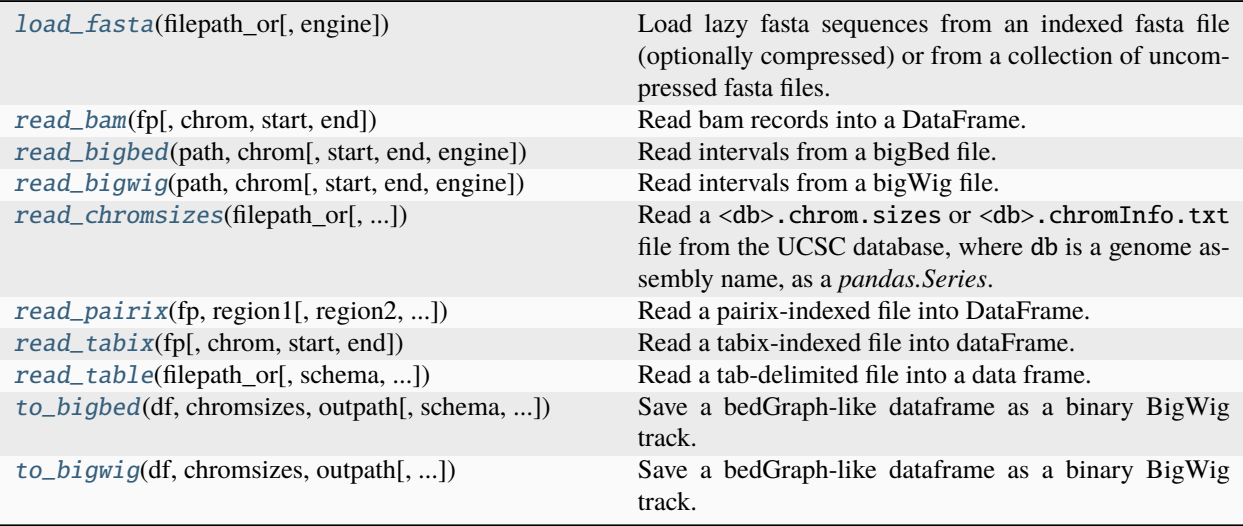

### <span id="page-102-0"></span>load\_fasta(*filepath\_or*, *engine='pysam'*, *\*\*kwargs*)

Load lazy fasta sequences from an indexed fasta file (optionally compressed) or from a collection of uncompressed fasta files.

## **Parameters**

- filepath\_or (str or iterable) If a string, a filepath to a single *.fa* or *.fa.gz* file. Assumed to be accompanied by a *.fai* index file. Depending on the engine, the index may be created on the fly, and some compression formats may not be supported. If not a string, an iterable of fasta file paths each assumed to contain a single sequence.
- engine ({'pysam', 'pyfaidx'}, optional) Module to use for loading sequences.
- kwargs (optional) Options to pass to pysam.FastaFile or pyfaidx.Fasta.

#### **Return type**

OrderedDict of (lazy) fasta records.

# **Notes**

- pysam/samtools can read .fai and .gzi indexed files, I think.
- pyfaidx can handle uncompressed and bgzf compressed files.
- <span id="page-103-0"></span>read\_bam(*fp*, *chrom=None*, *start=None*, *end=None*)

Read bam records into a DataFrame.

<span id="page-103-1"></span>read\_bigbed(*path*, *chrom*, *start=None*, *end=None*, *engine='auto'*) Read intervals from a bigBed file.

# **Parameters**

- **path**  $(str)$  Path or URL to a bigBed file
- chrom  $(str)$  –
- start (int, optional) Start and end coordinates. Defaults to 0 and chromosome length.
- end (int, optional) Start and end coordinates. Defaults to 0 and chromosome length.
- engine ({"auto", "pybbi", "pybigwig"}) Library to use for querying the bigBed file.

# **Return type**

# DataFrame

<span id="page-103-2"></span>read\_bigwig(*path*, *chrom*, *start=None*, *end=None*, *engine='auto'*)

Read intervals from a bigWig file.

### **Parameters**

- path  $(str)$  Path or URL to a bigWig file
- chrom  $(str)$  –
- start (int, optional) Start and end coordinates. Defaults to 0 and chromosome length.
- end (int, optional) Start and end coordinates. Defaults to 0 and chromosome length.
- engine ({"auto", "pybbi", "pybigwig"}) Library to use for querying the bigWig file.

# **Return type**

DataFrame

# <span id="page-103-3"></span>read\_chromsizes(*filepath\_or*, *filter\_chroms=True*, *chrom\_patterns=('^chr[0-9]+\$', '^chr[XY]\$', '^chrM\$')*, *natsort=True*, *as\_bed=False*, *\*\*kwargs*)

Read a <db>.chrom.sizes or <db>.chromInfo.txt file from the UCSC database, where db is a genome assembly name, as a *pandas.Series*.

- filepath\_or (str or file-like) Path or url to text file, or buffer.
- filter\_chroms (bool, optional) Filter for chromosome names given in chrom\_patterns.
- chrom\_patterns (sequence, optional) Sequence of regular expressions to capture desired sequence names.
- natsort (bool, optional) Sort each captured group of names in natural order. Default is True.
- as\_bed  $(bool, optional) If True, return chromosomes as an interval data frame (chrom, ...).$ start, end).
- \*\***kwargs** Passed to pandas.read\_csv()

#### **Return type**

Series of integer bp lengths indexed by sequence name or an interval dataframe.

#### **Notes**

Mention name patterns

#### **See also:**

- UCSC assembly terminology: [<http://genome.ucsc.edu/FAQ/FAQdownloads.html#download9>](http://genome.ucsc.edu/FAQ/FAQdownloads.html#download9)
- NCBI assembly terminology: [<https://www.ncbi.nlm.nih.gov/grc/help/definitions>](https://www.ncbi.nlm.nih.gov/grc/help/definitions)
- <span id="page-104-0"></span>read\_pairix(*fp*, *region1*, *region2=None*, *chromsizes=None*, *columns=None*, *usecols=None*, *dtypes=None*, *\*\*kwargs*)

Read a pairix-indexed file into DataFrame.

<span id="page-104-1"></span>read\_tabix(*fp*, *chrom=None*, *start=None*, *end=None*)

Read a tabix-indexed file into dataFrame.

#### <span id="page-104-2"></span>read\_table(*filepath\_or*, *schema=None*, *schema\_is\_strict=False*, *\*\*kwargs*)

Read a tab-delimited file into a data frame.

Equivalent to pandas.read\_table() but supports an additional *schema* argument to populate column names for common genomic formats.

#### **Parameters**

- filepath\_or (str, path object or file-like object) Any valid string path is acceptable. The string could be a URL
- schema  $(str)$  Schema to use for table column names.
- schema\_is\_strict (bool) Whether to check if columns are filled with NAs.

#### **Returns df**

#### **Return type**

pandas.DataFrame of intervals

<span id="page-104-3"></span>to\_bigbed(*df* , *chromsizes*, *outpath*, *schema='bed6'*, *path\_to\_binary=None*)

Save a bedGraph-like dataframe as a binary BigWig track.

- df (pandas.DataFrame) Data frame with columns 'chrom', 'start', 'end' and one or more value columns
- chromsizes (pandas. Series) Series indexed by chromosome name mapping to their lengths in bp
- outpath  $(str)$  The output BigWig file path
- value\_field (str, optional) Select the column label of the data frame to generate the track. Default is to use the fourth column.

• path\_to\_binary (str, optional) – Provide system path to the bedGraphToBigWig binary.

<span id="page-105-0"></span>to\_bigwig(*df* , *chromsizes*, *outpath*, *value\_field=None*, *path\_to\_binary=None*)

Save a bedGraph-like dataframe as a binary BigWig track.

- df (pandas.DataFrame) Data frame with columns 'chrom', 'start', 'end' and one or more value columns
- chromsizes (pandas.Series) Series indexed by chromosome name mapping to their lengths in bp
- outpath (str) The output BigWig file path
- value\_field (str, optional) Select the column label of the data frame to generate the track. Default is to use the fourth column.
- path\_to\_binary (str, optional) Provide system path to the bedGraphToBigWig binary.

# **CHAPTER**

# **FOURTEEN**

# **RESOURCES**

# **14.1 Genome assembly metadata**

Bioframe provides a collection of genome assembly metadata for commonly used genomes. These are accessible through a convenient dataclass interface via bioframe.assembly\_info().

The assemblies are listed in a manifest YAML file, and each assembly has a mandatory companion file called *seqinfo* that contains the sequence names, lengths, and other information. The records in the manifest file contain the following fields:

- organism: the organism name
- provider: the genome assembly provider (e.g, ucsc, ncbi)
- provider\_build: the genome assembly build name (e.g., hg19, GRCh37)
- release\_year: the year of the assembly release
- seqinfo: path to the seqinfo file
- cytobands: path to the cytoband file, if available
- default\_roles: default molecular roles to include from the seqinfo file
- default\_units: default assembly units to include from the seqinfo file
- url: URL to where the corresponding sequence files can be downloaded

The *seqinfo* file is a TSV file with the following columns (with header):

- name: canonical sequence name
- length: sequence length
- role: role of the sequence or scaffold (e.g., "assembled", "unlocalized", "unplaced")
- molecule: name of the molecule that the sequence belongs to, if placed
- unit: assembly unit of the chromosome (e.g., "primary", "non-nuclear", "decoy")
- aliases: comma-separated list of aliases for the sequence name

We currently do not include sequences with "alt" or "patch" roles in *seqinfo* files, but we do support the inclusion of additional decoy sequences (as used by so-called NGS *analysis sets* for human genome assemblies) by marking them as members of a "decoy" assembly unit.

The *cytoband* file is an optional TSV file with the following columns (with header):

- chrom: chromosome name
- start: start position
- end: end position
- band: cytogenetic coordinate (name of the band)
- stain: Giesma stain result

The order of the sequences in the *seqinfo* file is treated as canonical. The ordering of the chromosomes in the *cytobands* file should match the order of the chromosomes in the *seqinfo* file.

The manifest and companion files are stored in the bioframe/io/data directory. New assemblies can be requested by opening an issue on GitHub or by submitting a pull request. **Functions:**

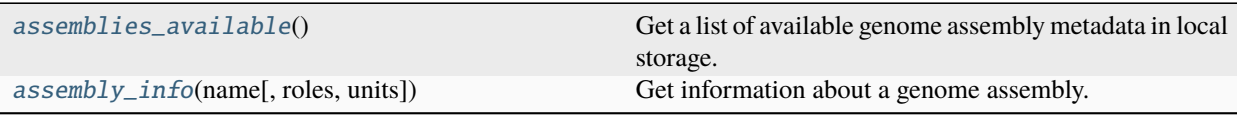

### <span id="page-107-0"></span> $\texttt{assemblies}\_\texttt{available}() \rightarrow \texttt{DataFrame}$

Get a list of available genome assembly metadata in local storage.

#### **Returns**

A dataframe with metadata fields for available assemblies, including 'provider', 'provider\_build', 'default\_roles', 'default\_units', and names of seqinfo and cytoband files.

### **Return type**

pandas.DataFrame

<span id="page-107-1"></span>assembly\_info(*name: str*, *roles: List | Tuple | Literal['all'] | None = None*, *units: List | Tuple | Literal['all'] | None = None*) → *[GenomeAssembly](#page-108-0)*

Get information about a genome assembly.

#### **Parameters**

- name  $(str)$  Name of the assembly. If the name contains a dot, it is interpreted as a provider name and a build, e.g. "hg38". Otherwise, the provider is inferred if the build name is unique.
- roles (list or tuple or "all", optional) Sequence roles to include in the assembly info. If not specified, only sequences with the default sequence roles for the assembly are shown. e.g. "assembled", "unlocalized", "unplaced"
- units (list or tuple or "all", optional) Assembly units to include in the assembly info. If not specified, only sequences from the default units for the assembly are shown. e.g. "primary", "non-nuclear", "decoy"

#### **Returns**

A dataclass containing information about the assembly.

#### **Return type**

*[GenomeAssembly](#page-108-0)*

#### **Raises**

**ValueError** – If the assembly name is not found or is not unique.
<span id="page-108-2"></span>**Examples**

```
\gg hg38 = assembly_info("hg38")
>>> hg38.chromsizes
name
chr1 248956422
chr2 242193529
chr3 198295559
... ...
```
>>> assembly\_info("hg38", roles=("assembled", "non-nuclear"))

>>> assembly\_info("ucsc.hg38", units=("unplaced",))

class GenomeAssembly(*organism: str*, *provider: str*, *provider\_build: str*, *release\_year: str*, *seqinfo: DataFrame*, *cytobands: DataFrame | None = None*, *url: str | None = None*, *alias\_dict: Dict[str, str] | None = None*)

A dataclass containing information about sequences in a genome assembly.

```
alias_dict: Dict[str, str] = None
property chromnames: List[str]
property chromsizes: Series
cytobands: DataFrame = None
organism: str
provider: str
provider_build: str
release_year: str
seqinfo: DataFrame
url: str = None
property viewframe: DataFrame
```
## **14.2 Remote resources**

<span id="page-108-1"></span>These functions now default to using the local data store, but can be used to obtain chromsizes or centromere positions from UCSC by setting provider="ucsc". **Functions:**

<span id="page-108-0"></span>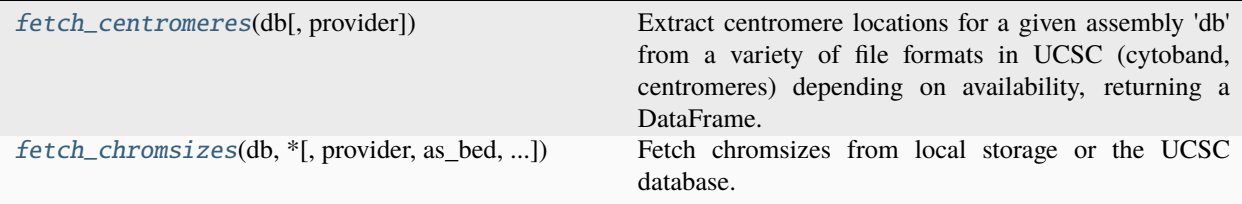

### <span id="page-109-1"></span>**fetch\_centromeres**(*db: str. provider: str* =  $'local'$ )  $\rightarrow$  DataFrame

Extract centromere locations for a given assembly 'db' from a variety of file formats in UCSC (cytoband, centromeres) depending on availability, returning a DataFrame.

### **Parameters**

- db  $(str)$  Assembly name.
- provider (str, optional [default: "local"]) The provider of centromere data. Either "local" for local storage or "ucsc".

### **Return type**

DataFrame with centromere 'chrom', 'start', 'end', 'mid'.

### **Notes**

When provider="local", centromeres are derived from cytoband tables in local storage.

Whe provider="ucsc", the fallback priority goes as follows: - UCSC cytoBand - UCSC cytoBandIdeo - UCSC centromeres.txt

Note that UCSC "gap" files no longer provide centromere information.

Currently only works for human assemblies.

### **See also:**

bioframe.assembly\_info, bioframe.UCSCClient

<span id="page-109-0"></span>**fetch\_chromsizes**(*db: str, \*, provider: str = 'local', as bed: bool = False, filter chroms: bool = True, chrom\_patterns: tuple = ('^chr[0-9]+\$', '^chr[XY]\$', '^chrM\$')*, *natsort: bool = True*, *\*\*kwargs*) → Series | DataFrame

Fetch chromsizes from local storage or the UCSC database.

## **Parameters**

- db  $(str)$  Assembly name.
- provider (str, optional [default: "local"]) The provider of chromsizes. Either "local" for local storage or "ucsc".
- as\_bed (bool, optional) If True, return chromsizes as an interval DataFrame (chrom, start, end) instead of a Series.
- provider="ucsc". (The remaining options only apply to)  $-$
- filter\_chroms (bool, optional) Filter for chromosome names given in chrom\_patterns.
- **chrom\_patterns** (sequence, optional) Sequence of regular expressions to capture desired sequence names.
- natsort (bool, optional) Sort each captured group of names in natural order. Default is True.
- \*\* kwargs Passed to pandas.read\_csv()

### **Return type**

Series of integer bp lengths indexed by sequence name or BED3 DataFrame.

## **Notes**

For more fine-grained control over the chromsizes from local storage, use bioframe.assembly\_info().

## **Examples**

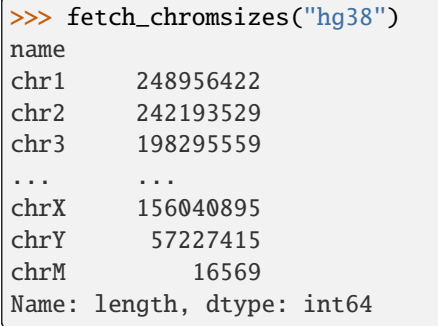

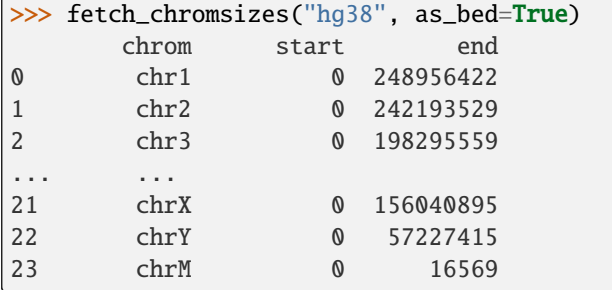

## **See also:**

bioframe.assembly\_info, bioframe.UCSCClient

## **CHAPTER**

## **FIFTEEN**

# **ADDITIONAL TOOLS**

#### <span id="page-112-3"></span><span id="page-112-2"></span>**Functions:**

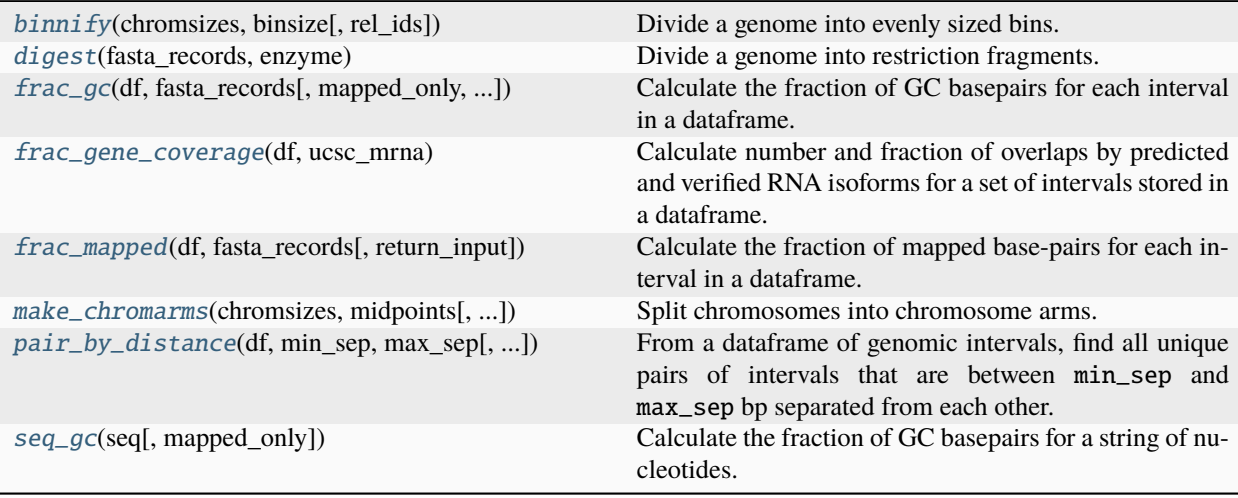

## <span id="page-112-0"></span>binnify(*chromsizes*, *binsize*, *rel\_ids=False*)

Divide a genome into evenly sized bins.

#### **Parameters**

- chromsizes (Series) pandas Series indexed by chromosome name with chromosome lengths in bp.
- binsize  $(int)$  size of bins in bp

#### **Returns**

**bintable**

**Return type**

pandas.DataFrame with columns: 'chrom', 'start', 'end'.

## <span id="page-112-1"></span>digest(*fasta\_records*, *enzyme*)

Divide a genome into restriction fragments.

#### **Parameters**

- fasta\_records (OrderedDict) Dictionary of chromosome names to sequence records. Created by: bioframe.load\_fasta('/path/to/fasta.fa')
- enzyme  $(str)$  Name of restriction enzyme.

### <span id="page-113-4"></span>**Returns**

## **Dataframe with columns**

### **Return type**

'chrom', 'start', 'end'.

### <span id="page-113-0"></span>frac\_gc(*df* , *fasta\_records*, *mapped\_only=True*, *return\_input=True*)

Calculate the fraction of GC basepairs for each interval in a dataframe.

### **Parameters**

- **df** (pandas. DataFrame) A sets of genomic intervals stored as a DataFrame.
- fasta\_records (OrderedDict) Dictionary of chromosome names to sequence records. Created by: bioframe.load\_fasta('/path/to/fasta.fa')
- mapped\_only  $(bool)$  if True, ignore 'N' in the fasta\_records for calculation. if True and there are no mapped base-pairs in an interval, return np.nan.
- return\_input (bool) if False, only return Series named frac\_mapped.

### **Returns**

**df\_mapped** – Original dataframe with new column 'GC' appended.

### **Return type**

pd.DataFrame

### <span id="page-113-1"></span>frac\_gene\_coverage(*df* , *ucsc\_mrna*)

Calculate number and fraction of overlaps by predicted and verified RNA isoforms for a set of intervals stored in a dataframe.

### **Parameters**

- **df**  $(pd.DataFrame)$  Set of genomic intervals stored as a dataframe.
- ucsc\_mrna (str or DataFrame) Name of UCSC genome or all\_mrna.txt dataframe from UCSC or similar.

### **Returns**

**df\_gene\_coverage**

### **Return type**

pd.DataFrame

## <span id="page-113-2"></span>frac\_mapped(*df* , *fasta\_records*, *return\_input=True*)

Calculate the fraction of mapped base-pairs for each interval in a dataframe.

### **Parameters**

- df (pandas. DataFrame) A sets of genomic intervals stored as a DataFrame.
- fasta\_records (OrderedDict) Dictionary of chromosome names to sequence records. Created by: bioframe.load\_fasta('/path/to/fasta.fa')
- **return\_input** (*bool*) if False, only return Series named frac\_mapped.

## **Returns**

**df\_mapped** – Original dataframe with new column 'frac\_mapped' appended.

## <span id="page-113-3"></span>**Return type**

pd.DataFrame

<span id="page-114-1"></span>make\_chromarms(*chromsizes*, *midpoints*, *cols\_chroms=('chrom', 'length')*, *cols\_mids=('chrom', 'mid')*, *suffixes=('\_p', '\_q')*)

Split chromosomes into chromosome arms.

#### **Parameters**

- chromsizes (pandas. Dataframe or dict-like) If dict or pandas. Series, a map from chromosomes to lengths in bp. If pandas.Dataframe, a dataframe with columns defined by cols chroms. If cols chroms is a triplet (e.g. 'chrom','start','end'), then values in chromsizes[cols\_chroms[1]].values must all be zero.
- midpoints (pandas. Dataframe or dict-like) Mapping of chromosomes to midpoint (aka centromere) locations. If dict or pandas.Series, a map from chromosomes to midpoints in bp. If pandas.Dataframe, a dataframe with columns defined by cols\_mids.
- cols\_chroms  $((str, str)$  or  $(str, str, str)$  Two columns
- suffixes (tuple, optional) Suffixes to name chromosome arms. Defaults to p and q.

#### **Returns**

4-column BED-like DataFrame (chrom, start, end, name). Arm names are chromosome names + suffix. Any chromosome not included in mids will be not be split.

#### **Return type**

df\_chromarms

<span id="page-114-0"></span>pair\_by\_distance(*df* , *min\_sep*, *max\_sep*, *min\_intervening=None*, *max\_intervening=None*,

*relative\_to='midpoints'*, *cols=None*, *return\_index=False*, *keep\_order=False*, *suffixes=('\_1', '\_2')*)

From a dataframe of genomic intervals, find all unique pairs of intervals that are between min\_sep and max\_sep bp separated from each other.

#### **Parameters**

- df (pandas. DataFrame) A BED-like dataframe.
- $\min$ \_sep (int) Minimum and maximum separation between intervals in bp. Min > 0 and  $Max \geq M$ in.
- $max\_sep(int) Minimum and maximum separation between intervals in bp. Min > 0 and$  $Max \geq Min$ .
- min\_intervening (int) Minimum and maximum number of intervening intervals separating pairs. Min  $> 0$  and Max  $>=$  Min.
- max\_intervening (int) Minimum and maximum number of intervening intervals separating pairs. Min  $> 0$  and Max  $>=$  Min.
- relative\_to  $(str, )$  Whether to calculate distances between interval "midpoints" or "endpoints". Default "midpoints".
- $\text{cols}$  ((str, str, str) or None) The names of columns containing the chromosome, start and end of the genomic intervals, provided separately for each set. The default values are 'chrom', 'start', 'end'.
- return\_index (bool) If True, return indicies of pairs as two new columns ('index'+suffixes[0] and 'index'+suffixes[1]). Default False.
- **keep\_order** (bool, optional) If True, sort the output dataframe to preserve the order of the intervals in df1. Default False. Note that it relies on sorting of index in the original dataframes, and will reorder the output by index.

<span id="page-115-1"></span>• suffixes  $((str, str),$  optional) – The column name suffixes for the two interval sets in the output. The first interval of each output pair is always upstream of the second.

### **Returns**

A BEDPE-like dataframe of paired intervals from df.

### **Return type**

pandas.DataFrame

### <span id="page-115-0"></span>seq\_gc(*seq*, *mapped\_only=True*)

Calculate the fraction of GC basepairs for a string of nucleotides.

### **Parameters**

- seq  $(str)$  Basepair input
- mapped\_only  $(bool)$  if True, ignore 'N' in the sequence for calculation. if True and there are no mapped base-pairs, return np.nan.

### **Returns**

**gc** – calculated gc content.

## **Return type**

float

## **CHAPTER**

## **SIXTEEN**

## **PLOTTING**

### <span id="page-116-3"></span><span id="page-116-2"></span>**Functions:**

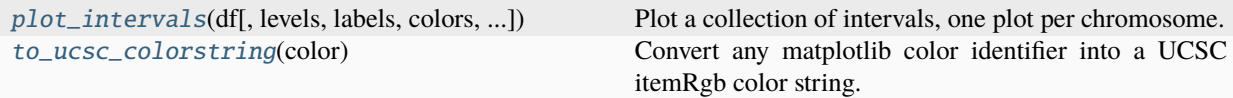

<span id="page-116-0"></span>plot\_intervals(*df* , *levels=None*, *labels=None*, *colors=None*, *xlim=None*, *show\_coords=False*, *figsize=(10, 2)*) Plot a collection of intervals, one plot per chromosome.

#### **Parameters**

- df (pandas. DataFrame) A collection of intervals.
- levels (iterable or None) The level of each interval, i.e. the y-coordinate at which the interval must be plotted. If None, it will be determined automatically.
- labels (str or iterable or None) The label of each interval.
- colors (str or iterable or None.) The color of each interval.
- $\texttt{xlim}$  ((float, float) or None) The x-span of the plot.
- show\_coords  $(bool)$  If True, plot x-ticks.
- figsize ((float, float) or None.) The size of the figure. If None, plot within the current figure.

### <span id="page-116-1"></span>to\_ucsc\_colorstring(*color: str | tuple*) → str

Convert any matplotlib color identifier into a UCSC itemRgb color string.

### **Parameters**

color (str or tuple) – Any valid matplotlib color representation (e.g. 'red', 'tomato', '#ff0000', '#ff00', "#ff000055", (1, 0, 0), (1, 0, 0, 0.5))

#### **Returns**

A UCSC itemRgb colorstring of the form "r,g,b" where r, g, and b are integers between 0 and 255, inclusive.

#### **Return type**

str

## **Notes**

The alpha (opacity) channel is ignored if represented in the input.

Null values are converted to "0", which is shorthand for "0,0,0" (black). Note that BED9+ files with uninformative itemRgb values should use "0" as the itemRgb value on every data line.

## **Examples**

```
>>> to_ucsc_colorstring("red")
'255,0,0'
>>> to_ucsc_colorstring("tomato")
'255,99,71'
>>> df["itemRgb"] = df["color"].apply(to_ucsc_colorstring)
>>> df
chrom start end color itemRgb
chr1 0 10 red 255,0,0
chr1 10 20 blue 0,0,255
chr2 0 10 green 0,128,0
chr2 10 20 None 0
```
## **CHAPTER**

# **SEVENTEEN**

# <span id="page-118-1"></span>**LOW-LEVEL API**

# <span id="page-118-2"></span>**17.1 Array operations**

Low level operations that are used to implement the genomic interval operations. **Functions:**

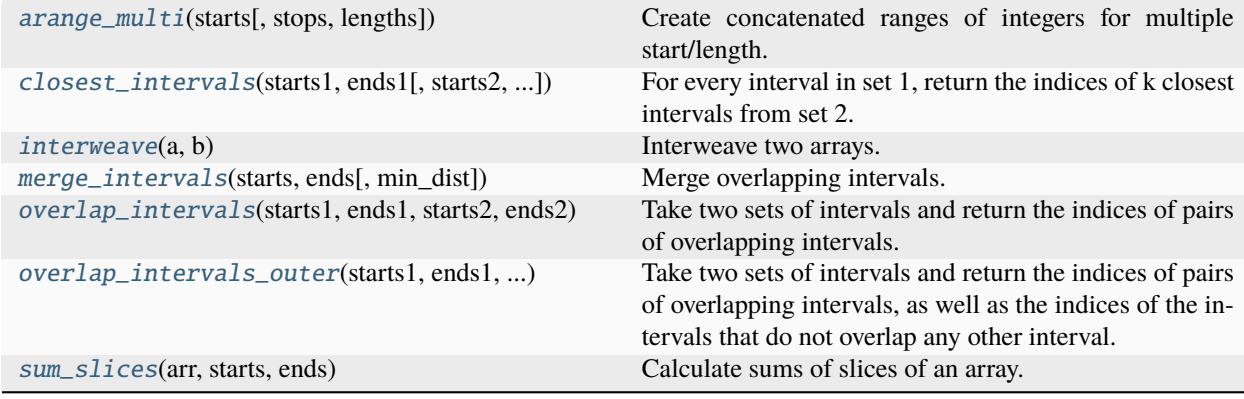

### <span id="page-118-0"></span>arange\_multi(*starts*, *stops=None*, *lengths=None*)

Create concatenated ranges of integers for multiple start/length.

#### **Parameters**

- starts (numpy.ndarray) Starts for each range
- stops (numpy.ndarray) Stops for each range
- lengths (numpy.ndarray) Lengths for each range. Either stops or lengths must be provided.

#### **Returns**

**concat\_ranges** – Concatenated ranges.

### **Return type**

numpy.ndarray

## <span id="page-119-2"></span>**Notes**

See the following illustrative example:

starts = np.array( $[1, 3, 4, 6]$ ) stops = np.array( $[1, 5, 7, 6]$ )

print arange\_multi(starts, lengths) >>> [3 4 4 5 6]

From: <https://codereview.stackexchange.com/questions/83018/vectorized-numpy-version-of-arange-with-multiple-start-stop>

<span id="page-119-0"></span>closest\_intervals(*starts1*, *ends1*, *starts2=None*, *ends2=None*, *k=1*, *tie\_arr=None*, *ignore\_overlaps=False*, *ignore\_upstream=False*, *ignore\_downstream=False*, *direction=None*)

For every interval in set 1, return the indices of k closest intervals from set 2.

#### **Parameters**

- starts1 (numpy.ndarray) Interval coordinates. Warning: if provided as pandas.Series, indices will be ignored. If start2 and ends2 are None, find closest intervals within the same set.
- ends1 (numpy.ndarray) Interval coordinates. Warning: if provided as pandas.Series, indices will be ignored. If start2 and ends2 are None, find closest intervals within the same set.
- starts2 (numpy.ndarray) Interval coordinates. Warning: if provided as pandas.Series, indices will be ignored. If start2 and ends2 are None, find closest intervals within the same set.
- ends2 (numpy.ndarray) Interval coordinates. Warning: if provided as pandas.Series, indices will be ignored. If start2 and ends2 are None, find closest intervals within the same set.
- $k(int)$  The number of neighbors to report.
- tie\_arr (numpy.ndarray or None) Extra data describing intervals in set 2 to break ties when multiple intervals are located at the same distance. Intervals with *lower* tie\_arr values will be given priority.
- ignore\_overlaps (bool) If True, ignore set 2 intervals that overlap with set 1 intervals.
- ignore\_upstream (bool) If True, ignore set 2 intervals upstream/downstream of set 1 intervals.
- **ignore\_downstream**  $(bool) -$  If True, ignore set 2 intervals upstream/downstream of set 1 intervals.
- direction (numpy.ndarray with dtype bool or None) Strand vector to define the upstream/downstream orientation of the intervals.

#### **Returns**

**closest\_ids** – An Nx2 array containing the indices of pairs of closest intervals. The 1st column contains ids from the 1st set, the 2nd column has ids from the 2nd set.

#### **Return type**

numpy.ndarray

#### <span id="page-119-1"></span>interweave(*a*, *b*)

Interweave two arrays.

#### **Parameters**

- **a** (numpy.ndarray) Arrays to interweave, must have the same length/
- b (numpy.ndarray) Arrays to interweave, must have the same length/

#### <span id="page-120-2"></span>**Returns**

**out** – Array of interweaved values from a and b.

**Return type** numpy.ndarray

#### **Notes**

From <https://stackoverflow.com/questions/5347065/interweaving-two-numpy-arrays>

#### <span id="page-120-0"></span>merge\_intervals(*starts*, *ends*, *min\_dist=0*)

Merge overlapping intervals.

#### **Parameters**

- starts (numpy.ndarray) Interval coordinates. Warning: if provided as pandas.Series, indices will be ignored.
- ends (numpy.ndarray) Interval coordinates. Warning: if provided as pandas.Series, indices will be ignored.
- min\_dist (float or None) If provided, merge intervals separated by this distance or less. If None, do not merge non-overlapping intervals. Using min\_dist=0 and min\_dist=None will bring different results. bioframe uses semi-open intervals, so interval pairs [0,1) and [1,2) do not overlap, but are separated by a distance of 0. Such intervals are not merged when min\_dist=None, but are merged when min\_dist=0.

#### **Returns**

- **cluster\_ids** (*numpy.ndarray*) The indices of interval clusters that each interval belongs to.
- **cluster\_starts** (*numpy.ndarray*)
- **cluster\_ends** (*numpy.ndarray*) The spans of the merged intervals.

#### **Notes**

From <https://stackoverflow.com/questions/43600878/merging-overlapping-intervals/58976449#58976449>

#### <span id="page-120-1"></span>overlap\_intervals(*starts1*, *ends1*, *starts2*, *ends2*, *closed=False*, *sort=False*)

Take two sets of intervals and return the indices of pairs of overlapping intervals.

#### **Parameters**

- starts1 (numpy.ndarray) Interval coordinates. Warning: if provided as pandas.Series, indices will be ignored.
- ends1 (numpy.ndarray) Interval coordinates. Warning: if provided as pandas.Series, indices will be ignored.
- starts2 (numpy.ndarray) Interval coordinates. Warning: if provided as pandas.Series, indices will be ignored.
- ends2 (numpy.ndarray) Interval coordinates. Warning: if provided as pandas.Series, indices will be ignored.
- closed (bool) If True, then treat intervals as closed and report single-point overlaps.

#### **Returns**

**overlap\_ids** – An Nx2 array containing the indices of pairs of overlapping intervals. The 1st column contains ids from the 1st set, the 2nd column has ids from the 2nd set.

#### <span id="page-121-4"></span>**Return type**

numpy.ndarray

#### <span id="page-121-0"></span>overlap\_intervals\_outer(*starts1*, *ends1*, *starts2*, *ends2*, *closed=False*)

Take two sets of intervals and return the indices of pairs of overlapping intervals, as well as the indices of the intervals that do not overlap any other interval.

#### **Parameters**

- starts1 (numpy.ndarray) Interval coordinates. Warning: if provided as pandas.Series, indices will be ignored.
- ends1 (numpy.ndarray) Interval coordinates. Warning: if provided as pandas.Series, indices will be ignored.
- starts2 (numpy.ndarray) Interval coordinates. Warning: if provided as pandas.Series, indices will be ignored.
- ends2 (numpy.ndarray) Interval coordinates. Warning: if provided as pandas.Series, indices will be ignored.
- closed (bool) If True, then treat intervals as closed and report single-point overlaps.

#### **Returns**

- **overlap\_ids** (*numpy.ndarray*) An Nx2 array containing the indices of pairs of overlapping intervals. The 1st column contains ids from the 1st set, the 2nd column has ids from the 2nd set.
- **no\_overlap\_ids1, no\_overlap\_ids2** (*numpy.ndarray*) Two 1D arrays containing the indices of intervals in sets 1 and 2 respectively that do not overlap with any interval in the other set.

#### <span id="page-121-1"></span>sum\_slices(*arr*, *starts*, *ends*)

Calculate sums of slices of an array.

#### **Parameters**

- $arr(numpy.ndarray)$  –
- starts (numpy.ndarray) Starts for each slice
- ends  $(numpy.ndarray)$  Stops for each slice

#### **Returns**

**sums** – Sums of the slices.

#### **Return type**

numpy.ndarray

## <span id="page-121-3"></span>**17.2 Specifications**

#### **Functions:**

[is\\_chrom\\_dtype](#page-121-2)(chrom\_dtype) Returns True if dtype is any of the allowed bioframe chrom dtypes, False otherwise.

### <span id="page-121-2"></span>is\_chrom\_dtype(*chrom\_dtype*)

Returns True if dtype is any of the allowed bioframe chrom dtypes, False otherwise.

#### **Unexposed functions:**

<span id="page-122-2"></span>specs.\_verify\_column\_dtypes(*cols=None*, *return\_as\_bool=False*)

Checks that dataframe *df* has chrom, start, end columns with valid dtypes. Raises TypeErrors if cols have invalid dtypes.

### **Parameters**

- df (pandas.DataFrame) –
- cols ((str, str, str) or None) The names of columns containing the chromosome, start and end of the genomic intervals, provided separately for each set. The default values are 'chrom', 'start', 'end'.
- return\_as\_bool (bool) If true, returns as a boolean instead of raising errors. Default False.

specs.\_verify\_columns(*colnames*, *unique\_cols=False*, *return\_as\_bool=False*)

Raises ValueError if columns with colnames are not present in dataframe df.

#### **Parameters**

- $df$  (pandas. DataFrame) –
- colnames (list of column names) –
- return\_as\_bool (bool) If True, returns as a boolean instead of raising errors. Default False.

#### specs.\_get\_default\_colnames()

Returns default column names.

These defaults be updated with update\_default\_colnames().

**Returns colnames**

**Return type** triplet (str, str, str)

# <span id="page-122-1"></span>**17.3 String operations**

### **Functions:**

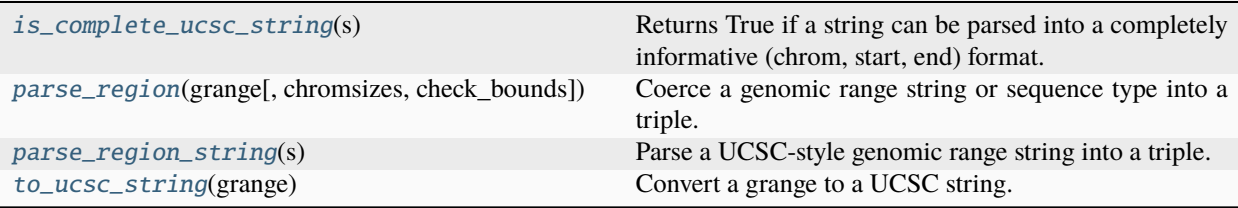

### <span id="page-122-0"></span>is\_complete\_ucsc\_string(*s: str*) → bool

Returns True if a string can be parsed into a completely informative (chrom, start, end) format.

**Parameters**  $s$   $(str) -$ 

#### **Returns**

True if able to be parsed and end is known.

#### <span id="page-123-3"></span>**Return type**

bool

<span id="page-123-0"></span>parse\_region(*grange: str | tuple*, *chromsizes: dict | Series | None = None*, *\**, *check\_bounds: bool = True*) → Tuple[str, int, int]

Coerce a genomic range string or sequence type into a triple.

#### **Parameters**

- grange  $(str \ or \ tuple)$ 
	- **–** A UCSC-style genomic range string, e.g. "chr5:10,100,000-30,000,000".
	- **–** A triple (chrom, start, end), where start or end may be None.
	- **–** A quadruple or higher-order tuple, e.g. (chrom, start, end, name). name and other fields will be ignored.
- **chromsizes** (dict or Series, optional) Lookup table of sequence lengths for bounds checking and for filling in a missing end coordinate.
- check\_bounds (bool, optional [default: True]) If True, check that the genomic range is within the bounds of the sequence.

#### **Returns**

A well-formed genomic range triple (str, int, int).

**Return type** tuple

### **Notes**

Genomic ranges are interpreted as half-open intervals (0-based starts, 1-based ends) along the length coordinate of a sequence.

Sequence names may contain any character except for whitespace and colon.

The start coordinate should be 0 or greater and the end coordinate should be less than or equal to the length of the sequence, if the latter is known. These are enforced when check\_bounds is True.

If the start coordinate is missing, it is assumed to be 0. If the end coordinate is missing and chromsizes are provided, it is replaced with the length of the sequence.

The end coordinate **must** be greater than or equal to the start.

The start and end coordinates may be suffixed with k(b), M(b), or G(b) multipliers, case-insentive. e.g. "chr1:1K-2M" is equivalent to "chr1:1000-2000000".

#### <span id="page-123-1"></span> $parse\_region\_string(s: str) \rightarrow Tuple[str, int, int]$

Parse a UCSC-style genomic range string into a triple.

#### **Parameters**

s (str) – UCSC-style genomic range string, e.g. "chr5:10,100,000-30,000,000".

#### **Returns**

(str, int or None, int or None)

## **Return type**

tuple

#### **See also:**

<span id="page-123-2"></span>[parse\\_region](#page-123-0)

 $to\_usc\_string(grange: Tuple[str, int, int]) \rightarrow str$ 

Convert a grange to a UCSC string.

## **Parameters**

grange (tuple or other iterable) – chrom, start, end

### **Returns**

UCSC-style genomic range string, '{chrom}:{start}-{end}'

#### **Return type** str

Low level array-based operations are used to implement the genomic interval operations on dataframes.

```
import itertools
import numpy as np
import matplotlib
import matplotlib.pyplot as plt
import pandas as pd
import bioframe as bf
import bioframe.vis
```
from bioframe.core import arrops

```
starts1, ends1 = np.array([[1,5],
    [3,8],
    [8,10],
    [12,14]
]).T
starts2, ends2 = np.array([
    [4,8],
    [10,11],
]).T
```

```
bf.vis.plot_intervals_arr(
    starts = starts1,
    ends = ends1,xlim = (-0.5, 14.5),
    labels = np.arange(0,starts1.shape[0]),
    show\_coordinates = True)bf.vis.plot_intervals_arr(
    starts = starts2,
    ends = ends2,
    colors = 'lightpink',
    xlim = (-0.5, 14.5),
    labels = np.arange(0,starts2.shape[0]),
    show\_coordinates = True)
```
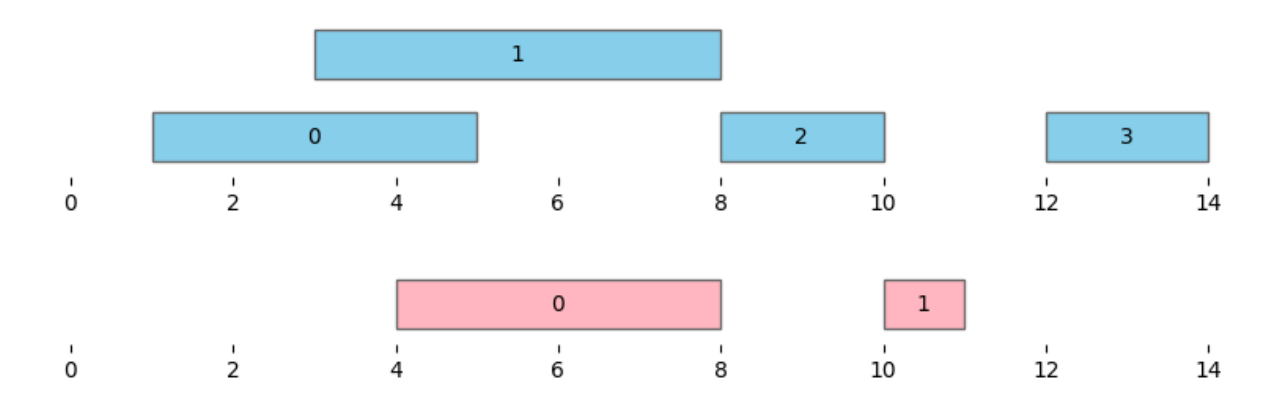

arrops.overlap\_intervals(starts1, ends1, starts2, ends2)

array([[0, 0], [1, 0]])

arrops.overlap\_intervals\_outer(starts1, ends1, starts2, ends2)

(array([[0, 0], [1, 0]]), array([2, 3]),  $array([1]))$ 

arrops.merge\_intervals(starts1, ends1, min\_dist=0)

(array([0, 0, 0, 1]), array([ 1, 12]), array([10, 14]))

arrops.merge\_intervals(starts1, ends1, min\_dist=None)

(array([0, 0, 1, 2]), array([ 1, 8, 12]), array([ 8, 10, 14]))

arrops.merge\_intervals(starts1, ends1, min\_dist=2)

(array([0, 0, 0, 0]), array([1]), array([14]))

arrops.complement\_intervals(starts1, ends1)

(array([ 0, 10, 14]),

array([ 1, 12, 9223372036854775807]))

## **CHAPTER**

# **EIGHTEEN**

# **INDICES AND TABLES**

- genindex
- modindex
- search

# **PYTHON MODULE INDEX**

## b

bioframe.core.arrops, [115](#page-118-1) bioframe.core.checks, [81](#page-84-0) bioframe.core.construction, [77](#page-80-0) bioframe.core.specs, [118](#page-121-3) bioframe.core.stringops, [119](#page-122-1) bioframe.extras, [109](#page-112-2) bioframe.io.assembly, [104](#page-107-0) bioframe.io.fileops, [99](#page-102-0) bioframe.io.resources, [105](#page-108-1) bioframe.ops, [87](#page-90-0) bioframe.vis, [113](#page-116-2)

## **INDEX**

## Symbols

\_get\_default\_colnames() (*specs method*), [119](#page-122-2) \_verify\_column\_dtypes() (*specs method*), [118](#page-121-4) \_verify\_columns() (*specs method*), [119](#page-122-2)

# A

alias\_dict (*GenomeAssembly attribute*), [105](#page-108-2) arange\_multi() (*in module bioframe.core.arrops*), [115](#page-118-2) assemblies\_available() (*in module bioframe.io.assembly*), [104](#page-107-1) assembly\_info() (*in module bioframe.io.assembly*), [104](#page-107-1) assign\_view() (*in module bioframe.ops*), [87](#page-90-1)

# B

binnify() (*in module bioframe.extras*), [109](#page-112-3) bioframe.core.arrops module, [115](#page-118-2) bioframe.core.checks module, [81](#page-84-1) bioframe.core.construction module, [77](#page-80-1) bioframe.core.specs module, [118](#page-121-4) bioframe.core.stringops module, [119](#page-122-2) bioframe.extras module, [109](#page-112-3) bioframe.io.assembly module, [104](#page-107-1) bioframe.io.fileops module, [99](#page-102-1) bioframe.io.resources module, [105](#page-108-2) bioframe.ops module, [87](#page-90-1) bioframe.vis module, [113](#page-116-3)

## C

chromnames (*GenomeAssembly property*), [105](#page-108-2) chromsizes (*GenomeAssembly property*), [105](#page-108-2) closest() (*in module bioframe.ops*), [88](#page-91-0) closest\_intervals() (*in module bioframe.core.arrops*), [116](#page-119-2) cluster() (*in module bioframe.ops*), [89](#page-92-0) complement() (*in module bioframe.ops*), [90](#page-93-0) count\_overlaps() (*in module bioframe.ops*), [90](#page-93-0) coverage() (*in module bioframe.ops*), [91](#page-94-0) cytobands (*GenomeAssembly attribute*), [105](#page-108-2)

## D

digest() (*in module bioframe.extras*), [109](#page-112-3)

## E

expand() (*in module bioframe.ops*), [92](#page-95-0)

## F

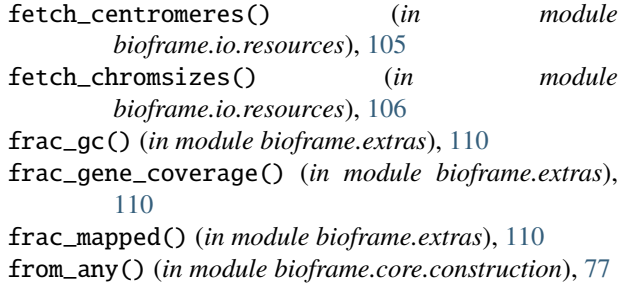

from\_dict() (*in module bioframe.core.construction*), [77](#page-80-1)

## G

GenomeAssembly (*class in bioframe.io.assembly*), [105](#page-108-2)

## I

interweave() (*in module bioframe.core.arrops*), [116](#page-119-2) is\_bedframe() (*in module bioframe.core.checks*), [81](#page-84-1) is\_cataloged() (*in module bioframe.core.checks*), [82](#page-85-0) is\_chrom\_dtype() (*in module bioframe.core.specs*), [118](#page-121-4) is\_complete\_ucsc\_string() (*in module bioframe.core.stringops*), [119](#page-122-2) is\_contained() (*in module bioframe.core.checks*), [82](#page-85-0) is\_covering() (*in module bioframe.core.checks*), [82](#page-85-0) is\_overlapping() (*in module bioframe.core.checks*), [83](#page-86-0)

is\_sorted() (*in module bioframe.core.checks*), [83](#page-86-0) is\_tiling() (*in module bioframe.core.checks*), [84](#page-87-0) is\_viewframe() (*in module bioframe.core.checks*), [84](#page-87-0)

## L

load\_fasta() (*in module bioframe.io.fileops*), [99](#page-102-1)

# M

make\_chromarms() (*in module bioframe.extras*), [110](#page-113-4) make\_viewframe() (*in module bioframe.core.construction*), [78](#page-81-0) merge() (*in module bioframe.ops*), [92](#page-95-0) merge\_intervals() (*in module bioframe.core.arrops*), [117](#page-120-2) module bioframe.core.arrops, [115](#page-118-2) bioframe.core.checks, [81](#page-84-1) bioframe.core.construction, [77](#page-80-1) bioframe.core.specs, [118](#page-121-4) bioframe.core.stringops, [119](#page-122-2) bioframe.extras, [109](#page-112-3) bioframe.io.assembly, [104](#page-107-1) bioframe.io.fileops, [99](#page-102-1)

bioframe.io.resources, [105](#page-108-2)

bioframe.ops, [87](#page-90-1) bioframe.vis, [113](#page-116-3)

# $\Omega$

organism (*GenomeAssembly attribute*), [105](#page-108-2) overlap() (*in module bioframe.ops*), [93](#page-96-0) overlap\_intervals() (*in module bioframe.core.arrops*), [117](#page-120-2) overlap\_intervals\_outer() (*in module bioframe.core.arrops*), [118](#page-121-4)

# P

pair\_by\_distance() (*in module bioframe.extras*), [111](#page-114-1) parse\_region() (*in module bioframe.core.stringops*), [120](#page-123-3) parse\_region\_string() (*in module bioframe.core.stringops*), [120](#page-123-3) plot\_intervals() (*in module bioframe.vis*), [113](#page-116-3) provider (*GenomeAssembly attribute*), [105](#page-108-2) provider\_build (*GenomeAssembly attribute*), [105](#page-108-2)

# R

read\_bam() (*in module bioframe.io.fileops*), [100](#page-103-0) read\_bigbed() (*in module bioframe.io.fileops*), [100](#page-103-0) read\_bigwig() (*in module bioframe.io.fileops*), [100](#page-103-0) read\_chromsizes() (*in module bioframe.io.fileops*), [100](#page-103-0) read\_pairix() (*in module bioframe.io.fileops*), [101](#page-104-0) read\_tabix() (*in module bioframe.io.fileops*), [101](#page-104-0)

read\_table() (*in module bioframe.io.fileops*), [101](#page-104-0) release\_year (*GenomeAssembly attribute*), [105](#page-108-2)

## S

sanitize\_bedframe() (*in module bioframe.core.construction*), [78](#page-81-0) select() (*in module bioframe.ops*), [94](#page-97-0) select\_indices() (*in module bioframe.ops*), [94](#page-97-0) select\_labels() (*in module bioframe.ops*), [94](#page-97-0) select\_mask() (*in module bioframe.ops*), [95](#page-98-0) seq\_gc() (*in module bioframe.extras*), [112](#page-115-1) seqinfo (*GenomeAssembly attribute*), [105](#page-108-2) setdiff() (*in module bioframe.ops*), [95](#page-98-0) sort\_bedframe() (*in module bioframe.ops*), [95](#page-98-0) subtract() (*in module bioframe.ops*), [96](#page-99-0) sum\_slices() (*in module bioframe.core.arrops*), [118](#page-121-4)

# T

to\_bigbed() (*in module bioframe.io.fileops*), [101](#page-104-0) to\_bigwig() (*in module bioframe.io.fileops*), [102](#page-105-0) to\_ucsc\_colorstring() (*in module bioframe.vis*), [113](#page-116-3) to\_ucsc\_string() (*in module bioframe.core.stringops*), [120](#page-123-3) trim() (*in module bioframe.ops*), [97](#page-100-0)

# U

url (*GenomeAssembly attribute*), [105](#page-108-2)

# $\mathsf{V}$

viewframe (*GenomeAssembly property*), [105](#page-108-2)